# **Butterfree Documentation**

*Release 1.0.2*

**QuintoAndar**

**Aug 22, 2023**

## **CONTENTS**

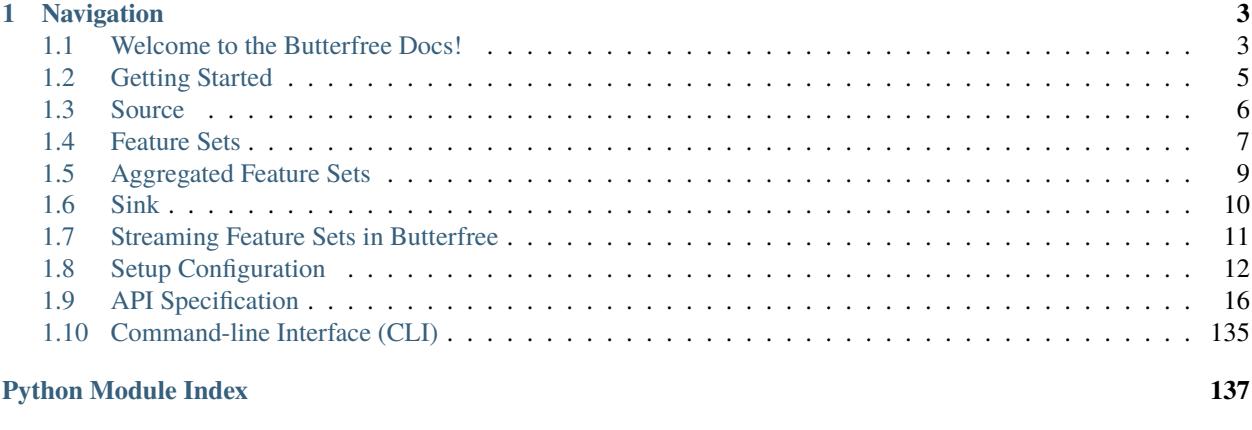

**[Index](#page-142-0) 139**

Made with by the **MLOps** team from [QuintoAndar.](https://github.com/quintoandar/)

The library is centered on the following concetps:

- **ETL**: central framework to create data pipelines. Spark-based Extract, Transform and Load modules ready to use.
- **Declarative Feature Engineering**: care about what you want to compute and not how to code it.
- **Feature Store Modeling**: the library easily provides everything you need to process and load data to your Feature Store.

## **CHAPTER**

## **ONE**

## **NAVIGATION**

## <span id="page-6-1"></span><span id="page-6-0"></span>**1.1 Welcome to the Butterfree Docs!**

The main idea is for this repository to be a set of tools for easing [ETLs.](https://en.wikipedia.org/wiki/Extract,_transform,_load) The idea is using Butterfree to upload data to a Feature Store, so data can be provided to your machine learning algorithms.

## **1.1.1 Table of Contents**

- *[What is going on here?](#page-6-2)*
- *Service Architecture*
- *[Extract](#page-7-0)*
- *[Transform](#page-7-1)*
- *[Load](#page-8-1)*
- *[Streaming](#page-8-2)*
- *[Setup Configuration](#page-8-3)*
- *[Command-line Interface](#page-8-4)*

## <span id="page-6-2"></span>**1.1.2 What is going on here**

Besides introducing Butterfree itself, it's necessary to define some concepts that will be presented throughout this Docs.

The feature store is where features for machine learning models and pipelines are stored. A feature is an individual property or characteristic of a data-sample, such as the height of a person, the area of a house or an aggregated feature as the average prices of houses seen by a user within the last day. A feature set can be thought of as a set of features. Finally, an entity is a unity representation of a specific business context.

This repository holds all scripts that will extract data from necessary sources (S3 and Kafka, for instance), transform all of this raw data into feature sets and, finally, upload these results in a feature store.

Scripts use Python and [Apache's Spark.](https://spark.apache.org/)

It's important to highlight that a feature store incurs some challenging concerns, such as:

- Dealing with big volumes of data;
- Retroactively computing new features;
- Loading historical and online data for consumption;
- Keeping it simple to add new features and functionality;

• Making it easy to share code.

## **1.1.3 Service Architecture**

Regarding this architecture, some requisites can be emphasized, for instance:

- We currently support [Amazon S3](https://aws.amazon.com/s3/) and [Apache Kafka](https://kafka.apache.org/) as data sources;
- A hive metastore is required within your Spark session;
- An [Apache Cassandra](https://cassandra.apache.org/) database should be up and running.

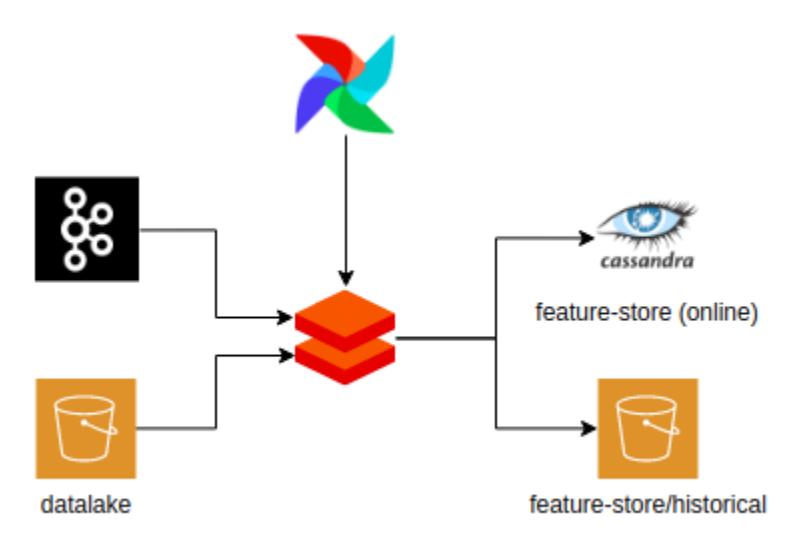

Some important core concepts regarding this service are features, feature sets and entities, discussed previously. Besides, it's possible to draw attention to other two major ideas:

- Historical Feature Store: all features are calculated over time and stored at S3;
- Online Feature Store: hot/latest data stored at a low latency data storage, such as Apache Cassandra.

## <span id="page-7-0"></span>**1.1.4 Extract**

Basically, the extract step is performed with a Source object, by defining the desired data sources. You can learn more about it in the *[Extract Session](#page-9-0)*.

## <span id="page-7-1"></span>**1.1.5 Transform**

The transform step is defined within a FeatureSet, by explicitly defining the desired transformations. More information about the transformations can be found at the *[Transform Session](#page-10-0)*.

## <span id="page-8-1"></span>**1.1.6 Load**

It's the last step of the ETL process, and it's defined by a Sink object. Please, refer to the *[Sink Session](#page-13-0)* to know more.

## <span id="page-8-2"></span>**1.1.7 Streaming**

We also support streaming pipelines in Butterfree. More information is available at the *[Streaming Session](#page-14-0)*.

## <span id="page-8-3"></span>**1.1.8 Setup Configuration**

Some configurations are needed to run your ETL pipelines. Detailed information is provided at the *[Configuration](#page-15-0) [Section](#page-15-0)*

## <span id="page-8-4"></span>**1.1.9 Command-line Interface**

Butterfree has its own command-line interface, to manage your feature sets. Detailed information provided by the *[Command-line Interface](#page-138-0)* section.

## <span id="page-8-0"></span>**1.2 Getting Started**

Butterfree depends on **Python 3.7+** and it is **Spark 3.0 ready**.

[Python Package Index](https://quintoandar.github.io/python-package-server/) hosts reference to a pip-installable module of this library, using it is as straightforward as including it on your project's requirements.

pip install butterfree

Or after listing butterfree in your requirements.txt file:

```
pip install -r requirements.txt
```
## **1.2.1 Discovering Butterfree**

Welcome to **Discovering Butterfree** tutorial series! Click on the following links to open the tutorials:

- **[#1 Feature Set Basics](https://github.com/quintoandar/butterfree/blob/master/examples/simple_feature_set/simple_feature_set.ipynb)**
- **[#2 Spark Functions and Window](https://github.com/quintoandar/butterfree/blob/master/examples/spark_function_and_window/spark_function_and_window.ipynb)**
- **[#3 Aggregated Feature Set](https://github.com/quintoandar/butterfree/blob/master/examples/aggregated_feature_set/aggregated_feature_set%20.ipynb)**
- **[#4 Streaming Feature Set](https://github.com/quintoandar/butterfree/blob/master/examples/streaming_feature_set/streaming_feature_set.ipynb)**

## <span id="page-9-0"></span>**1.3 Source**

Regarding the extract step, we can define a Source as a set of data sources in order to join your raw data for the transform step.

Currently, we support three different data sources or, as it's called within Butterfree, readers:

• FileReader: this reader loads data from a file, as the name suggests, and returns a dataframe. It can be instantiated as:

```
file_reader = FileReader(
                 id="file_reader_id",
                 path="data_path",
                 format="json"
               \lambda
```
• TableReader: this reader loads data from a table registered in spark metastore and returns a dataframe. It can be instantiated as:

```
table_reader = TableReader(
                    id="table_reader_id",
                    database="table_reader_db",
                    table="table_reader_table"
               )
```
• KafkaReader: this reader loads data from a kafka topic and returns a dataframe. It can be instantiated as:

```
kafka_reader = KafkaReader(
                id="kafka_reader_id",
                topic="topic",
                value_schema=value_schema
                connection_string="host1:port,host2:port",
               )
```
After defining all your data sources, it's important to write a query in order to define the relation between them, something like this:

```
source = Source(
  readers=[
      TableReader(
           id="table_reader_id",
           database="table_reader_db",
           table="table_reader_table",
       ),
      FileReader(id="file_reader_id", path="data_sample_path", format="json"),
  ],
  query=f"select a.*, b.feature2 "
  f"from table_reader_id a "
   f"inner join file_reader_id b on a.id = b.id ",
)
```
It's important to state that we have some pre-processing methods as well, such as filter and pivot. Feel free to check them [here.](https://github.com/quintoandar/butterfree/tree/master/butterfree/extract/pre_processing)

## <span id="page-10-0"></span>**1.4 Feature Sets**

Regarding the transform step, we can define a FeatureSet as a set of features in order to apply the suggested transformations to your data.

It's possible to use three different kinds of features:

- KeyFeature: a FeatureSet must contain one or more KeyFeatures, which will be used as keys when storing the feature set dataframe as tables. The FeatureSet may validate keys that are unique for the latest state of a feature set.
- TimestampFeature: a FeatureSet must contain one TimestampFeature, which will be used as a time tag for the state of all features. By containing a timestamp feature, users may time travel over their features. The FeatureSet may validate that the set of keys and timestamp are unique for a feature set. By defining a timestamp column, the feature set will always contain a data column called "timestamp" of TimestampType (spark dtype).
- Feature: a Feature is the result of a transformation over one (or more) data columns over an input dataframe. Transformations can be as simple as renaming, casting types, mathematical expressions or complex functions/models. It can be instantiated as:

```
feature = Feature(
   name="new_feature",
   description="simple feature renaming",
   from_column="feature"
\lambda
```
It's possible to define the desired transformation to be applied over your input data by defining the transformation parameter within the Feature instantiation. The following transform components can be used in Butterfree:

• SparkFunctionTransform: this component can bem used when a [pyspark sql function](https://spark.apache.org/docs/2.1.0/api/python/pyspark.sql.html#module-pyspark.sql.functions) needs to be used. It can be instantiated as:

```
feature = Featurename="feature",
   description="Spark function transform usage example",
   transformation=SparkFunctionTransform(
      functions=[Function(functions.cos, DataType.DOUBLE)])
)
```
Feel free to check more [here.](https://github.com/quintoandar/butterfree/blob/staging/butterfree/core/transform/transformations/spark_function_transform.py)

• SQLExpressionTransform: as the name suggests, this component can be used when a user wants to define the feature's transformation using SQL. It can be instantiated as:

```
feature = Feature(
  name="feature",
   description="SQL expression transform usage example",
   transformation=SQLExpressionTransform(expression="feature1/feature2"),
)
```
You can find more info [here.](https://github.com/quintoandar/butterfree/blob/staging/butterfree/core/transform/transformations/sql_expression_transform.py)

• CustomTransform: this component can be used when an user wants to define a custom transformation by defining a method. For instance:

```
def divide(df, parent_feature, column1, column2):
   name = parent_feature.get_output_columns()[0]
```

```
df = df.withColumn(name, F.col(column1) / F.col(column2))
    return df
feature = Feature(name="feature",
  description="custom transform usage example",
  transformation=CustomTransform(
       transformer=divide, column1="feature1", column2="feature2",
   \lambda)
```
You can take a look at the code [here.](https://github.com/quintoandar/butterfree/blob/staging/butterfree/core/transform/transformations/custom_transform.py)

• H3HashTransform: this component can be used when an user wants to convert latitude and longitude values into a hash. You can learn more about H3 [here.](https://eng.uber.com/h3/) For instance:

```
feature = Feature(
  name="feature",
   description="h3 hash transform usage example",
   transformation=H3HashTransform(
       h3_resolutions=[6, 7, 8, 9, 10, 11, 12],
       lat_column="lat",
       lng_column="lng",
  )
)
```
You can read the code [here.](https://github.com/quintoandar/butterfree/blob/staging/butterfree/core/transform/transformations/h3_transform.py)

• StackTransform: this component can be used when an user wants to create a stack column based on some given values. For instance:

```
feature = Feature(
   name="stack_ids",
   description="id_a and id_b stacked in a single column.",
    transformation=StackTransform("id_a", "id_b"),
)
```
Feel free to check it out [here.](https://github.com/quintoandar/butterfree/blob/staging/butterfree/core/transform/transformations/stack_transform.py)

Finally, an example of a FeatureSet is provided:

```
feature_set = FeatureSet(
  name="feature_set",
  entity="entity",
  description="description",
  features=[
      Feature(
           name="feature1",
           description="test",
           transformation=SparkFunctionTransform(
                functions=[
                           Function(F.avg, DataType.DOUBLE),
                           Function(F.stddev_pop, DataType.DOUBLE)]
            ).with_window(
```

```
partition_by="id",
                order_by=TIMESTAMP_COLUMN,
                mode="fixed_windows",
                window_definition=["2 minutes", "15 minutes"],
            ),
      ),
      Feature(
          name="divided_feature",
          description="unit test",
           transformation=CustomTransform(
               transformer=divide, column1="feature1", column2="feature2",
          ),
      ),
  ],
  keys=[KeyFeature(name="id", description="The user's Main ID or device ID")],
  timestamp=TimestampFeature(),
)
```
## <span id="page-12-0"></span>**1.5 Aggregated Feature Sets**

When an user desires to use aggregated features, an AggregatedFeatureSet can be used. Besides KeyFeature, TimestampFeature and Feature classes, we're going to use a new component regarding the transformations, called AggregatedTransform.

• AggregatedTransform: this transformation needs to be used within an AggregatedFeatureSet. Unlike the other transformations, this class won't have a transform method implemented. The idea behind aggregating is that, in spark, we should execute all aggregation functions after in a single group by. So an AggregateFeatureSet will have many features with an associated AggregatedTransform. If each one of them needs to apply a groupby.agg(), then we must join all the results in the end, making this computation extremely slow. It's important to say that the AggregatedFeatureSet can be used with both time and row windows.

Some examples are provided below:

```
feature_set = AggregatedFeatureSet(
  name="aggregated_feature_set",
  entity="entity",
  description="description",
   features=[
       Feature(
           name="feature1",
           description="test",
           transformation=AggregatedTransform(
                functions=[
                   Function(F.avg, DataType.DOUBLE),
                   Function(F.stddev_pop, DataType.DOUBLE)],
            ),
            from_column="rent",
      ),
  ],
  keys=[KeyFeature(name="id", description="some key")],
```

```
timestamp=TimestampFeature(from_column="ts"),
```
You could also add a time window, like this:

```
feature_set.with_windows(definitions=["3 days"])
```
Also, you can add a pivot operation:

```
feature_set.with_pivot(
   column="status",
   values=["publicado", "despublicado", "alugado"]
).with_windows(definitions=["1 day", "2 weeks"])
```
Please refer to [this](https://github.com/quintoandar/butterfree/blob/staging/butterfree/core/transform/aggregated_feature_set.py) code in order to understand more. Also, check our [examples section.](https://github.com/quintoandar/butterfree/tree/staging/examples)

## <span id="page-13-0"></span>**1.6 Sink**

)

The Load step is the Sink method, where we define the destinations for the feature set pipeline, that is, it is the process of recording the transformed data after the transformation step.

Declaring the sink:

```
sink = Sink(writers = [HistoricalFeatureStoreWriter(), OnlineFeatureStoreWriter()]
      ),
```
Currently, you can write your data into two types of writers:

- HistoricalFeatureStoreWriter: The Historical Feature Store will write the data to an AWS S3 bucket.
- OnlineFeatureStoreWriter: The Online Feature Store will write the data to a Cassandra database.

If you declare your writers without a database configuration, they will use their default settings. But we can also define this configuration, such as:

• HistoricalFeatureStoreWriter:

```
config = S3Config(bucket="my_bucket", mode="append", format_="parquet")
writers = [HistoricalFeatureStoreWriter(db_config=config)]
```
• OnlineFeatureStoreWriter:

```
config = CassandraConfig(mode="overwrite",
                      format_="org.apache.spark.sql.cassandra",
                      keyspace="keyspace_name"
         )
writers = [OnlineFeatureStoreWriter(db_config=config)]
```
You can see the writers [here](https://github.com/quintoandar/butterfree/tree/staging/butterfree/core/load/writers) and database configuration [here.](https://github.com/quintoandar/butterfree/tree/staging/butterfree/core/configs/db)

It's also important to highlight that our writers support a debug\_mode option:

```
writers = [HistoricalFeatureStoreWriter(debug_mode=True), OnlineFeatureStoreWriter(debug_
\rightarrowmode=True)]
sink = Sink(writers=writers)
```
When debug\_mode assumes True, then a temporary view will be created, therefore no data will be actually saved to both historical and online feature store. Feel free to check our [examples section,](https://github.com/quintoandar/butterfree/tree/staging/examples) in order to learn more about how to use this mode.

## <span id="page-14-0"></span>**1.7 Streaming Feature Sets in Butterfree**

## **1.7.1 Introduction**

Spark enables us to deal with streaming processing in a very powerful way. For an introduction of all Spark's capabilities in streaming you can read more in this [link.](https://spark.apache.org/docs/latest/structured-streaming-programming-guide.html) As the core Spark, Butterfree also let you declare pipelines to deal with streaming data. The best is that the pipeline declaration is almost the same as dealing with batch use-cases, so there isn't too complex to deal with this type of challenge using Butterfree tools.

Streaming feature sets are the ones that have at least one streaming source of data declared in the Readers of a FeatureSetPipeline. The pipeline is considered a streaming job if it has at least one reader in streaming mode (stream=True).

## **1.7.2 Readers**

Using readers in streaming mode will make use of Spark's readStream API instead of the normal read. That means it will produce a stream dataframe (df.isStreaming == True) instead of a normal Spark's dataframe.

The currently supported readers in stream mode are FileReader and KafkaReader. For more information about the specifications read their docstrings, [here](https://github.com/quintoandar/butterfree/blob/master/butterfree/extract/readers/file_reader.py#L10) and [here](https://github.com/quintoandar/butterfree/blob/master/butterfree/extract/readers/kafka_reader.py#L12) respectively.

## **1.7.3 Online Feature Store Writer**

OnlineFeatureStoreWriter is currently the only writer that supports streaming dataframes. It will write, in real time, and upserts to Cassandra. It uses df.writeStream and foreachBatch Spark functionality to do that. You can read more about forachBatch [here.](https://spark.apache.org/docs/latest/structured-streaming-programming-guide.html#using-foreach-and-foreachbatch)

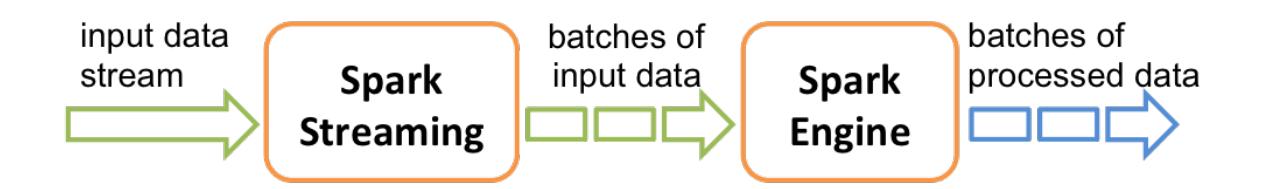

## **Debug Mode**

You can use the OnlineFeatureStoreWriter in debug mode (debug\_mode=True) with streaming dataframes. So instead of trying to write to Cassandra, the data will be written to an in-memory table. So you can query this table to show the output as it is being calculated. Normally this functionality is used for the purpose of testing if the defined features have the expected results in real time.

## **1.7.4 Pipeline Run**

Differently from a batch run, a pipeline running with a streaming dataframe will not "finish to run". The pipeline will continue to get data from the streaming, process the data and save it to the defined sink sources. So when managing a job using this feature, an operation needs to be designed to support a continuously-up streaming job.

## <span id="page-15-0"></span>**1.8 Setup Configuration**

To perform a ETL pipeline, some configurations are needed. For example: credentials to connect to data sources and default paths. This chapter will cover the main setup configurations on Butterfree.

Some of the configurations are possible to set trough environment variables, the API or both. The priority is first trying to use the parameters used in the instantiation, with the environment variables as fallback. Check the following examples:

## **1.8.1 Kafka Reader**

Configurations:

• Kafka Consumer Connection String: connection string to use to connect to the Kafka.

## **Setup by instantiation:**

```
from butterfree.extract.readers import KafkaReader
kafka_reader = KafkaReader(
   id="reader_id",
   topic="topic_name",
   value_schema=schema,
    connection_string="host1:port,host2:port"
)
```
## **Setup by environment variables:**

Setup the following environment variable in the Spark Cluster/Locally: KAFKA\_CONSUMER\_CONNECTION\_STRING After setting this variables you can instantiate KafkaReader easier:

```
from butterfree.extract.readers import KafkaReader
kafka_reader = KafkaReader(
   id="reader_id",
```
topic="topic\_name", value\_schema=schema

## **1.8.2 Online Feature Store**

## **Cassandra Configuration**

Configurations:

)

- Cassandra Username: username to connect to CassandraDB.
- Cassandra Password: password to connect to CassandraDB.
- Cassandra Host: host to connect to CassandraDB.
- Cassandra Keyspace: keyspace to connect to CassandraDB.
- Stream Checkpoint Path: path on S3 to save the checkpoint for the streaming query. Only need when performing streaming writes.

## **Setup by instantiation:**

```
from butterfree.configs.db import CassandraConfig
from butterfree.load.writers import OnlineFeatureStoreWriter
db_{\text{config}} = CassandraConfig(
    username="username",
    password="password",
   host="host",
    keyspace="keyspace",
    stream_checkpoint_path="path"
)
writer = OnlineFeatureStoreWriter(db_config=db_config)
```
## **Setup by environment variables:**

Setup the following environment variables in the Spark Cluster/Locally: CASSANDRA\_USERNAME, CASSANDRA\_PASSWORD, CASSANDRA\_HOST, CASSANDRA\_KEYSPACE, STREAM\_CHECKPOINT\_PATH

After setting this variables you can instantiate CassandraConfig and OnlineFeatureStoreWriter easier:

```
from butterfree.configs.db import CassandraConfig
from butterfree.load.writers import OnlineFeatureStoreWriter
db_{\text{config}} = CassandraConfig()
writer = OnlineFeatureStoreWriter(db_config=db_config)
# or just
writer = OnlineFeatureStoreWriter()
```
## **Kafka Configuration**

Configurations:

- Kafka topic: Kafka topic name.
- Kafka connection string: string with hosts and ports to connect.
- Stream Checkpoint Path: path on S3 to save the checkpoint for the streaming query. Only need when performing streaming writes.

## **Setup by instantiation:**

```
from butterfree.configs.db import KafkaConfig
from butterfree.load.writers import OnlineFeatureStoreWriter
custom_kafka\_config = KafkaConfigkafka_topic="custom_topic",
   kafka_connection_string="kafka_connection_string",
   stream_checkpoint_path="path"
)
writer = OnlineFeatureStoreWriter(db_config=custom_kafka_config)
```
or

```
from butterfree.configs.db import KafkaConfig
from butterfree.load.writers import OnlineFeatureStoreWriter
kafka\_config = KafkaConfigkafka_connection_string="kafka_connection_string",
   stream_checkpoint_path="path"
)
writer = OnlineFeatureStoreWriter(db_config=kafka_config)
```
## **Setup by environment variables:**

Setup the following environment variables in the Spark Cluster/Locally: KAFKA\_CONSUMER\_CONNECTION\_STRING, STREAM\_CHECKPOINT\_PATH

After setting this variables you can instantiate KafkaConfig and OnlineFeatureStoreWriter easier:

```
from butterfree.configs.db import KafkaConfig
from butterfree.load.writers import OnlineFeatureStoreWriter
kafka\_config = KafkaConfig()writer = OnlineFeatureStoreWriter(db_config=kafka_config)
```
## **1.8.3 Historical Feature Store (Spark Metastore and S3)**

Configurations:

- Feature Store S3 Bucket: Bucket on S3 to use for the Historical Feature Store.
- Feature Store Historical Database: Database on Spark metastore to use to write the tables from Historical Feature Store.

## **Setup by instantiation:**

```
from butterfree.configs.db import S3Config
from butterfree.load.writers import HistoricalFeatureStoreWriter
db_{\text{config}} = S3Config(\text{bucket}="text{bucket}'')writer = HistoricalFeatureStoreWriter(
    db_config=db_config,
    database="database"
)
```
## **Setup by environment variables:**

Setup the following environment variables in the Spark Cluster/Locally: FEATURE\_STORE\_S3\_BUCKET, FEATURE\_STORE\_HISTORICAL\_DATABASE

After setting this variables you can instantiate S3Config and HistoricalFeatureStoreWriter easier:

```
from butterfree.configs.db import S3Config
from butterfree.load.writers import HistoricalFeatureStoreWriter
db_{\text{confiq}} = S3\text{Config}writer = HistoricalFeatureStoreWriter(db_config=db_config)
# or just
writer = HistoricalFeatureStoreWriter()
```
## **1.8.4 Important Considerations**

## **API information**

For more detailed information on the API arguments is better to check their own docstrings.

## **Troubleshoot checks**

- Check if Spark cluster machines have all the permissions to read/write/modify on the Historical FeatureStore Bucket
- Check if Spark cluster machines can reach the all the configured hosts
- Check if the configured credentials have all the needed permissions on CassandraDB

## <span id="page-19-0"></span>**1.9 API Specification**

## **1.9.1 butterfree package**

## **Subpackages**

## **butterfree.clients package**

## **Submodules**

<span id="page-19-1"></span>Abstract class for database clients.

## class butterfree.clients.abstract\_client.AbstractClient

Bases: ABC

Abstract base class for database clients.

## abstract property conn: Any

Returns a connection object.

abstract get\_schema(*table: str*, *database: Optional[str] = None*) → Any Returns desired table schema.

## table

desired table.

## **Returns**

A list of dictionaries in the format [{"column\_name": "example1", type: "Spark\_type"}, ...]

abstract  $\text{sql}(query: str) \rightarrow Any$ 

Runs a query.

**Parameters** query – client query.

**Returns** Set of records.

CassandraClient entity.

```
class butterfree.clients.cassandra_client.CassandraClient(host: List[str], keyspace: str, user:
                                                                   Optional[str] = None, password:
                                                                   Optional[str] = None)
```
Bases: [AbstractClient](#page-19-1)

Cassandra Client.

### user

username to use in connection.

## password

password to use in connection.

## keyspace

key space used in connection.

## host

cassandra endpoint used in connection.

## property conn: Session

Establishes a Cassandra connection.

### create\_table(*columns: List[*[CassandraColumn](#page-20-0)*]*, *table: str*) → None

Creates a table.

## columns

a list dictionaries in the format [{"column\_name": "example1", type: "cql\_type", primary\_key: True}, . . . ]

 $get\_scheme(table: str, database: Optional[str] = None) \rightarrow List[Dict[str, str]]$ 

Returns desired table schema.

## table

desired table.

#### **Returns**

A list dictionaries in the format [{"column\_name": "example1", type: "cql\_type"}, . . . ]

 $\text{sql}(query: str) \rightarrow$  ResponseFuture

Executes desired query.

## query

desired query.

## <span id="page-20-0"></span>class butterfree.clients.cassandra\_client.CassandraColumn(*\*\*kwargs*)

Bases: dict

Type for cassandra columns.

It's just a type abstraction, we can use it or a normal dict

```
>>> def function(column: CassandraColumn) -> CassandraColumn:
... return column
>>> # The following two lines will pass in the type checking
>>> function({'column_name': 'test', 'type': 'integer', 'primary_key': False})
>>> function(CassandraColumn(column_name='test', type='integer', primary_key=False))
```
column\_name: str

primary\_key: bool

type: str

SparkClient entity.

## class butterfree.clients.spark\_client.SparkClient

Bases: [AbstractClient](#page-19-1)

Handle Spark session connection.

Get query results with SQL, reads and writes data on external systems.

add\_table\_partitions(*partitions: List[Dict[str, Any]]*, *table: str*, *database: Optional[str] = None*) → None

Add partitions to an existing table.

### **Parameters**

- **partitions** partitions to add to the table. It's expected a list of partition dicts to add to the table. Example: *[{"year": 2020, "month": 8, "day": 14}, . . . ]*
- table table to add the partitions.
- database name of the database where the table is saved.

#### property conn: SparkSession

Gets or creates an SparkSession.

## **Returns**

Spark session

```
static create_temporary_view(dataframe: DataFrame, name: str) → Any
```
Create a temporary view from a given dataframe.

### **Parameters**

- dataframe dataframe to be be queried by the view.
- **name** name of the temporary view.
- $get\_scheme(table: str, database: Optional[str] = None) \rightarrow List[Dict[str, str]]$

Returns desired table schema.

## table

desired table.

#### **Returns**

A list of dictionaries in the format [{"column\_name": "example1", type: "Spark\_type"}, . . . ]

read(*format: str*, *path: Optional[Union[str, List[str]]] = None*, *schema: Optional[StructType] = None*, *stream: bool = False*, *\*\*options: Any*) → DataFrame

Use the SparkSession.read interface to load data into a dataframe.

#### **Check docs for more information:**

[https://spark.apache.org/docs/latest/sql-data-sources-load-save-functions.html#](https://spark.apache.org/docs/latest/sql-data-sources-load-save-functions.html#generic-loadsave-functions) [generic-loadsave-functions](https://spark.apache.org/docs/latest/sql-data-sources-load-save-functions.html#generic-loadsave-functions)

## **Parameters**

- **format** string with the format to be used by the DataframeReader.
- path optional string or a list of string for file-system.
- stream flag to indicate if data must be read in stream mode.
- schema an optional pyspark.sql.types.StructType for the input schema.
- options options to setup the DataframeReader.

#### **Returns**

Dataframe

read\_table(*table: str*, *database: Optional[str] = None*) → DataFrame

Use the SparkSession.read interface to read a metastore table.

## **Parameters**

- database name of the metastore database/schema
- table name of the table in metastore

**Returns**

Dataframe

 $sql$ (*query: str*)  $\rightarrow$  DataFrame

Run a query using Spark SQL.

**Parameters** query – Spark SQL query.

### **Returns**

Dataframe

static write\_dataframe(*dataframe: DataFrame*, *format\_: str*, *mode: str*, *\*\*options: Any*) → None Receive a spark DataFrame and write it.

#### **Parameters**

- dataframe dataframe containing data from a feature set.
- **format** format used to save the dataframe.
- mode writing modem can be "error", "append", "overwrite" or "ignore". For more information: [here][\(https://spark.apache.org/docs/2.3.0/sql-programming-guide.](https://spark.apache.org/docs/2.3.0/sql-programming-guide.html#save-modes) [html#save-modes\)](https://spark.apache.org/docs/2.3.0/sql-programming-guide.html#save-modes).
- \*\*options all other options that can be used in a DataFrameWriter.

write\_stream(*dataframe: DataFrame*, *processing\_time: str*, *output\_mode: str*, *checkpoint\_path: Optional[str], format\_: str, mode: str, \*\*options: Any* $) \rightarrow$  StreamingQuery

Starts streaming data writing job.

## **Parameters**

- dataframe Spark dataframe containing data from a feature set.
- processing\_time a processing time interval as a string. E.g. '5 seconds', '1 minute'. Set a trigger that runs the mini-batch periodically based on the processing time. If the effect of processing data as soon as the data arrives, without having to wait for the time frame, is desired, the value '0 seconds' can be set.
- output\_mode specifies how data of a streaming DataFrame/Dataset is written to a streaming sink destination.
- **checkpoint\_path** path on S3 to save checkpoints for the stream job. These checkpoint can be used on the the job re-start to return from where it stops.
- **format** format used to save the dataframe.
- mode writing modem can be "error", "append", "overwrite" or "ignore". For more information: [here][\(https://spark.apache.org/docs/2.3.0/sql-programming-guide.](https://spark.apache.org/docs/2.3.0/sql-programming-guide.html#save-modes) [html#save-modes\)](https://spark.apache.org/docs/2.3.0/sql-programming-guide.html#save-modes).

• \*\*options – all other options that can be used in a DataFrameWriter.

More information about processing\_time, output\_mode and checkpoint\_path can be found in Spark documentation: [here][\(https://spark.apache.org/docs/latest/structured-streaming-programming-guide.html\)](https://spark.apache.org/docs/latest/structured-streaming-programming-guide.html)

#### **Returns**

Streaming handler.

static write\_table(*dataframe: DataFrame*, *database: Optional[str]*, *table\_name: str*, *path: str*, *format\_: Optional[str] = None*, *mode: Optional[str] = None*, *partition\_by: Optional[List[str]]*  $= None, **options: Any) \rightarrow None$ 

Receive a spark DataFrame and write it as a table in metastore.

## **Parameters**

- dataframe spark dataframe containing data from a feature set.
- database specified database name.
- table\_name specified table name.
- **path** string with the local to save the table.
- **format** string with the format used to save.
- mode writing mode, it can be: "error", "append", "overwrite" or "ignore". More information: [here][\(https://spark.apache.org/docs/2.3.0/sql-programming-guide.](https://spark.apache.org/docs/2.3.0/sql-programming-guide.html#save-modes) [html#save-modes\)](https://spark.apache.org/docs/2.3.0/sql-programming-guide.html#save-modes).
- partition\_by names of partitioning columns.
- **options** all other options that can be used in a DataFrameWriter.

## **Module contents**

Holds connection clients.

### class butterfree.clients.AbstractClient

Bases: ABC

Abstract base class for database clients.

## abstract property conn: Any

Returns a connection object.

abstract get\_schema(*table: str, database: Optional*[str] =  $None$ )  $\rightarrow$  Any

Returns desired table schema.

## table

desired table.

## **Returns**

A list of dictionaries in the format [{"column\_name": "example1", type: "Spark\_type"}, ...]

abstract  $\text{sql}(query: str) \rightarrow Any$ 

Runs a query.

#### **Parameters**

 $query$  – client query.

#### **Returns**

Set of records.

```
class butterfree.clients.CassandraClient(host: List[str], keyspace: str, user: Optional[str] = None,
                                                password: Optional[str] = None)
```
Bases: [AbstractClient](#page-19-1)

Cassandra Client.

## user

username to use in connection.

## password

password to use in connection.

### keyspace

key space used in connection.

## host

cassandra endpoint used in connection.

## property conn: Session

Establishes a Cassandra connection.

create\_table(*columns: List[*[CassandraColumn](#page-20-0)*]*, *table: str*) → None

Creates a table.

## columns

a list dictionaries in the format [{"column\_name": "example1", type: "cql\_type", primary\_key: True}, . . . ]

 $get\_scheme(table: str, database: Optional[str] = None) \rightarrow List[Dict[str, str]]$ 

Returns desired table schema.

## table

desired table.

### **Returns**

A list dictionaries in the format [{"column\_name": "example1", type: "cql\_type"}, . . . ]

## $\text{sql}(query: str) \rightarrow$  ResponseFuture

Executes desired query.

## query

desired query.

## class butterfree.clients.SparkClient

Bases: [AbstractClient](#page-19-1)

Handle Spark session connection.

Get query results with SQL, reads and writes data on external systems.

## add\_table\_partitions(*partitions: List[Dict[str, Any]], table: str, database: Optional[str]* = None)  $\rightarrow$ None

Add partitions to an existing table.

**Parameters**

- **partitions** partitions to add to the table. It's expected a list of partition dicts to add to the table. Example: *[{"year": 2020, "month": 8, "day": 14}, . . . ]*
- **table** table to add the partitions.
- database name of the database where the table is saved.

#### property conn: SparkSession

Gets or creates an SparkSession.

#### **Returns**

Spark session

```
static create_temporary_view(dataframe: DataFrame, name: str) → Any
```
Create a temporary view from a given dataframe.

#### **Parameters**

- dataframe dataframe to be be queried by the view.
- **name** name of the temporary view.
- $get\_scheme(table: str, database: Optional[str] = None) \rightarrow List[Dict[str, str]]$

Returns desired table schema.

## table

desired table.

#### **Returns**

A list of dictionaries in the format [{"column\_name": "example1", type: "Spark\_type"}, . . . ]

read(*format: str*, *path: Optional[Union[str, List[str]]] = None*, *schema: Optional[StructType] = None*, *stream: bool = False*, *\*\*options: Any*) → DataFrame

Use the SparkSession.read interface to load data into a dataframe.

## **Check docs for more information:**

[https://spark.apache.org/docs/latest/sql-data-sources-load-save-functions.html#](https://spark.apache.org/docs/latest/sql-data-sources-load-save-functions.html#generic-loadsave-functions) [generic-loadsave-functions](https://spark.apache.org/docs/latest/sql-data-sources-load-save-functions.html#generic-loadsave-functions)

## **Parameters**

- **format** string with the format to be used by the DataframeReader.
- **path** optional string or a list of string for file-system.
- stream flag to indicate if data must be read in stream mode.
- schema an optional pyspark.sql.types.StructType for the input schema.
- **options** options to setup the DataframeReader.

#### **Returns**

Dataframe

read\_table(*table: str*, *database: Optional[str] = None*) → DataFrame

Use the SparkSession.read interface to read a metastore table.

## **Parameters**

- database name of the metastore database/schema
- table name of the table in metastore

## **Returns**

Dataframe

 $\text{sql}(query: str) \rightarrow \text{DataFrame}$ 

Run a query using Spark SQL.

**Parameters** query – Spark SQL query.

**Returns** Dataframe

static write\_dataframe(*dataframe: DataFrame*, *format\_: str*, *mode: str*, *\*\*options: Any*) → None Receive a spark DataFrame and write it.

## **Parameters**

- dataframe dataframe containing data from a feature set.
- **format** format used to save the dataframe.
- mode writing modem can be "error", "append", "overwrite" or "ignore". For more information: [here][\(https://spark.apache.org/docs/2.3.0/sql-programming-guide.](https://spark.apache.org/docs/2.3.0/sql-programming-guide.html#save-modes) [html#save-modes\)](https://spark.apache.org/docs/2.3.0/sql-programming-guide.html#save-modes).
- \*\*options all other options that can be used in a DataFrameWriter.

write\_stream(*dataframe: DataFrame*, *processing\_time: str*, *output\_mode: str*, *checkpoint\_path: Optional[str], format : str, mode: str, \*\*options: Any*)  $\rightarrow$  StreamingQuery

Starts streaming data writing job.

## **Parameters**

- dataframe Spark dataframe containing data from a feature set.
- processing\_time a processing time interval as a string. E.g. '5 seconds', '1 minute'. Set a trigger that runs the mini-batch periodically based on the processing time. If the effect of processing data as soon as the data arrives, without having to wait for the time frame, is desired, the value '0 seconds' can be set.
- output\_mode specifies how data of a streaming DataFrame/Dataset is written to a streaming sink destination.
- checkpoint\_path path on S3 to save checkpoints for the stream job. These checkpoint can be used on the the job re-start to return from where it stops.
- **format** format used to save the dataframe.
- mode writing modem can be "error", "append", "overwrite" or "ignore". For more information: [here][\(https://spark.apache.org/docs/2.3.0/sql-programming-guide.](https://spark.apache.org/docs/2.3.0/sql-programming-guide.html#save-modes) [html#save-modes\)](https://spark.apache.org/docs/2.3.0/sql-programming-guide.html#save-modes).
- \*\*options all other options that can be used in a DataFrameWriter.

More information about processing\_time, output\_mode and checkpoint\_path can be found in Spark documentation: [here][\(https://spark.apache.org/docs/latest/structured-streaming-programming-guide.html\)](https://spark.apache.org/docs/latest/structured-streaming-programming-guide.html)

#### **Returns**

Streaming handler.

static write\_table(*dataframe: DataFrame*, *database: Optional[str]*, *table\_name: str*, *path: str*, *format\_: Optional[str] = None*, *mode: Optional[str] = None*, *partition\_by: Optional[List[str]]*  $= None, **options: Any) \rightarrow None$ 

Receive a spark DataFrame and write it as a table in metastore.

## **Parameters**

- dataframe spark dataframe containing data from a feature set.
- database specified database name.
- table\_name specified table name.
- **path** string with the local to save the table.
- **format** string with the format used to save.
- mode writing mode, it can be: "error", "append", "overwrite" or "ignore". More information: [here][\(https://spark.apache.org/docs/2.3.0/sql-programming-guide.](https://spark.apache.org/docs/2.3.0/sql-programming-guide.html#save-modes) [html#save-modes\)](https://spark.apache.org/docs/2.3.0/sql-programming-guide.html#save-modes).
- partition\_by names of partitioning columns.
- options all other options that can be used in a DataFrameWriter.

## **butterfree.configs package**

## **Subpackages**

## **butterfree.configs.db package**

## **Submodules**

Abstract classes for database configurations with spark.

## <span id="page-27-0"></span>class butterfree.configs.db.abstract\_config.AbstractWriteConfig

Bases: ABC

Abstract class for database write configurations with spark.

## abstract property database: str

Database name.

### abstract property format\_: Any

Config option "format" for spark write.

Args:

## **Returns**

format.

**Return type**

str

## abstract property mode: Any

Config option "mode" for spark write.

Args:

**Returns** mode.

#### **Return type**

str

## abstract translate(*schema: Any*) → List[Dict[Any, Any]]

Translate feature set spark schema to the corresponding database.

## **Parameters**

schema – feature set schema

## **Returns**

Corresponding database schema.

Holds configurations to read and write with Spark to Cassandra DB.

class butterfree.configs.db.cassandra\_config.CassandraConfig(*username: Optional[str] = None*,

*password: Optional[str] = None*, *host: Optional[str] = None*, *keyspace: Optional[str] = None*, *mode: Optional[str] = None*, *format\_: Optional[str] = None*, *stream\_processing\_time: Optional[str] = None*, *stream\_output\_mode: Optional[str] = None*, *stream\_checkpoint\_path: Optional[str] = None*, *read\_consistency\_level: Optional[str] = None*, *write\_consistency\_level: Optional[str] = None*, *local\_dc: Optional[str] = None*)

#### Bases: [AbstractWriteConfig](#page-27-0)

Configuration for Spark to connect on Cassandra DB.

References can be found [here][\(https://docs.databricks.com/data/data-sources/cassandra.html\)](https://docs.databricks.com/data/data-sources/cassandra.html).

## username

username to use in connection.

#### password

password to use in connection.

### host

host to use in connection.

#### keyspace

Cassandra DB keyspace to write data.

### mode

write mode for Spark.

## format\_

write format for Spark.

#### stream\_processing\_time

processing time interval for streaming jobs.

#### stream\_output\_mode

specify the mode from writing streaming data.

## stream\_checkpoint\_path

path on S3 to save checkpoints for the stream job.

### read\_consistency\_level

read consistency level used in connection.

#### write\_consistency\_level

write consistency level used in connection.

More information about processing\_time, output\_mode and checkpoint\_path can be found in Spark documentation: [here][\(https://spark.apache.org/docs/latest/structured-streaming-programming-guide.html\)](https://spark.apache.org/docs/latest/structured-streaming-programming-guide.html)

### property database: str

Database name.

#### property format\_: Optional[str]

Write format for Spark.

## get\_options(*table: str*) → Dict[Optional[str], Optional[str]]

Get options for connect to Cassandra DB.

Options will be a dictionary with the write and read configuration for spark to cassandra.

### **Parameters**

table – table name (keyspace) into Cassandra DB.

### **Returns**

Configuration to connect to Cassandra DB.

### property host: Optional[str]

Host used in connection to Cassandra DB.

#### property keyspace: Optional[str]

Cassandra DB keyspace to write data.

## property local\_dc: Optional[str]

Local DC for Cassandra connection.

#### property mode: Optional[str]

Write mode for Spark.

## property password: Optional[str]

Password used in connection to Cassandra DB.

## property read\_consistency\_level: Optional[str] Read consistency level for Cassandra.

## property stream\_checkpoint\_path: Optional[str]

Path on S3 to save checkpoints for the stream job.

#### property stream\_output\_mode: Optional[str]

Specify the mode from writing streaming data.

#### property stream\_processing\_time: Optional[str]

Processing time interval for streaming jobs.

## **translate**(*schema: List[Dict[str, Any]]*)  $\rightarrow$  List[Dict[str, Any]]

Get feature set schema to be translated.

The output will be a list of dictionaries regarding cassandra database schema.

**Parameters**

schema – feature set schema in spark.

**Returns**

Cassandra schema.

## property username: Optional[str]

Username used in connection to Cassandra DB.

## property write\_consistency\_level: Optional[str]

Write consistency level for Cassandra.

Holds configurations to read and write with Spark to Kafka.

#### class butterfree.configs.db.kafka\_config.KafkaConfig(*kafka\_topic: Optional[str] = None*,

*kafka\_connection\_string: Optional[str] = None*, *mode: Optional[str] = None*, *format\_: Optional[str] = None*, *stream\_processing\_time: Optional[str] = None*, *stream\_output\_mode: Optional[str] = None*, *stream\_checkpoint\_path: Optional[str] = None*)

Bases: [AbstractWriteConfig](#page-27-0)

Configuration for Spark to connect to Kafka.

### kafka\_topic

string with kafka topic name.

### kafka\_connection\_string

string with hosts and ports to connect.

#### mode

write mode for Spark.

## format\_

write format for Spark.

## stream\_processing\_time

processing time interval for streaming jobs.

### stream\_output\_mode

specify the mode from writing streaming data.

## stream\_checkpoint\_path

path on S3 to save checkpoints for the stream job.

More information about processing\_time, output\_mode and checkpoint\_path can be found in Spark documentation: [here][\(https://spark.apache.org/docs/latest/structured-streaming-programming-guide.html\)](https://spark.apache.org/docs/latest/structured-streaming-programming-guide.html)

## property database: str

Database name.

## property format\_: Optional[str]

Write format for Spark.

## get\_options(*topic: str*) → Dict[Optional[str], Optional[str]]

Get options for connecting to Kafka.

Options will be a dictionary with the write and read configuration for spark to kafka.

**Parameters** topic – topic related to Kafka.

### **Returns**

Configuration to connect to Kafka.

```
property kafka_connection_string: Optional[str]
```
Kafka connection string with hosts and ports to connect.

## property kafka\_topic: Optional[str]

Kafka topic name.

property mode: Optional[str]

Write mode for Spark.

## property stream\_checkpoint\_path: Optional[str]

Path on S3 to save checkpoints for the stream job.

## property stream\_output\_mode: Optional[str]

Specify the mode from writing streaming data.

## property stream\_processing\_time: Optional[str]

Processing time interval for streaming jobs.

## translate(*schema: List[Dict[str, Any]]*) → List[Dict[str, Any]] Get feature set schema to be translated.

The output will be a list of dictionaries regarding cassandra database schema.

## **Parameters**

schema – feature set schema in spark.

## **Returns**

Kafka schema.

Holds configurations to read and write with Spark to AWS S3.

class butterfree.configs.db.metastore\_config.MetastoreConfig(*path: Optional[str] = None*, *mode:*

*Optional[str] = None*, *format\_: Optional[str] = None*, *file\_system: Optional[str] = None*)

#### Bases: [AbstractWriteConfig](#page-27-0)

Configuration for Spark metastore database stored.

By default the configuration is for AWS S3.

## path

database root location.

## mode

writing mode used be writers.

## format\_

expected stored file format.

## file\_system

file schema uri, like: s3a, file.

## property database: str

Database name.

### property file\_system: Optional[str]

Writing mode used be writers.

## property format\_: Optional[str]

Expected stored file format.

#### $get\_options(key: str) \rightarrow Dict[Optional[str], Optional[str]]$

Get options for Metastore.

Options will be a dictionary with the write and read configuration for Spark Metastore.

#### **Parameters**

key – path to save data into Metastore.

#### **Returns**

Options configuration for Metastore.

### get\_path\_with\_partitions(*key: str*, *dataframe: DataFrame*) → List

Get options for AWS S3 from partitioned parquet file.

Options will be a dictionary with the write and read configuration for Spark to AWS S3.

#### **Parameters**

- key path to save data into AWS S3 bucket.
- dataframe spark dataframe containing data from a feature set.

#### **Returns**

A list of string for file-system backed data sources.

## property mode: Optional[str]

Writing mode used be writers.

```
property path: Optional[str]
    Bucket name.
```

```
translate(schema: List[Dict[str, Any]]) \rightarrow List[Dict[str, Any]]
```
Translate feature set spark schema to the corresponding database.

## **Module contents**

This module holds database configurations to be used by clients.

## class butterfree.configs.db.AbstractWriteConfig

Bases: ABC

Abstract class for database write configurations with spark.

#### abstract property database: str

Database name.

## abstract property format\_: Any

Config option "format" for spark write.

Args:

**Returns** format. **Return type**

str

## abstract property mode: Any

Config option "mode" for spark write.

Args:

## **Returns**

mode.

## **Return type**

str

## abstract translate(*schema: Any*) → List[Dict[Any, Any]]

Translate feature set spark schema to the corresponding database.

## **Parameters**

schema – feature set schema

## **Returns**

Corresponding database schema.

class butterfree.configs.db.CassandraConfig(*username: Optional[str] = None*, *password: Optional[str]*

*= None*, *host: Optional[str] = None*, *keyspace: Optional[str] = None*, *mode: Optional[str] = None*, *format\_: Optional[str] = None*, *stream\_processing\_time: Optional[str] = None*, *stream\_output\_mode: Optional[str] = None*, *stream\_checkpoint\_path: Optional[str] = None*, *read\_consistency\_level: Optional[str] = None*, *write\_consistency\_level: Optional[str] = None*, *local\_dc: Optional[str] = None*)

### Bases: [AbstractWriteConfig](#page-27-0)

Configuration for Spark to connect on Cassandra DB.

References can be found [here][\(https://docs.databricks.com/data/data-sources/cassandra.html\)](https://docs.databricks.com/data/data-sources/cassandra.html).

#### username

username to use in connection.

## password

password to use in connection.

## host

host to use in connection.

## keyspace

Cassandra DB keyspace to write data.

## mode

write mode for Spark.

## format\_

write format for Spark.

## stream\_processing\_time

processing time interval for streaming jobs.

#### stream\_output\_mode

specify the mode from writing streaming data.

#### stream\_checkpoint\_path

path on S3 to save checkpoints for the stream job.

## read\_consistency\_level

read consistency level used in connection.

## write\_consistency\_level

write consistency level used in connection.

More information about processing\_time, output\_mode and checkpoint\_path can be found in Spark documentation: [here][\(https://spark.apache.org/docs/latest/structured-streaming-programming-guide.html\)](https://spark.apache.org/docs/latest/structured-streaming-programming-guide.html)

#### property database: str

Database name.

## property format\_: Optional[str]

Write format for Spark.

#### $get\_options(table: str) \rightarrow Dict[Optional[str], Optional[str]]$

Get options for connect to Cassandra DB.

Options will be a dictionary with the write and read configuration for spark to cassandra.

### **Parameters**

table – table name (keyspace) into Cassandra DB.

#### **Returns**

Configuration to connect to Cassandra DB.

#### property host: Optional[str]

Host used in connection to Cassandra DB.

### property keyspace: Optional[str]

Cassandra DB keyspace to write data.

#### property local\_dc: Optional[str]

Local DC for Cassandra connection.

## property mode: Optional[str]

Write mode for Spark.

## property password: Optional[str]

Password used in connection to Cassandra DB.

## property read\_consistency\_level: Optional[str]

Read consistency level for Cassandra.

## property stream\_checkpoint\_path: Optional[str]

Path on S3 to save checkpoints for the stream job.

#### property stream\_output\_mode: Optional[str]

Specify the mode from writing streaming data.

## property stream\_processing\_time: Optional[str] Processing time interval for streaming jobs.

## **translate**(*schema: List[Dict[str, Any]]*)  $\rightarrow$  List[Dict[str, Any]]

Get feature set schema to be translated.

The output will be a list of dictionaries regarding cassandra database schema.

## **Parameters**

schema – feature set schema in spark.

## **Returns**

Cassandra schema.

## property username: Optional[str]

Username used in connection to Cassandra DB.

## property write\_consistency\_level: Optional[str]

Write consistency level for Cassandra.

```
class butterfree.configs.db.KafkaConfig(kafka_topic: Optional[str] = None, kafka_connection_string:
```
*Optional[str] = None*, *mode: Optional[str] = None*, *format\_: Optional[str] = None*, *stream\_processing\_time: Optional[str] = None*, *stream\_output\_mode: Optional[str] = None*, *stream\_checkpoint\_path: Optional[str] = None*)

#### Bases: [AbstractWriteConfig](#page-27-0)

Configuration for Spark to connect to Kafka.

## kafka\_topic

string with kafka topic name.

#### kafka\_connection\_string

string with hosts and ports to connect.

## mode

write mode for Spark.

## format\_

write format for Spark.

## stream\_processing\_time

processing time interval for streaming jobs.

#### stream\_output\_mode

specify the mode from writing streaming data.

## stream\_checkpoint\_path

path on S3 to save checkpoints for the stream job.

More information about processing\_time, output\_mode and checkpoint\_path can be found in Spark documentation: [here][\(https://spark.apache.org/docs/latest/structured-streaming-programming-guide.html\)](https://spark.apache.org/docs/latest/structured-streaming-programming-guide.html)

#### property database: str

Database name.

### property format\_: Optional[str]

Write format for Spark.

## get\_options(*topic: str*) → Dict[Optional[str], Optional[str]]

Get options for connecting to Kafka.

Options will be a dictionary with the write and read configuration for spark to kafka.
**Parameters** topic – topic related to Kafka.

**Returns**

Configuration to connect to Kafka.

```
property kafka_connection_string: Optional[str]
```
Kafka connection string with hosts and ports to connect.

property kafka\_topic: Optional[str]

Kafka topic name.

property mode: Optional[str]

Write mode for Spark.

# property stream\_checkpoint\_path: Optional[str]

Path on S3 to save checkpoints for the stream job.

# property stream\_output\_mode: Optional[str]

Specify the mode from writing streaming data.

### property stream\_processing\_time: Optional[str]

Processing time interval for streaming jobs.

## translate(*schema: List[Dict[str, Any]]*) → List[Dict[str, Any]]

Get feature set schema to be translated.

The output will be a list of dictionaries regarding cassandra database schema.

**Parameters** schema – feature set schema in spark.

#### **Returns**

Kafka schema.

class butterfree.configs.db.MetastoreConfig(*path: Optional[str] = None*, *mode: Optional[str] = None*, *format\_: Optional[str] = None*, *file\_system: Optional[str] = None*)

Bases: [AbstractWriteConfig](#page-27-0)

Configuration for Spark metastore database stored.

By default the configuration is for AWS S3.

# path

database root location.

## mode

writing mode used be writers.

# format\_

expected stored file format.

## file\_system

file schema uri, like: s3a, file.

## property database: str

Database name.

### property file\_system: Optional[str]

Writing mode used be writers.

# property format\_: Optional[str]

Expected stored file format.

### $get\_options(key: str) \rightarrow Dict[Optional[str], Optional[str]]$

Get options for Metastore.

Options will be a dictionary with the write and read configuration for Spark Metastore.

#### **Parameters**

key – path to save data into Metastore.

#### **Returns**

Options configuration for Metastore.

### get\_path\_with\_partitions(*key: str*, *dataframe: DataFrame*) → List

Get options for AWS S3 from partitioned parquet file.

Options will be a dictionary with the write and read configuration for Spark to AWS S3.

#### **Parameters**

- key path to save data into AWS S3 bucket.
- dataframe spark dataframe containing data from a feature set.

#### **Returns**

A list of string for file-system backed data sources.

# property mode: Optional[str]

Writing mode used be writers.

```
property path: Optional[str]
```
Bucket name.

```
translate(schema: List[Dict[str, Any]]) \rightarrow List[Dict[str, Any]]
```
Translate feature set spark schema to the corresponding database.

# **Submodules**

Holds functions for managing the running environment.

exception butterfree.configs.environment.UnspecifiedVariableError(*variable\_name: str*)

Bases: RuntimeError

Environment variables not set error.

## variable\_name

environment variable name.

butterfree.configs.environment.get\_variable(*variable\_name: str*, *default\_value: Optional[str] = None*)  $\rightarrow$  Optional[str]

Gets an environment variable.

The variable comes from it's explicitly declared value in the running environment or from the default value declared in specification or from the default\_value.

#### **Parameters**

- variable\_name environment variable name.
- default\_value default value to use in case no value is set in the environment nor in the environment.yaml specification file.

### **Returns**

The variable's string value

Logger funcion.

# **Module contents**

Holds configuration/setup for Butterfree components.

# **butterfree.constants package**

# **Submodules**

Holds common column names, constant through all Butterfree.

DataType Enum Entity.

```
class butterfree.constants.data_type.DataType(value)
```
Bases: Enum

Holds constants for data types within Butterfree.

```
ARRAY_BIGINT = (ArrayType(LongType(), True), 'frozen<list<bigint>>',
'ARRAY<BIGINT>')
ARRAY_FLOAT = (ArrayType(FloatType(), True), 'frozen<list<float>>', 'ARRAY<FLOAT>')
ARRAY_STRING = (ArrayType(StringType(), True), 'frozen<list<text>>',
'ARRAY<STRING>')
BIGINT = (LongType(), 'bigint', 'BIGINT')
BINARY = (BinaryType(), 'boolean', 'BINARY')
BOOLEAN = (BooleanType(), 'boolean', 'BOOLEAN')
DATE = (DateType(), 'timestamp', 'DATE')
DECIMAL = (DecimalType(10,0), 'decimal', 'DECIMAL')
DOUBLE = (DoubleType(), 'double', 'DOUBLE')
FLOAT = (FloatType(), 'float', 'FLOAT')
```
INTEGER = (IntegerType(), 'int', 'INT')

STRING = (StringType(), 'text', 'STRING')

TIMESTAMP = (TimestampType(), 'timestamp', 'TIMESTAMP')

Migrations' Constants.

Holds common spark constants, present through all Butterfree.

Allowed windows units and lengths in seconds.

# **Module contents**

Holds constant attributes that are common for Butterfree.

```
class butterfree.constants.DataType(value)
    Bases: Enum
    Holds constants for data types within Butterfree.
    ARRAY_BIGINT = (ArrayType(LongType(), True), 'frozen<list<bigint>>',
     'ARRAY<BIGINT>')
    ARRAY_FLOAT = (ArrayType(FloatType(), True), 'frozen<list<float>>', 'ARRAY<FLOAT>')
    ARRAY_STRING = (ArrayType(StringType(), True), 'frozen<list<text>>',
     'ARRAY<STRING>')
    BIGINT = (LongType(), 'bigint', 'BIGINT')
    BINARY = (BinaryType(), 'boolean', 'BINARY')
    BOOLEAN = (BooleanType(), 'boolean', 'BOOLEAN')
    DATE = (DateType(), 'timestamp', 'DATE')
    DECIMAL = (DecimalType(10,0), 'decimal', 'DECIMAL')
    DOUBLE = (DoubleType(), 'double', 'DOUBLE')
    FLOAT = (FloatType(), 'float', 'FLOAT')
    INTEGER = (IntegerType(), 'int', 'INT')
    STRING = (StringType(), 'text', 'STRING')
    TIMESTAMP = (TimestampType(), 'timestamp', 'TIMESTAMP')
```
## **butterfree.dataframe\_service package**

### **Submodules**

IncrementalStrategy entity.

<span id="page-39-0"></span>class butterfree.dataframe\_service.incremental\_strategy.IncrementalStrategy(*column: Optional[str] =*

*None*)

Bases: object

Define an incremental strategy to be used on data sources.

Entity responsible for defining a column expression that will be used to filter the original data source. The purpose is to get only the data related to a specific pipeline execution time interval.

### column

column expression on which incremental filter will be applied. The expression need to result on a date or timestamp format, so the filter can properly work with the defined upper and lower bounds.

filter\_with\_incremental\_strategy(*dataframe: DataFrame*, *start\_date: Optional[str] = None*, *end\_date: Optional[str]* = *None*)  $\rightarrow$  DataFrame

Filters the dataframe according to the date boundaries.

### **Parameters**

- dataframe dataframe that will be filtered.
- start\_date date lower bound to use in the filter.
- end\_date date upper bound to use in the filter.

#### **Returns**

Filtered dataframe based on defined time boundaries.

 $from\_millise\text{conds}(column name: str) \rightarrow \text{IncrementalStrategy}$  $from\_millise\text{conds}(column name: str) \rightarrow \text{IncrementalStrategy}$  $from\_millise\text{conds}(column name: str) \rightarrow \text{IncrementalStrategy}$ 

Create a column expression from ts column defined as milliseconds.

## **Parameters**

column\_name – column name where the filter will be applied.

#### **Returns**

*IncrementalStrategy* with the defined column expression.

**from\_string**(*column\_name: str, mask: Optional[str]* = *None*)  $\rightarrow$  *[IncrementalStrategy](#page-39-0)* 

Create a column expression from ts column defined as a simple string.

### **Parameters**

- column\_name column name where the filter will be applied.
- mask mask defining the date/timestamp format on the string.

#### **Returns**

*IncrementalStrategy* with the defined column expression.

from\_year\_month\_day\_partitions(*year\_column: str = 'year'*, *month\_column: str = 'month'*, *day\_column: str = 'day'*) → *[IncrementalStrategy](#page-39-0)*

Create a column expression from year, month and day partitions.

### **Parameters**

- year\_column column name from the year partition.
- **month\_column** column name from the month partition.
- day\_column column name from the day partition.

#### **Returns**

*IncrementalStrategy* with the defined column expression.

 $get\_expression(\text{start\_date: Optional[str] = None, end\_date: Optional[str] = None) \rightarrow str$ 

Get the incremental filter expression using the defined dates.

Both arguments can be set to defined a specific date interval, but it's only necessary to set one of the arguments for this method to work.

#### **Parameters**

- start date date lower bound to use in the filter.
- end\_date date upper bound to use in the filter.

#### **Returns**

Filter expression based on defined column and bounds.

**Raises**

- ValuerError If both arguments, start\_date and end\_date, are None.
- ValueError If the column expression was not defined.

Module defining partitioning methods.

```
butterfree.dataframe_service.partitioning.extract_partition_values(dataframe: DataFrame,
                                                                                partition_columns:
                                                                                List[str]) \rightarrow List[Dict[str,
                                                                                Any]]
```
Extract distinct partition values from a given dataframe.

# **Parameters**

- dataframe dataframe from where to extract partition values.
- **partition\_columns** name of partition columns presented on the dataframe.

#### **Returns**

distinct partition values.

Module where there are repartition methods.

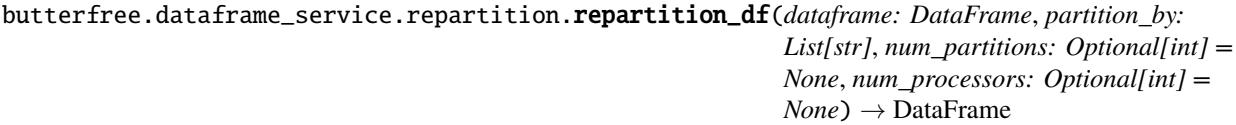

Partition the DataFrame.

## **Parameters**

- dataframe Spark DataFrame.
- partition\_by list of partitions.
- num\_processors number of processors.
- num\_partitions number of partitions.

#### **Returns**

Partitioned dataframe.

butterfree.dataframe\_service.repartition.repartition\_sort\_df(*dataframe: DataFrame*,

*partition\_by: List[str]*, *order\_by: List[str]*, *num\_processors: Optional[int] = None*, *num\_partitions: Optional[int] = None*) → DataFrame

Partition and Sort the DataFrame.

# **Parameters**

- dataframe Spark DataFrame.
- partition\_by list of columns to partition by.
- order\_by list of columns to order by.
- num\_processors number of processors.
- num\_partitions number of partitions.

### **Returns**

Partitioned and sorted dataframe.

# **Module contents**

Dataframe optimization components regarding Butterfree.

```
class butterfree.dataframe_service.IncrementalStrategy(column: Optional[str] = None)
```
Bases: object

Define an incremental strategy to be used on data sources.

Entity responsible for defining a column expression that will be used to filter the original data source. The purpose is to get only the data related to a specific pipeline execution time interval.

## column

column expression on which incremental filter will be applied. The expression need to result on a date or timestamp format, so the filter can properly work with the defined upper and lower bounds.

filter\_with\_incremental\_strategy(*dataframe: DataFrame*, *start\_date: Optional[str] = None*, *end date: Optional[str] = None*)  $\rightarrow$  DataFrame

Filters the dataframe according to the date boundaries.

### **Parameters**

- dataframe dataframe that will be filtered.
- start\_date date lower bound to use in the filter.
- end\_date date upper bound to use in the filter.

#### **Returns**

Filtered dataframe based on defined time boundaries.

 $from\_millise\text{conds}(column name: str) \rightarrow \text{IncrementalStrategy}$  $from\_millise\text{conds}(column name: str) \rightarrow \text{IncrementalStrategy}$  $from\_millise\text{conds}(column name: str) \rightarrow \text{IncrementalStrategy}$ 

Create a column expression from ts column defined as milliseconds.

### **Parameters**

column\_name – column name where the filter will be applied.

#### **Returns**

*IncrementalStrategy* with the defined column expression.

**from\_string**(*column\_name: str, mask: Optional[str]* = *None*)  $\rightarrow$  *[IncrementalStrategy](#page-39-0)* 

Create a column expression from ts column defined as a simple string.

#### **Parameters**

- **column\_name** column name where the filter will be applied.
- mask mask defining the date/timestamp format on the string.

# **Returns**

*IncrementalStrategy* with the defined column expression.

from\_year\_month\_day\_partitions(*year\_column: str = 'year'*, *month\_column: str = 'month'*, *day\_column: str = 'day'*) → *[IncrementalStrategy](#page-39-0)*

Create a column expression from year, month and day partitions.

#### **Parameters**

• year\_column – column name from the year partition.

- **month\_column** column name from the month partition.
- day\_column column name from the day partition.

# **Returns**

*IncrementalStrategy* with the defined column expression.

 $get\_expression(\text{start date: Optional[str] = None}, end\text{ date: Optional[str] = None} \rightarrow str$ 

Get the incremental filter expression using the defined dates.

Both arguments can be set to defined a specific date interval, but it's only necessary to set one of the arguments for this method to work.

### **Parameters**

- start\_date date lower bound to use in the filter.
- end\_date date upper bound to use in the filter.

### **Returns**

Filter expression based on defined column and bounds.

# **Raises**

- ValuerError If both arguments, start\_date and end\_date, are None.
- **ValueError** If the column expression was not defined.

butterfree.dataframe\_service.extract\_partition\_values(*dataframe: DataFrame*, *partition\_columns:*  $List[str]$ )  $\rightarrow$  List[Dict[str, Any]]

Extract distinct partition values from a given dataframe.

### **Parameters**

- dataframe dataframe from where to extract partition values.
- partition\_columns name of partition columns presented on the dataframe.

# **Returns**

distinct partition values.

```
butterfree.dataframe_service.repartition_df(dataframe: DataFrame, partition_by: List[str],
                                                      num_partitions: Optional[int] = None, num_processors:
                                                      Optional[int] = None) \rightarrow DataFrame
```
Partition the DataFrame.

## **Parameters**

- dataframe Spark DataFrame.
- **partition\_by** list of partitions.
- **num\_processors** number of processors.
- num\_partitions number of partitions.

### **Returns**

Partitioned dataframe.

```
butterfree.dataframe_service.repartition_sort_df(dataframe: DataFrame, partition_by: List[str],
```
*order\_by: List[str]*, *num\_processors: Optional[int]*  $= None$ , *num\_partitions: Optional[int]* = None)  $\rightarrow$ DataFrame

Partition and Sort the DataFrame.

### **Parameters**

- dataframe Spark DataFrame.
- partition\_by list of columns to partition by.
- order\_by list of columns to order by.
- num\_processors number of processors.
- num\_partitions number of partitions.

#### **Returns**

Partitioned and sorted dataframe.

# **butterfree.extract package**

# **Subpackages**

# **butterfree.extract.pre\_processing package**

# **Submodules**

Explode json column for dataframes.

butterfree.extract.pre\_processing.explode\_json\_column\_transform.explode\_json\_column(*df:*

*DataFrame*, *column: str*, *json\_schema: Struct-Type*)  $\rightarrow$ DataFrame

Create new columns extracting properties from a JSON column.

Example:

```
>>> from pyspark import SparkContext
>>> from pyspark.sql import session
>>> from butterfree.testing.dataframe import create_df_from_collection
>>> from butterfree.extract.pre_processing import explode_json_column
>>> from pyspark.sql.types import (
... ArrayType,
... IntegerType,
... StringType,
... StructField,
... StructType,
... )
>>> spark_context = SparkContext.getOrCreate()
>>> spark_session = session.SparkSession(spark_context)
>>> data = [{"json_column": '{"a": 123, "b": "abc", "c": "123", "d": [1, 2, 3]}'}]
>>> df = create_df_from_collection(data, spark_context, spark_session)
>>> df.collect()
```
[Row(json\_column='{"a": 123, "b": "abc", "c": "123", "d": [1, 2, 3]}')]

```
>>> json_column_schema = StructType(
... [
... StructField("a", IntegerType()),
... StructField("b", StringType()),
... StructField("c", IntegerType()),
... StructField("d", ArrayType(IntegerType())),
... ]
>>> explode_json_column(
... df, column='json_column', json_schema=json_column_schema
... ).collect()
```
**[**

## **Row(**

)

```
json_column='{"a": 123, "b": "abc", "c": "123", "d": [1, 2, 3]}', a=123, b='abc', c=123, d=[1, 2, 3]
```
]

## **Parameters**

- **df** input dataframe with the target JSON column.
- **column** column name that is going to be exploded.
- json\_schema expected schema from that JSON column. Not all "first layer" fields need to be mapped in the json schema, just the desired columns. If there is any JSON field that is needed to be cast to a struct, the declared expected schema (a StructType) need to have the exact same schema as the presented record, if don't, the value in the resulting column will be null.

## **Returns**

dataframe with the new extracted columns from the JSON column.

Module where filter DataFrames coming from readers.

```
butterfree.extract.pre_processing.filter_transform.filter(dataframe: DataFrame, condition: str)
                                                                    \rightarrow DataFrame
```
Filters DataFrame's rows using the given condition and value.

## **Parameters**

- dataframe Spark DataFrame.
- **condition** SQL expression with column, operation and value to filter the dataframe.

# **Returns**

Filtered dataframe

Forward Fill Transform for dataframes.

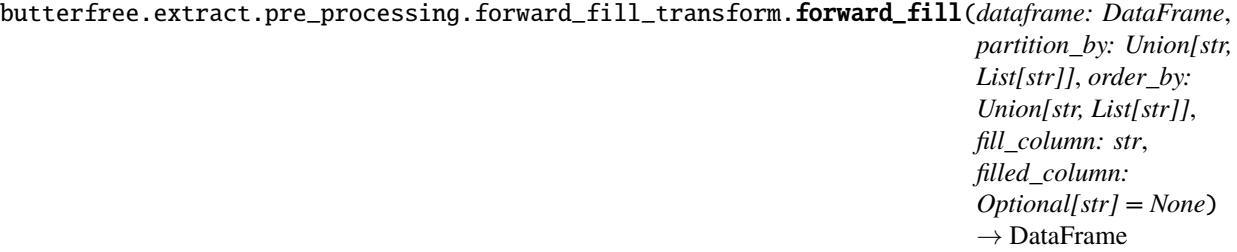

Applies a forward fill to a single column.

Filling null values with the last known non-null value, leaving leading nulls alone.

- butterfree.extract.pre\_processing.forward\_fill\_transform.dataframe dataframe to be transformed.
- butterfree.extract.pre\_processing.forward\_fill\_transform.partition\_by list of columns' names to be used as partition for the operation.
- butterfree.extract.pre\_processing.forward\_fill\_transform.order\_by list of columns' names to be used when sorting column values.
- butterfree.extract.pre\_processing.forward\_fill\_transform.fill\_column column to be forward filled.
- butterfree.extract.pre\_processing.forward\_fill\_transform.filled\_column new column name. Optional. When none, operation will be inplace.

# **Example**

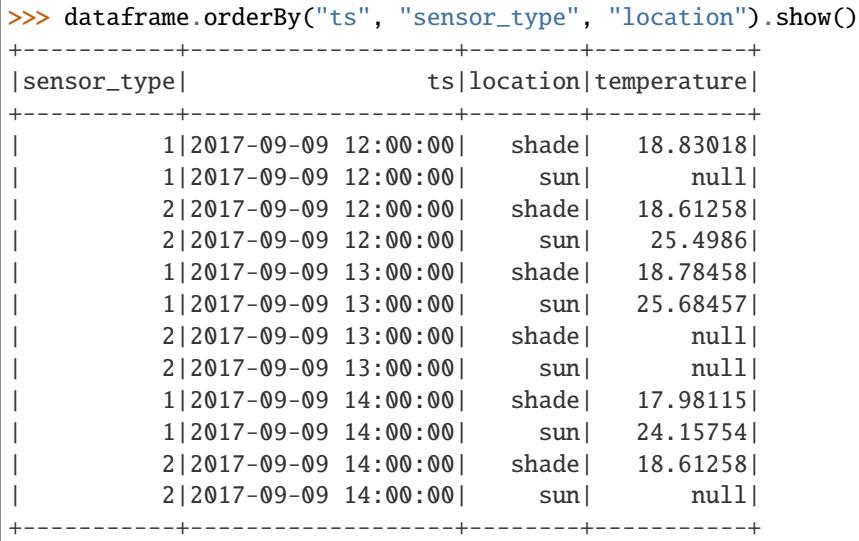

```
>>> filled_df = forward_fill(
... dataframe,
... ["sensor_type", "location"],
... "ts",
... "temperature",
... "temperature_filled"
... )
>>> filled_df.orderBy("ts", "sensor_type", "location").show()
+-----------+-------------------+--------+-----------+------------------+
|sensor_type| ts|location|temperature|temperature_filled|
  +-----------+-------------------+--------+-----------+------------------+
         | 1|2017-09-09 12:00:00| shade| 18.83018| 18.83018|
         | 1|2017-09-09 12:00:00| sun| null| null|
         | 2|2017-09-09 12:00:00| shade| 18.61258| 18.61258|
```
(continues on next page)

(continued from previous page)

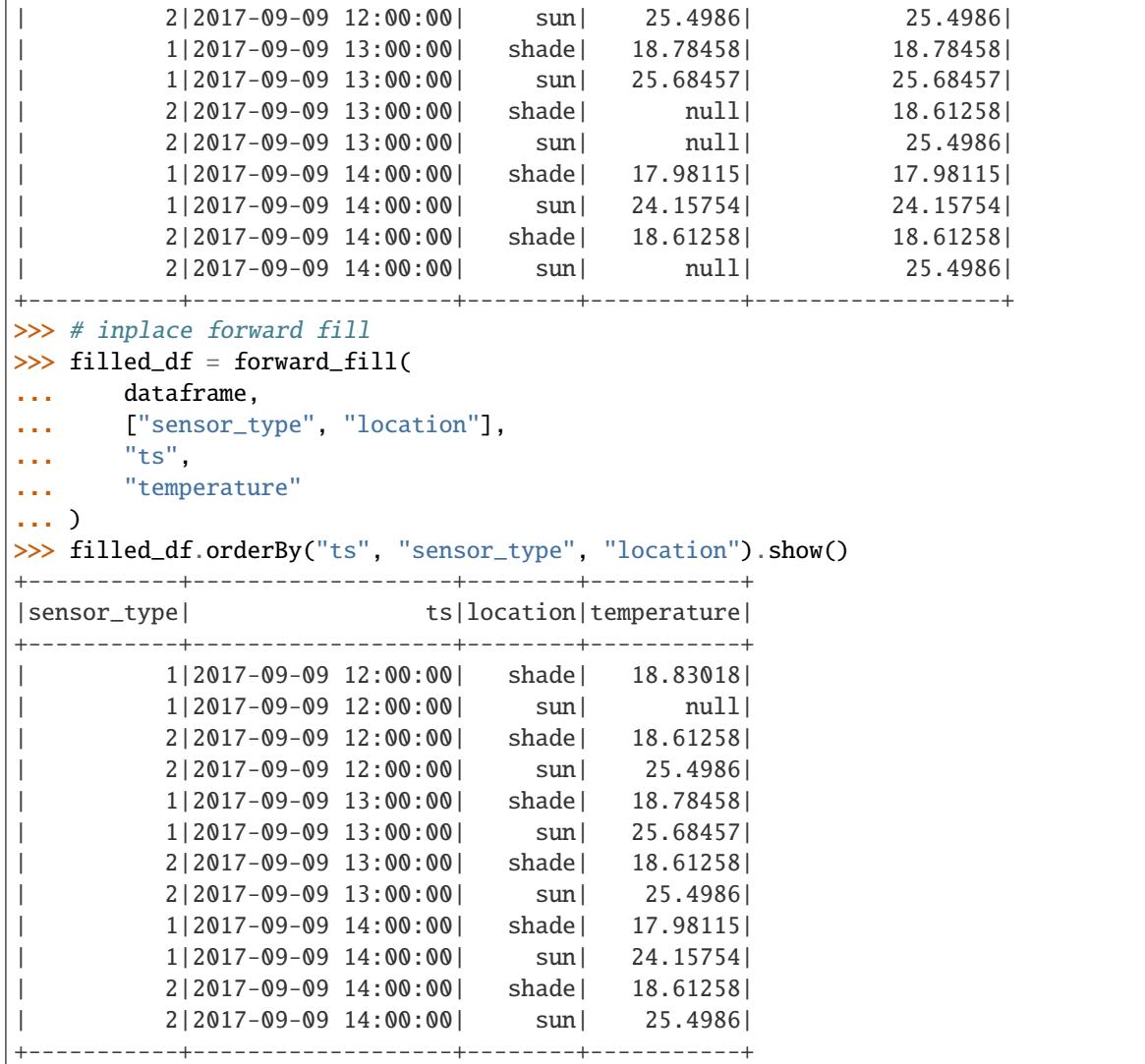

Pivot Transform for dataframes.

butterfree.extract.pre\_processing.pivot\_transform.pivot(*dataframe: DataFrame*,

*group\_by\_columns: List[str]*, *pivot\_column: str*, *agg\_column: str*, *aggregation: Callable*, *mock\_value: Optional[Union[float, str]] = None*, *mock\_type: Optional[Union[DataType, str]] = None*, *with\_forward\_fill: bool = False*) → DataFrame

Defines a pivot transformation.

butterfree.extract.pre\_processing.pivot\_transform.dataframe dataframe to be pivoted.

butterfree.extract.pre\_processing.pivot\_transform.group\_by\_columns list of columns' names to be grouped.

```
butterfree.extract.pre_processing.pivot_transform.pivot_column
    column to be pivoted.
```

```
butterfree.extract.pre_processing.pivot_transform.agg_column
    column to be aggregated by pivoted category.
```

```
butterfree.extract.pre_processing.pivot_transform.aggregation
```
desired spark aggregation function to be performed. An example: spark\_agg(col\_name). See docs for all spark\_agg: [https://spark.apache.org/docs/2.3.1/api/python/\\_modules/pyspark/sql/functions.html](https://spark.apache.org/docs/2.3.1/api/python/_modules/pyspark/sql/functions.html)

```
butterfree.extract.pre_processing.pivot_transform.mock_value
```
value used to make a difference between true nulls resulting from the aggregation and empty values from the pivot transformation.

```
butterfree.extract.pre_processing.pivot_transform.mock_type
    mock_value data type (compatible with spark).
```

```
butterfree.extract.pre_processing.pivot_transform.with_forward_fill
     applies a forward fill to null values after the pivot operation.
```
## **Example**

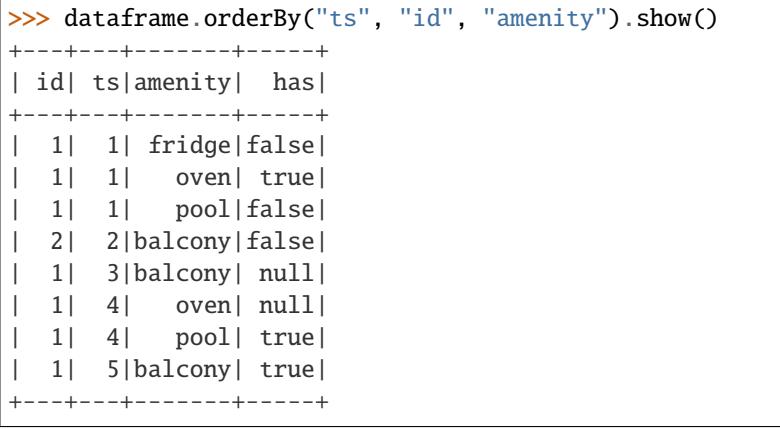

```
>>> pivoted = pivot(dataframe, ["id", "ts"], "amenity", "has", functions.first)
>>> pivoted.orderBy("ts", "id").show()
+---+---+-------+------+----+-----+
| id| ts|balcony|fridge|oven| pool|
      +---+---+-------+------+----+-----+
   | 1| 1| null| false|true|false|
| 2| 2| false| null|null| null|
| 1| 3| null| null|null| null|
   | 1| 4| null| null|null| true|
   | 1| 5| true| null|null| null|
       +---+---+-------+------+----+-----+
```
But, sometimes, you would like to keep the last values that some feature has assumed from previous modifications. In this example, amenity "oven" for the id=1 was set to null and "pool" was set to true at ts=4. All other amenities should then be kept to their actual state at that ts. To do that, we will use a technique called forward fill:

```
>>> pivoted = pivot(
... dataframe,
... ["id", "ts"],
... "amenity",
... "has",
... functions.first,
... with_forward_fill=True
...)
>>> pivoted.orderBy("ts", "id").show()
+---+---+-------+------+----+-----+
| id| ts|balcony|fridge|oven| pool|
+---+---+-------+------+----+-----+
 | 1| 1| null| false|true|false|
| 2| 2| false| null|null| null|
| 1| 3| null| false|true|false|
| 1| 4| null| false|true| true|
| 1| 5| true| false|true| true|
  +---+---+-------+------+----+-----+
```
Great! Now every amenity that didn't have been changed kept it's state. BUT, the force change to null for amenity "oven" on id=1 at ts=4 was ignored during forward fill. If the user wants to respect this change, it must provide a mock value and type to be used as a signal for "true nulls". In other words, we want to forward fill only nulls that were created by the pivot transformation.

In this example, amenities only assume boolean values. So there is no mock values for a boolean. It is only true or false. So users can give a mock value of another type (for which the column can be cast to). Check this out:

```
>>> pivoted = pivot(
... dataframe,
... ["id", "ts"],
... "amenity",
... "has",
... functions.first,
... with_forward_fill=True,
... mock_value=-1,
... mock_type="int"
...)
>>> pivoted.orderBy("ts", "id").show()
+---+---+-------+------+----+-----+
| id| ts|balcony|fridge|oven| pool|
+---+---+-------+------+----+-----+
 | 1| 1| null| false|true|false|
| 2| 2| false| null|null| null|
| 1| 3| null| false|true|false|
| 1| 4| null| false|null| true|
| 1| 5| true| false|null| true|
  +---+---+-------+------+----+-----+
```
During transformation, this method will cast the agg\_column to mock\_type data type and fill all "true nulls" with the mock\_value. After pivot and forward fill are applied, all new pivoted columns will then return to the original type with all mock values replaced by null.

Replace transformer for dataframes.

butterfree.extract.pre\_processing.replace\_transform.replace(*dataframe: DataFrame*, *column: str*, *replace\_dict: Dict[str, str]*) → DataFrame

Replace values of a string column in the dataframe using a dict.

Example:

```
>>> from butterfree.extract.pre_processing import replace
... from butterfree.testing.dataframe import (
... assert_dataframe_equality,
... create_df_from_collection,
... )
>>> from pyspark import SparkContext
>>> from pyspark.sql import session
>>> spark_context = SparkContext.getOrCreate()
>>> spark_session = session.SparkSession(spark_context)
>>> input_data = [
... {"id":1, "type": "a"}, {"id":2, "type": "b"}, {"id":3, "type": "c"}
... ]
>>> input_df = create_df_from_collection(input_data, spark_context, spark_session)
>>> input_df.collect()
```
 $[Row(id=1, type='a'), Row(id=2, type='b'), Row(id=3, type='c')]$ 

```
\gg replace_dict = {"a": "type_a", "b": "type_b"}
>>> replace(input_df, "type", replace_dict).collect()
```
 $[Row(id=1, type='type_a'), Row(id=2, type='type_b'), Row(id=3, type='c')]$ 

**Parameters**

- dataframe data to be transformed.
- **column** string column on the dataframe where to apply the replace.
- replace\_dict dict with values to be replaced. All mapped values must be string.

#### **Returns**

Dataframe with column values replaced.

# **Module contents**

Pre Processing Components regarding Readers.

butterfree.extract.pre\_processing.explode\_json\_column(*df: DataFrame*, *column: str*, *json\_schema: StructType*) → DataFrame

Create new columns extracting properties from a JSON column.

Example:

```
>>> from pyspark import SparkContext
>>> from pyspark.sql import session
>>> from butterfree.testing.dataframe import create_df_from_collection
>>> from butterfree.extract.pre_processing import explode_json_column
>>> from pyspark.sql.types import (
... ArrayType,
```
(continues on next page)

(continued from previous page)

```
... IntegerType,
... StringType,
... StructField,
... StructType,
... )
>>> spark_context = SparkContext.getOrCreate()
>>> spark_session = session.SparkSession(spark_context)
>>> data = [{"json_column": '{"a": 123, "b": "abc", "c": "123", "d": [1, 2, 3]}'}]
>>> df = create_df_from_collection(data, spark_context, spark_session)
>>> df.collect()
```
[Row(json\_column='{"a": 123, "b": "abc", "c": "123", "d": [1, 2, 3]}')]

```
>>> json_column_schema = StructType(
... [
... StructField("a", IntegerType()),
... StructField("b", StringType()),
... StructField("c", IntegerType()),
... StructField("d", ArrayType(IntegerType())),
... ]
>>> explode_json_column(
... df, column='json_column', json_schema=json_column_schema
... ).collect()
```
# **[**

]

# **Row(**

)

```
json_column='{"a": 123, "b": "abc", "c": "123", "d": [1, 2, 3]}', a=123, b='abc', c=123, d=[1, 2, 3]
```
# **Parameters**

- **df** input dataframe with the target JSON column.
- **column** column name that is going to be exploded.
- json\_schema expected schema from that JSON column. Not all "first layer" fields need to be mapped in the json\_schema, just the desired columns. If there is any JSON field that is needed to be cast to a struct, the declared expected schema (a StructType) need to have the exact same schema as the presented record, if don't, the value in the resulting column will be null.

# **Returns**

dataframe with the new extracted columns from the JSON column.

butterfree.extract.pre\_processing.filter(*dataframe: DataFrame*, *condition: str*) → DataFrame Filters DataFrame's rows using the given condition and value.

## **Parameters**

- dataframe Spark DataFrame.
- condition SQL expression with column, operation and value to filter the dataframe.

#### **Returns**

Filtered dataframe

```
butterfree.extract.pre_processing.forward_fill(dataframe: DataFrame, partition_by: Union[str,
                                                        List[str]], order_by: Union[str, List[str]], fill_column:
                                                        str, filled_column: Optional[str] = None) →
                                                        DataFrame
     Applies a forward fill to a single column.
     Filling null values with the last known non-null value, leaving leading nulls alone.
     butterfree.extract.pre_processing.dataframe
          dataframe to be transformed.
     butterfree.extract.pre_processing.partition_by
```
list of columns' names to be used as partition for the operation.

### butterfree.extract.pre\_processing.order\_by

list of columns' names to be used when sorting column values.

butterfree.extract.pre\_processing.fill\_column

column to be forward filled.

## butterfree.extract.pre\_processing.filled\_column

new column name. Optional. When none, operation will be inplace.

# **Example**

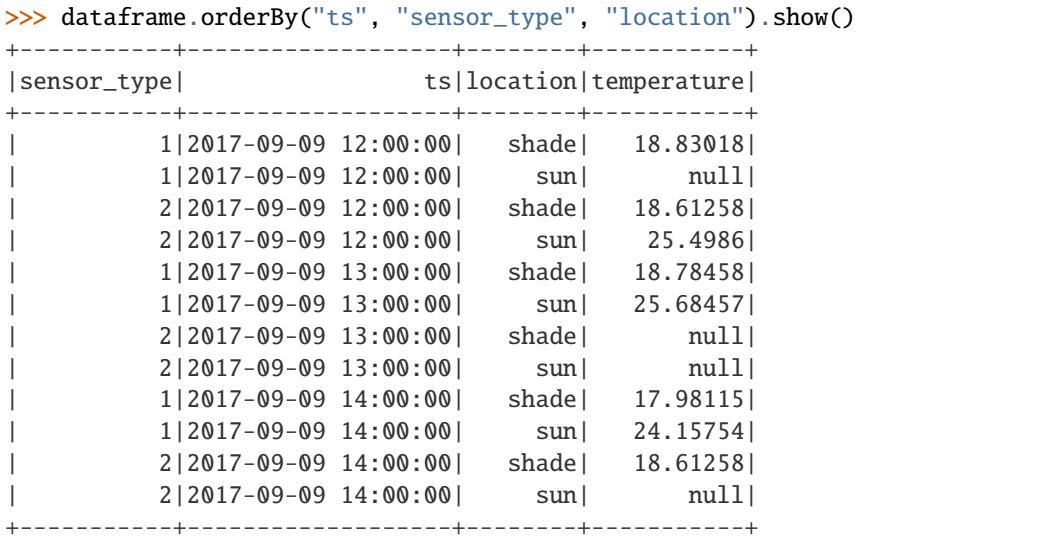

```
>>> filled_df = forward_fill(
... dataframe,
... ["sensor_type", "location"],
... "ts",
... "temperature",
... "temperature_filled"
... )
>>> filled_df.orderBy("ts", "sensor_type", "location").show()
```
(continues on next page)

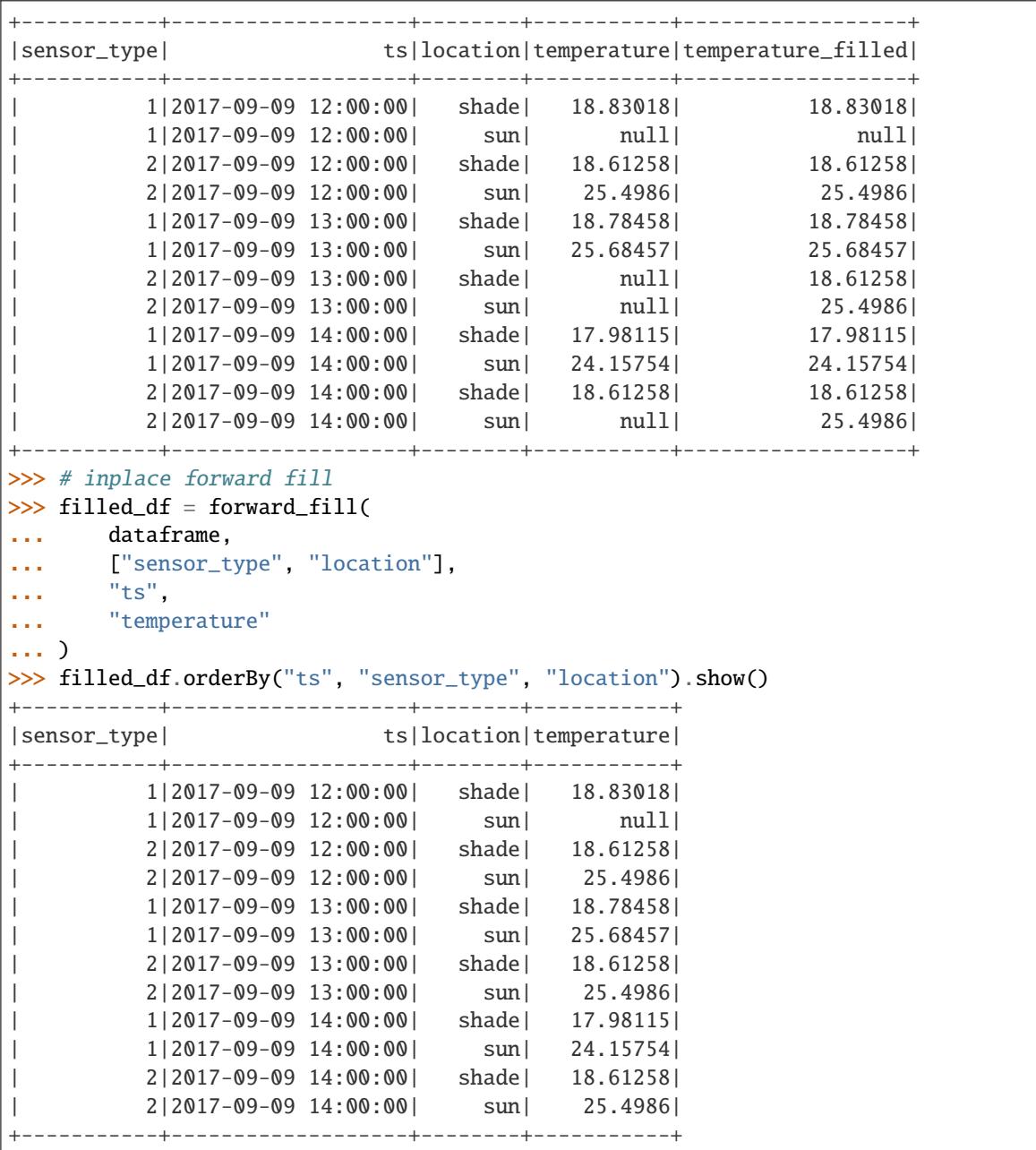

(continued from previous page)

butterfree.extract.pre\_processing.pivot(*dataframe: DataFrame*, *group\_by\_columns: List[str]*, *pivot\_column: str*, *agg\_column: str*, *aggregation: Callable*, *mock\_value: Optional[Union[float, str]] = None*, *mock\_type: Optional[Union[DataType, str]] = None*, *with\_forward\_fill:*  $bool = False$ )  $\rightarrow$  DataFrame

Defines a pivot transformation.

butterfree.extract.pre\_processing.dataframe

dataframe to be pivoted.

butterfree.extract.pre\_processing.group\_by\_columns

list of columns' names to be grouped.

## butterfree.extract.pre\_processing.pivot\_column

column to be pivoted.

## butterfree.extract.pre\_processing.agg\_column

column to be aggregated by pivoted category.

#### butterfree.extract.pre\_processing.aggregation

desired spark aggregation function to be performed. An example: spark\_agg(col\_name). See docs for all spark\_agg: [https://spark.apache.org/docs/2.3.1/api/python/\\_modules/pyspark/sql/functions.html](https://spark.apache.org/docs/2.3.1/api/python/_modules/pyspark/sql/functions.html)

### butterfree.extract.pre\_processing.mock\_value

value used to make a difference between true nulls resulting from the aggregation and empty values from the pivot transformation.

#### butterfree.extract.pre\_processing.mock\_type

mock\_value data type (compatible with spark).

### butterfree.extract.pre\_processing.with\_forward\_fill

applies a forward fill to null values after the pivot operation.

### **Example**

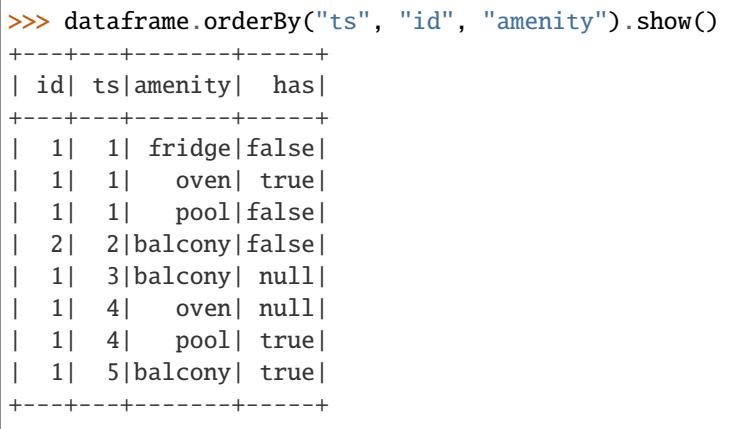

```
>>> pivoted = pivot(dataframe, ["id", "ts"], "amenity", "has", functions.first)
>>> pivoted.orderBy("ts", "id").show()
+---+---+-------+------+----+-----+
| id| ts|balcony|fridge|oven| pool|
      +---+---+-------+------+----+-----+
   | 1| 1| null| false|true|false|
| 2| 2| false| null|null| null|
| 1| 3| null| null|null| null|
| 1| 4| null| null|null| true|
   | 1| 5| true| null|null| null|
       +---+---+-------+------+----+-----+
```
But, sometimes, you would like to keep the last values that some feature has assumed from previous modifications. In this example, amenity "oven" for the id=1 was set to null and "pool" was set to true at ts=4. All other amenities should then be kept to their actual state at that ts. To do that, we will use a technique called forward fill:

```
>>> pivoted = pivot(
... dataframe,
... ["id", "ts"],
... "amenity",
... "has",
... functions.first,
... with_forward_fill=True
...)
>>> pivoted.orderBy("ts", "id").show()
+---+---+-------+------+----+-----+
| id| ts|balcony|fridge|oven| pool|
+---+---+-------+------+----+-----+
 | 1| 1| null| false|true|false|
| 2| 2| false| null|null| null|
| 1| 3| null| false|true|false|
| 1| 4| null| false|true| true|
| 1| 5| true| false|true| true|
  +---+---+-------+------+----+-----+
```
Great! Now every amenity that didn't have been changed kept it's state. BUT, the force change to null for amenity "oven" on id=1 at ts=4 was ignored during forward fill. If the user wants to respect this change, it must provide a mock value and type to be used as a signal for "true nulls". In other words, we want to forward fill only nulls that were created by the pivot transformation.

In this example, amenities only assume boolean values. So there is no mock values for a boolean. It is only true or false. So users can give a mock value of another type (for which the column can be cast to). Check this out:

```
>>> pivoted = pivot(
... dataframe,
... ["id", "ts"],
... "amenity",
... "has",
... functions.first,
... with_forward_fill=True,
... mock_value=-1,
... mock_type="int"
...)
>>> pivoted.orderBy("ts", "id").show()
+---+---+-------+------+----+-----+
| id| ts|balcony|fridge|oven| pool|
+---+---+-------+------+----+-----+
 | 1| 1| null| false|true|false|
| 2| 2| false| null|null| null|
| 1| 3| null| false|true|false|
| 1| 4| null| false|null| true|
| 1| 5| true| false|null| true|
  +---+---+-------+------+----+-----+
```
During transformation, this method will cast the agg\_column to mock\_type data type and fill all "true nulls" with the mock\_value. After pivot and forward fill are applied, all new pivoted columns will then return to the original type with all mock values replaced by null.

butterfree.extract.pre\_processing.replace(*dataframe: DataFrame*, *column: str*, *replace\_dict: Dict[str, str]*) → DataFrame

Replace values of a string column in the dataframe using a dict.

Example:

```
>>> from butterfree.extract.pre_processing import replace
... from butterfree.testing.dataframe import (
... assert_dataframe_equality,
... create_df_from_collection,
... )
>>> from pyspark import SparkContext
>>> from pyspark.sql import session
>>> spark_context = SparkContext.getOrCreate()
>>> spark_session = session.SparkSession(spark_context)
>>> input_data = [
... {"id":1, "type": "a"}, {"id":2, "type": "b"}, {"id":3, "type": "c"}
... ]
>>> input_df = create_df_from_collection(input_data, spark_context, spark_session)
>>> input_df.collect()
```
 $[Row(id=1, type='a'), Row(id=2, type='b'), Row(id=3, type='c')]$ 

 $\gg$  replace\_dict = {"a": "type\_a", "b": "type\_b"} >>> replace(input\_df, "type", replace\_dict).collect()

 $[Row(id=1, type='type_a'), Row(id=2, type='type_b'), Row(id=3, type='c')]$ 

### **Parameters**

- dataframe data to be transformed.
- **column** string column on the dataframe where to apply the replace.
- replace\_dict dict with values to be replaced. All mapped values must be string.

### **Returns**

Dataframe with column values replaced.

## **butterfree.extract.readers package**

# **Submodules**

FileReader entity.

```
class butterfree.extract.readers.file_reader.FileReader(id: str, path: str, format: str, schema:
                                                                  Optional[StructType] = None,
                                                                  format_options: Optional[Dict[Any, Any]]
                                                                  = None, stream: bool = False)
```
### Bases: [Reader](#page-59-0)

Responsible for get data from files.

## id

unique string id for register the reader as a view on the metastore.

### path

file location.

### format

can be one of the keys: json, parquet, orc, or csv.

## schema

an optional pyspark.sql.types.StructType for the input schema.

#### format\_options

additional options required by some formats. Check docs: [https://spark.apache.org/docs/latest/](https://spark.apache.org/docs/latest/sql-data-sources-load-save-functions.html#manually-specifying-options) [sql-data-sources-load-save-functions.html#manually-specifying-options](https://spark.apache.org/docs/latest/sql-data-sources-load-save-functions.html#manually-specifying-options)

### **Example**

Simple example regarding FileReader class instantiation.

```
>>> from butterfree.extract.readers import FileReader
>>> from butterfree.clients import SparkClient
>>> from butterfree.extract.pre_processing import filter
>>> spark_client = SparkClient()
>>> file_reader = FileReader(
... id="file_reader_id",
... path="data_path",
... format="json"
... )
>>> df = file_reader.consume(spark_client)
```
However, we can define the schema and format\_options, like header, and provide them to FileReader.

```
>>> spark_client = SparkClient()
>>> schema_csv = StructType([
... StructField("column_a", LongType()),
... StructField("column_b", DoubleType()),
... StructField("coumn_c", StringType())
\cdots 1
>>> file_reader = FileReader(
... id="file_reader_id",
... path="data_path",
... format="csv",
... schema=schema_csv,
... format_options={
... "header": True
... }
... )
>>> df = file_reader.consume(spark_client)
```
This last method will use the Spark Client, as default, to read the desired file, loading data into a dataframe, according to FileReader class arguments.

It's also possible to define simple transformations within the reader's scope:

>>> file\_reader.with\_(filter, condition="year = 2019").build(spark\_client)

In this case, however, a temp view will be created, cointaining the transformed data.

consume(*client:* [SparkClient](#page-20-0)) → DataFrame

Extract data from files stored in defined path.

Try to auto-infer schema if in stream mode and not manually defining a schema.

## **Parameters**

client – client responsible for connecting to Spark session.

### **Returns**

Dataframe with all the files data.

#### KafkaSource entity.

class butterfree.extract.readers.kafka\_reader.KafkaReader(*id: str*, *topic: str*, *value\_schema: StructType*, *connection\_string: Optional[str] = None*, *topic\_options: Optional[Dict[Any, Any]] = None*, *stream: bool = True*)

## Bases: [Reader](#page-59-0)

Responsible for get data from a Kafka topic.

#### id

unique string id for register the reader as a view on the metastore

## value\_schema

expected schema of the default column named "value" from Kafka.

### topic

string with the Kafka topic name to subscribe.

# connection\_string

string with hosts and ports to connect. The string need to be in the format: host1:port,host2:port,...,hostN:portN. The argument is not necessary if is passed as a environment variable named KAFKA\_CONSUMER\_CONNECTION\_STRING.

# topic\_options

additional options for consuming from topic. See docs: [https://spark.apache.org/docs/latest/](https://spark.apache.org/docs/latest/structured-streaming-kafka-integration.html) [structured-streaming-kafka-integration.html.](https://spark.apache.org/docs/latest/structured-streaming-kafka-integration.html)

### stream

flag to indicate the reading mode: stream or batch

### **The default df schema coming from Kafka reader of Spark is the following:**

key:string value:string topic:string partition:integer offset:long timestamp:timestamp timestamp-Type:integer

But using this reader and passing the desired schema under value\_schema we would have the following result:

With value schema declared as:

```
>>> value_schema = StructType(
... [
... StructField("ts", LongType(), nullable=True),
... StructField("id", LongType(), nullable=True),
... StructField("type", StringType(), nullable=True),
... ]
... )
```
# **The output df schema would be:**

ts:long id:long type:string kafka\_metadata:struct

key:string topic:string value:string partition:integer offset:long timestamp:timestamp timestamp-Type:integer

Instantiation example:

```
>>> from butterfree.extract.readers import KafkaReader
>>> from butterfree.clients import SparkClient
>>> from pyspark.sql.types import StructType, StructField, StringType, LongType
>>> spark_client = SparkClient()
>>> value_schema = StructType(
... [
... StructField("ts", LongType(), nullable=True),
... StructField("id", LongType(), nullable=True),
... StructField("type", StringType(), nullable=True),
... ]
... )
>>> kafka_reader = KafkaReader(
... id="kafka_reader_id",
... topic="topic",
... value_schema=value_schema
... connection_string="host1:port,host2:port",
... )
>>> df = kafka_reader.consume(spark_client)
```
This last method will use the Spark Client, as default, to read the desired topic, loading data into a dataframe, according to KafkaReader class arguments.

In this case, however, a temp view will be created, containing the transformed data.

```
KAFKA_COLUMNS = ['key', 'topic', 'value', 'partition', 'offset', 'timestamp',
'timestampType']
```
consume(*client:* [SparkClient](#page-20-0)) → DataFrame

Extract data from a kafka topic.

When stream mode it will get all the new data arriving at the topic in a streaming dataframe. When not in stream mode it will get all data available in the kafka topic.

## **Parameters**

client – client responsible for connecting to Spark session.

### **Returns**

Dataframe with data from topic.

Reader entity.

```
class butterfree.extract.readers.reader.Reader(id: str, incremental_strategy:
```
*Optional[*[IncrementalStrategy](#page-39-0)*] = None*)

Bases: ABC, [HookableComponent](#page-71-0)

Abstract base class for Readers.

### id

unique string id for register the reader as a view on the metastore.

# transformations

list os methods that will be applied over the dataframe after the raw data is extracted.

build(*client:* [SparkClient,](#page-20-0) *columns: Optional[List[Any]] = None*, *start\_date: Optional[str] = None*, *end\_date: Optional[str] = None*)  $\rightarrow$  None

Register the data got from the reader in the Spark metastore.

Create a temporary view in Spark metastore referencing the data extracted from the target origin after the application of all the defined pre-processing transformations.

The arguments start\_date and end\_date are going to be use only when there is a defined *IncrementalStrategy* on the *Reader*.

# **Parameters**

- **client** client responsible for connecting to Spark session.
- columns list of tuples for selecting/renaming columns on the df.
- start\_date lower bound to use in the filter expression.
- end\_date upper bound to use in the filter expression.

abstract consume(*client:* [SparkClient](#page-20-0)) → DataFrame

Extract data from target origin.

#### **Parameters**

client – client responsible for connecting to Spark session.

### **Returns**

Dataframe with all the data.

### **Returns**

Spark dataframe

with\_(*transformer: Callable*[[...], DataFrame], \*args: Any, \*\*kwargs: Any)  $\rightarrow$  Any

Define a new transformation for the Reader.

All the transformations are used when the method consume is called.

#### **Parameters**

- transformer method that receives a dataframe and output a dataframe.
- \*args args for the transformer.
- \*\***kwargs** kwargs for the transformer.

#### **Returns**

Reader object with new transformation

with\_incremental\_strategy(*incremental\_strategy:* [IncrementalStrategy](#page-39-0)) → *[Reader](#page-59-0)*

Define the incremental strategy for the Reader.

#### **Parameters**

incremental\_strategy – definition of the incremental strategy.

#### **Returns**

Reader with defined incremental strategy.

TableSource entity.

```
class butterfree.extract.readers.table_reader.TableReader(id: str, table: str, database:
                                                                  Optional[str] = None)
```
Bases: [Reader](#page-59-0)

Responsible for get data from tables registered in the metastore.

#### id

unique string id for register the reader as a view on the metastore.

# database

name of the metastore database/schema.

## table

name of the table.

## **Example**

Simple example regarding TableReader class instantiation.

```
>>> from butterfree.extract.readers import TableReader
>>> from butterfree.clients import SparkClient
>>> from butterfree.extract.pre_processing import filter
>>> spark_client = SparkClient()
>>> table_reader = TableReader(
... id="table_reader_id",
... database="table_reader_db",
... table="table_reader_table"
... )
>>> df = table_reader.consume(spark_client)
```
This last method will use the Spark Client, as default, to read the desired table, loading data into a dataframe, according to TableReader class arguments.

It's also possible to define simple transformations within the reader's scope:

```
>>> table_reader.with_(filter, condition="year = 2019").build(spark_client)
```
In this case, however, a temp view will be created, cointaining the transformed data.

## consume(*client:* [SparkClient](#page-20-0)) → DataFrame

Extract data from a table in Spark metastore.

#### **Parameters**

client – client responsible for connecting to Spark session.

#### **Returns**

Dataframe with all the data from the table.

# **Module contents**

The Reader Component of a Source.

class butterfree.extract.readers.FileReader(*id: str*, *path: str*, *format: str*, *schema:*

*Optional[StructType] = None*, *format\_options: Optional[Dict[Any, Any]] = None*, *stream: bool = False*)

Bases: [Reader](#page-59-0)

Responsible for get data from files.

id

unique string id for register the reader as a view on the metastore.

### path

file location.

# format

can be one of the keys: json, parquet, orc, or csv.

#### schema

an optional pyspark.sql.types.StructType for the input schema.

#### format\_options

additional options required by some formats. Check docs: [https://spark.apache.org/docs/latest/](https://spark.apache.org/docs/latest/sql-data-sources-load-save-functions.html#manually-specifying-options) [sql-data-sources-load-save-functions.html#manually-specifying-options](https://spark.apache.org/docs/latest/sql-data-sources-load-save-functions.html#manually-specifying-options)

## **Example**

Simple example regarding FileReader class instantiation.

```
>>> from butterfree.extract.readers import FileReader
>>> from butterfree.clients import SparkClient
>>> from butterfree.extract.pre_processing import filter
>>> spark_client = SparkClient()
>>> file_reader = FileReader(
... id="file_reader_id",
... path="data_path",
... format="json"
... )
>>> df = file_reader.consume(spark_client)
```
However, we can define the schema and format\_options, like header, and provide them to FileReader.

```
>>> spark_client = SparkClient()
>>> schema_csv = StructType([
... StructField("column_a", LongType()),
... StructField("column_b", DoubleType()),
... StructField("coumn_c", StringType())
... ])
>>> file_reader = FileReader(
... id="file_reader_id",
... path="data_path",
```
(continues on next page)

(continued from previous page)

```
... format="csv",
... schema=schema_csv,
... format_options={
... "header": True
... }
... )
>>> df = file_reader.consume(spark_client)
```
This last method will use the Spark Client, as default, to read the desired file, loading data into a dataframe, according to FileReader class arguments.

It's also possible to define simple transformations within the reader's scope:

```
>>> file_reader.with_(filter, condition="year = 2019").build(spark_client)
```
In this case, however, a temp view will be created, cointaining the transformed data.

### consume(*client:* [SparkClient](#page-20-0)) → DataFrame

Extract data from files stored in defined path.

Try to auto-infer schema if in stream mode and not manually defining a schema.

### **Parameters**

client – client responsible for connecting to Spark session.

#### **Returns**

Dataframe with all the files data.

class butterfree.extract.readers.KafkaReader(*id: str*, *topic: str*, *value\_schema: StructType*,

*connection\_string: Optional[str] = None*, *topic\_options: Optional[Dict[Any, Any]] = None*, *stream: bool = True*)

# Bases: [Reader](#page-59-0)

Responsible for get data from a Kafka topic.

## id

unique string id for register the reader as a view on the metastore

#### value\_schema

expected schema of the default column named "value" from Kafka.

# topic

string with the Kafka topic name to subscribe.

# connection\_string

string with hosts and ports to connect. The string need to be in the format: host1:port,host2:port,...,hostN:portN. The argument is not necessary if is passed as a environment variable named KAFKA\_CONSUMER\_CONNECTION\_STRING.

## topic\_options

additional options for consuming from topic. See docs: [https://spark.apache.org/docs/latest/](https://spark.apache.org/docs/latest/structured-streaming-kafka-integration.html) [structured-streaming-kafka-integration.html.](https://spark.apache.org/docs/latest/structured-streaming-kafka-integration.html)

#### stream

flag to indicate the reading mode: stream or batch

#### **The default df schema coming from Kafka reader of Spark is the following:**

key:string value:string topic:string partition:integer offset:long timestamp:timestamp timestamp-Type:integer

But using this reader and passing the desired schema under value\_schema we would have the following result:

With value schema declared as:

```
>>> value_schema = StructType(
... [
... StructField("ts", LongType(), nullable=True),
... StructField("id", LongType(), nullable=True),
... StructField("type", StringType(), nullable=True),
... ]
... )
```
## **The output df schema would be:**

ts:long id:long type:string kafka\_metadata:struct

key:string topic:string value:string partition:integer offset:long timestamp:timestamp timestamp-Type:integer

Instantiation example:

```
>>> from butterfree.extract.readers import KafkaReader
>>> from butterfree.clients import SparkClient
>>> from pyspark.sql.types import StructType, StructField, StringType, LongType
>>> spark_client = SparkClient()
>>> value_schema = StructType(
... [
... StructField("ts", LongType(), nullable=True),
... StructField("id", LongType(), nullable=True),
... StructField("type", StringType(), nullable=True),
... ]
... )
>>> kafka_reader = KafkaReader(
... id="kafka_reader_id",
... topic="topic",
... value_schema=value_schema
... connection_string="host1:port,host2:port",
... )
>>> df = kafka_reader.consume(spark_client)
```
This last method will use the Spark Client, as default, to read the desired topic, loading data into a dataframe, according to KafkaReader class arguments.

In this case, however, a temp view will be created, containing the transformed data.

```
KAFKA_COLUMNS = ['key', 'topic', 'value', 'partition', 'offset', 'timestamp',
'timestampType']
```
consume(*client:* [SparkClient](#page-20-0)) → DataFrame

Extract data from a kafka topic.

When stream mode it will get all the new data arriving at the topic in a streaming dataframe. When not in stream mode it will get all data available in the kafka topic.

```
Parameters
```
client – client responsible for connecting to Spark session.

**Returns**

Dataframe with data from topic.

```
transformations: List[Dict[str, Any]]
```
class butterfree.extract.readers.TableReader(*id: str*, *table: str*, *database: Optional[str] = None*)

Bases: [Reader](#page-59-0)

Responsible for get data from tables registered in the metastore.

id

unique string id for register the reader as a view on the metastore.

### database

name of the metastore database/schema.

table

name of the table.

# **Example**

Simple example regarding TableReader class instantiation.

```
>>> from butterfree.extract.readers import TableReader
>>> from butterfree.clients import SparkClient
>>> from butterfree.extract.pre_processing import filter
>>> spark_client = SparkClient()
>>> table_reader = TableReader(
... id="table_reader_id",
... database="table_reader_db",
... table="table_reader_table"
... )
>>> df = table_reader.consume(spark_client)
```
This last method will use the Spark Client, as default, to read the desired table, loading data into a dataframe, according to TableReader class arguments.

It's also possible to define simple transformations within the reader's scope:

>>> table\_reader.with\_(filter, condition="year = 2019").build(spark\_client)

In this case, however, a temp view will be created, cointaining the transformed data.

```
consume(client: SparkClient) → DataFrame
```
Extract data from a table in Spark metastore.

**Parameters**

client – client responsible for connecting to Spark session.

**Returns**

Dataframe with all the data from the table.

## **Submodules**

Holds the SourceSelector class.

class butterfree.extract.source.Source(*readers: List[*[Reader](#page-59-0)*]*, *query: str*)

Bases: [HookableComponent](#page-71-0)

The definition of the the entry point data for the ETL pipeline.

A FeatureSet (the next step in the pipeline) expects a single dataframe as input. This dataframe is built from a data composition of one or more readers defined in the Source. There is only one Source for pipeline.

TODO refactor query into multiple query components TODO make it harder to do query injection

#### readers

list of readers from where the source will get data.

query

Spark SQL query to run against the readers.

# **Example**

Simple example regarding Source class instantiation.

```
>>> from butterfree.extract import Source
>>> from butterfree.extract.readers import TableReader, FileReader
>>> from butterfree.clients import SparkClient
>>> spark_client = SparkClient()
>>> source = Source(
... readers=[
... TableReader(
... id="table_reader_id",
... database="table_reader_db",
... table="table_reader_table",
\cdots ),
... FileReader(id="file_reader_id", path="data_sample_path", format="json"),
... ],
... query=f"select a.*, b.feature2 "
... f"from table_reader_id a "
... f"inner join file_reader_id b on a.id = b.id ",
...)
>>> df = source.construct(spark_client)
```
This last method will use the Spark Client, as default, to create temporary views regarding each reader and, after, will run the desired query and return a dataframe.

construct(*client:* [SparkClient,](#page-20-0) *start\_date: Optional[str] = None*, *end\_date: Optional[str] = None*)  $\rightarrow$ DataFrame

Construct an entry point dataframe for a feature set.

This method will assemble multiple readers, by building each one and querying them using a Spark SQL. It's important to highlight that in order to filter a dataframe regarding date boundaries, it's important to define a IncrementalStrategy, otherwise your data will not be filtered. Besides, both start and end dates parameters are optional.

After that, there's the caching of the dataframe, however since cache() in Spark is lazy, an action is triggered in order to force persistence.

#### **Parameters**

- **client** client responsible for connecting to Spark session.
- start\_date user defined start date for filtering.
- end\_date user defined end date for filtering.

## **Returns**

DataFrame with the query result against all readers.

# **Module contents**

The Source Component of a Feature Set.

class butterfree.extract.Source(*readers: List[*[Reader](#page-59-0)*]*, *query: str*)

Bases: [HookableComponent](#page-71-0)

The definition of the the entry point data for the ETL pipeline.

A FeatureSet (the next step in the pipeline) expects a single dataframe as input. This dataframe is built from a data composition of one or more readers defined in the Source. There is only one Source for pipeline.

TODO refactor query into multiple query components TODO make it harder to do query injection

### readers

list of readers from where the source will get data.

#### query

Spark SQL query to run against the readers.

#### **Example**

Simple example regarding Source class instantiation.

```
>>> from butterfree.extract import Source
>>> from butterfree.extract.readers import TableReader, FileReader
>>> from butterfree.clients import SparkClient
>>> spark_client = SparkClient()
>>> source = Source(
... readers=[
... TableReader(
... id="table_reader_id",
... database="table_reader_db",
... table="table_reader_table",
```
(continues on next page)

(continued from previous page)

```
... ),
... FileReader(id="file_reader_id", path="data_sample_path", format="json"),
... ],
... query=f"select a.*, b.feature2 "
... f"from table_reader_id a "
... f"inner join file_reader_id b on a.id = b.id ",
...)
>>> df = source.construct(spark_client)
```
This last method will use the Spark Client, as default, to create temporary views regarding each reader and, after, will run the desired query and return a dataframe.

```
construct(client:SparkClient, start_date: Optional[str] = None, end_date: Optional[str] = None) \rightarrowDataFrame
```
Construct an entry point dataframe for a feature set.

This method will assemble multiple readers, by building each one and querying them using a Spark SQL. It's important to highlight that in order to filter a dataframe regarding date boundaries, it's important to define a IncrementalStrategy, otherwise your data will not be filtered. Besides, both start and end dates parameters are optional.

After that, there's the caching of the dataframe, however since cache() in Spark is lazy, an action is triggered in order to force persistence.

### **Parameters**

- **client** client responsible for connecting to Spark session.
- start\_date user defined start date for filtering.
- end\_date user defined end date for filtering.

# **Returns**

DataFrame with the query result against all readers.

## **butterfree.hooks package**

## **Subpackages**

# **butterfree.hooks.schema\_compatibility package**

# **Submodules**

Cassandra table schema compatibility Hook definition.

class butterfree.hooks.schema\_compatibility.cassandra\_table\_schema\_compatibility\_hook.CassandraTableSch

## Bases: [Hook](#page-71-1)

Hook to verify the schema compatibility with a Cassandra's table.

Verifies if all columns presented on the dataframe exists and are the same type on the target Cassandra's table.

#### cassandra\_client

client to connect to Cassandra DB.

# table

table name.

run(*dataframe: DataFrame*) → DataFrame

Check the schema compatibility from a given Dataframe.

This method does not change anything on the Dataframe.

**Parameters** dataframe – dataframe to verify schema compatibility.

#### **Returns**

unchanged dataframe.

# **Raises**

#### ValueError if the schemas are incompatible. –

Spark table schema compatibility Hook definition.

class butterfree.hooks.schema\_compatibility.spark\_table\_schema\_compatibility\_hook.SparkTableSchemaCompa

### Bases: [Hook](#page-71-1)

Hook to verify the schema compatibility with a Spark's table.

Verifies if all columns presented on the dataframe exists and are the same type on the target Spark's table.

## spark\_client

client to connect to Spark's metastore.

# table

table name.

# database

database name.

run(*dataframe: DataFrame*) → DataFrame

Check the schema compatibility from a given Dataframe.

This method does not change anything on the Dataframe.

### **Parameters**

dataframe – dataframe to verify schema compatibility.

#### **Returns**

unchanged dataframe.

**Raises**

ValueError if the schemas are incompatible. –

# **Module contents**

Holds Schema Compatibility Hooks definitions.

class butterfree.hooks.schema\_compatibility.CassandraTableSchemaCompatibilityHook(*cassandra\_client:*

[Cassan](#page-19-0)[dra-](#page-19-0)[Client,](#page-19-0) *table: str*)

Bases: [Hook](#page-71-1)

Hook to verify the schema compatibility with a Cassandra's table.

Verifies if all columns presented on the dataframe exists and are the same type on the target Cassandra's table.

#### cassandra\_client

client to connect to Cassandra DB.

# table

table name.

#### run(*dataframe: DataFrame*) → DataFrame

Check the schema compatibility from a given Dataframe.

This method does not change anything on the Dataframe.

# **Parameters**

dataframe – dataframe to verify schema compatibility.

# **Returns**

unchanged dataframe.

### **Raises**

ValueError if the schemas are incompatible. –

class butterfree.hooks.schema\_compatibility.SparkTableSchemaCompatibilityHook(*spark\_client:*

[SparkClient,](#page-20-0) *table: str*, *database: Optional[str] = None*)

### Bases: [Hook](#page-71-1)

Hook to verify the schema compatibility with a Spark's table.

Verifies if all columns presented on the dataframe exists and are the same type on the target Spark's table.

# spark\_client

client to connect to Spark's metastore.

#### table

table name.

# database

database name.

run(*dataframe: DataFrame*) → DataFrame

Check the schema compatibility from a given Dataframe.

This method does not change anything on the Dataframe.

**Parameters**

dataframe – dataframe to verify schema compatibility.

**Returns**

unchanged dataframe.

**Raises**

ValueError if the schemas are incompatible. –

# **Submodules**

Hook abstract class entity.

### <span id="page-71-1"></span>class butterfree.hooks.hook.Hook

Bases: ABC

Definition of a hook function to call on a Dataframe.

abstract run(*dataframe: DataFrame*) → DataFrame

Run interface for Hook.

# **Parameters**

dataframe – dataframe to use in the Hook.

**Returns**

dataframe result from the Hook.

Definition of hookable component.

### <span id="page-71-0"></span>class butterfree.hooks.hookable\_component.HookableComponent

Bases: object

Defines a component with the ability to hold pre and post hook functions.

All main module of Butterfree have a common object that enables their integration: dataframes. Spark's dataframe is the glue that enables the transmission of data between the main modules. Hooks have a simple interface, they are functions that accepts a dataframe and outputs a dataframe. These Hooks can be triggered before or after the main execution of a component.

Components from Butterfree that inherit HookableComponent entity, are components that can define a series of steps to occur before or after the execution of their main functionality.

## pre\_hooks

function steps to trigger before component main functionality.

#### post\_hooks

function steps to trigger after component main functionality.

### enable\_pre\_hooks

property to indicate if the component can define pre\_hooks.
# enable\_post\_hooks property to indicate if the component can define post\_hooks. add\_post\_hook(*\*hooks:* [Hook](#page-71-0)) → *[HookableComponent](#page-71-1)* Add a post-hook steps to the component. **Parameters** hooks – Hook steps to add to post\_hook list. **Returns** Component with the Hook inserted in post\_hook list. **Raises** ValueError – if the component does not accept post-hooks. add\_pre\_hook(*\*hooks:* [Hook](#page-71-0)) → *[HookableComponent](#page-71-1)* Add a pre-hook steps to the component. **Parameters** hooks – Hook steps to add to pre\_hook list. **Returns** Component with the Hook inserted in pre\_hook list. **Raises** ValueError – if the component does not accept pre-hooks. property enable\_post\_hooks: bool Property to indicate if the component can define post\_hooks. property enable\_pre\_hooks: bool Property to indicate if the component can define pre\_hooks. property post\_hooks: List[[Hook](#page-71-0)] Function steps to trigger after component main functionality. property pre\_hooks: List[[Hook](#page-71-0)] Function steps to trigger before component main functionality.

# run\_post\_hooks(*dataframe: DataFrame*) → DataFrame

Run all defined post-hook steps from a given dataframe.

## **Parameters**

dataframe – data to input in the defined post-hook steps.

## **Returns**

dataframe after passing for all defined post-hooks.

# run\_pre\_hooks(*dataframe: DataFrame*) → DataFrame

Run all defined pre-hook steps from a given dataframe.

## **Parameters**

dataframe – data to input in the defined pre-hook steps.

## **Returns**

dataframe after passing for all defined pre-hooks.

# **Module contents**

Holds Hooks definitions.

class butterfree.hooks.Hook

Bases: ABC

Definition of a hook function to call on a Dataframe.

abstract run(*dataframe: DataFrame*) → DataFrame

Run interface for Hook.

**Parameters** dataframe – dataframe to use in the Hook.

**Returns**

dataframe result from the Hook.

## class butterfree.hooks.HookableComponent

Bases: object

Defines a component with the ability to hold pre and post hook functions.

All main module of Butterfree have a common object that enables their integration: dataframes. Spark's dataframe is the glue that enables the transmission of data between the main modules. Hooks have a simple interface, they are functions that accepts a dataframe and outputs a dataframe. These Hooks can be triggered before or after the main execution of a component.

Components from Butterfree that inherit HookableComponent entity, are components that can define a series of steps to occur before or after the execution of their main functionality.

## pre\_hooks

function steps to trigger before component main functionality.

# post\_hooks

function steps to trigger after component main functionality.

# enable\_pre\_hooks

property to indicate if the component can define pre\_hooks.

## enable\_post\_hooks

property to indicate if the component can define post\_hooks.

# add\_post\_hook(*\*hooks:* [Hook](#page-71-0)) → *[HookableComponent](#page-71-1)*

Add a post-hook steps to the component.

## **Parameters**

hooks – Hook steps to add to post\_hook list.

#### **Returns**

Component with the Hook inserted in post\_hook list.

# **Raises**

ValueError – if the component does not accept post-hooks.

## add\_pre\_hook(*\*hooks:* [Hook](#page-71-0)) → *[HookableComponent](#page-71-1)*

Add a pre-hook steps to the component.

## **Parameters**

hooks – Hook steps to add to pre\_hook list.

## **Returns**

Component with the Hook inserted in pre\_hook list.

## **Raises**

ValueError – if the component does not accept pre-hooks.

## property enable\_post\_hooks: bool

Property to indicate if the component can define post\_hooks.

## property enable\_pre\_hooks: bool

Property to indicate if the component can define pre\_hooks.

# property post\_hooks: List[[Hook](#page-71-0)]

Function steps to trigger after component main functionality.

# property pre\_hooks: List[[Hook](#page-71-0)]

Function steps to trigger before component main functionality.

# run\_post\_hooks(*dataframe: DataFrame*) → DataFrame

Run all defined post-hook steps from a given dataframe.

## **Parameters**

dataframe – data to input in the defined post-hook steps.

## **Returns**

dataframe after passing for all defined post-hooks.

## run\_pre\_hooks(*dataframe: DataFrame*) → DataFrame

Run all defined pre-hook steps from a given dataframe.

# **Parameters**

dataframe – data to input in the defined pre-hook steps.

# **Returns**

dataframe after passing for all defined pre-hooks.

# **butterfree.load package**

# **Subpackages**

# **butterfree.load.processing package**

# **Submodules**

Json conversion for writers.

butterfree.load.processing.json\_transform.json\_transform(*dataframe: DataFrame*) → DataFrame Filters DataFrame's rows using the given condition and value.

## **Parameters**

dataframe – Spark DataFrame.

# **Returns**

Converted dataframe.

# **Module contents**

Pre Processing Components regarding Readers.

butterfree.load.processing.json\_transform(*dataframe: DataFrame*) → DataFrame

Filters DataFrame's rows using the given condition and value.

**Parameters** dataframe – Spark DataFrame.

**Returns**

Converted dataframe.

# **butterfree.load.writers package**

# **Submodules**

Holds the Historical Feature Store writer class.

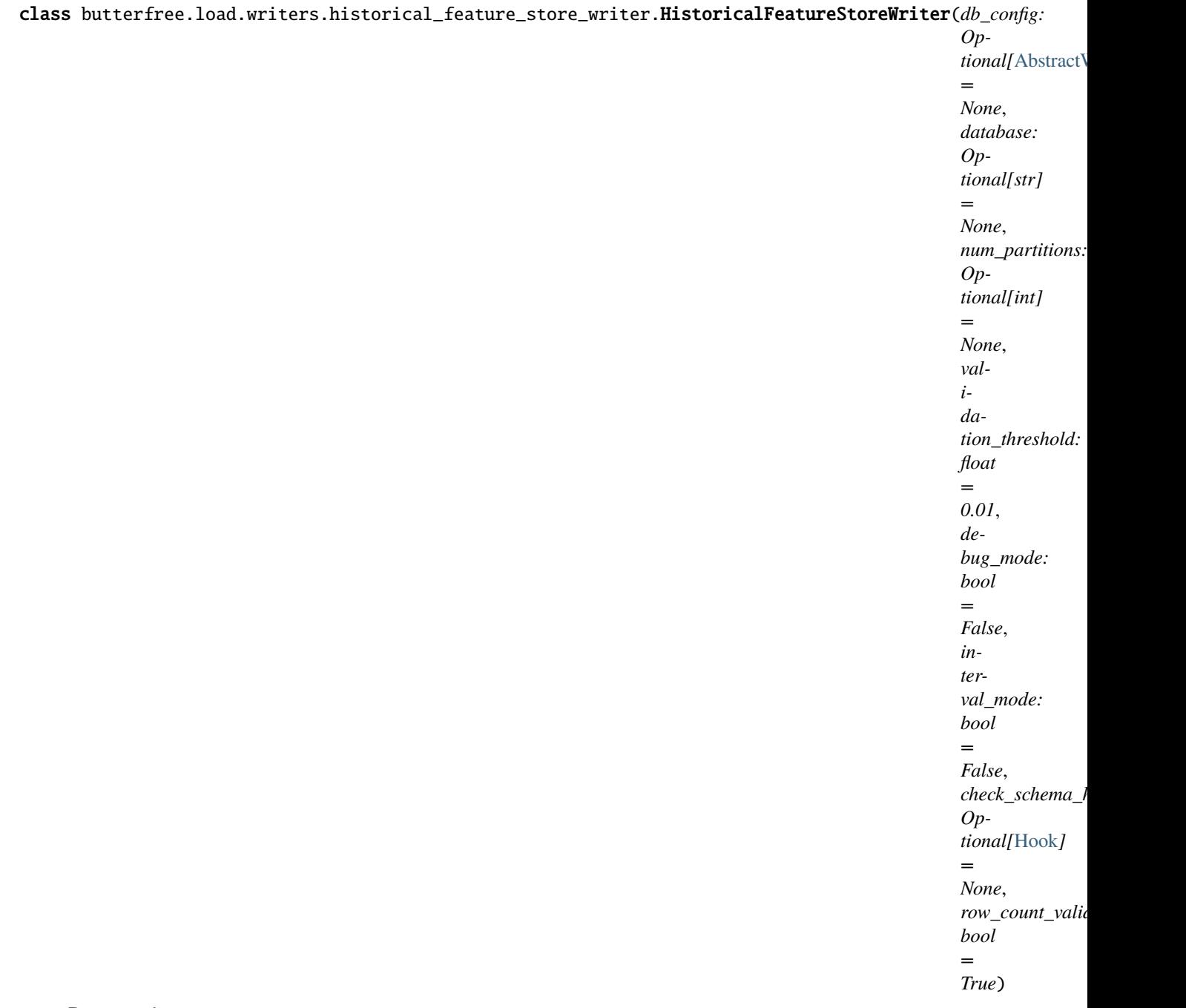

# Bases: [Writer](#page-81-0)

Enable writing feature sets into the Historical Feature Store.

# db\_config

Datalake configuration for Spark, by default on AWS S3. For more information check module 'butterfree.db.configs'.

# database

database name to use in Spark metastore. By default FEATURE\_STORE\_HISTORICAL\_DATABASE environment variable.

# num\_partitions

value to use when applying repartition on the df before save.

# validation\_threshold

lower and upper tolerance to using in count validation. The default value is defined in DE-FAULT\_VALIDATION\_THRESHOLD property. For example: with a validation\_threshold = 0.01 and a given calculated count on the dataframe equal to 100000 records, if the feature store return a count equal to 995000 an error will not be thrown. Use validation\_threshold = 0 to not use tolerance in the validation.

# debug\_mode

"dry run" mode, write the result to a temporary view.

# **Example**

Simple example regarding HistoricalFeatureStoreWriter class instantiation. We can instantiate this class without db configurations, so the class get the S3Config() where it provides default configurations about AWS S3 service.

```
>>> spark_client = SparkClient()
>>> writer = HistoricalFeatureStoreWriter()
>>> writer.write(feature_set=feature_set,
   ... dataframe=dataframe,
   ... spark_client=spark_client)
```
However, we can define the db configurations, like write mode, file format and S3 bucket, and provide them to HistoricalFeatureStoreWriter.

```
>>> spark_client = SparkClient()
>>> config = MetastoreConfig(path="my_s3_bucket_name",
   ... mode="overwrite",
   ... format_="parquet")
>>> writer = HistoricalFeatureStoreWriter(db_config=config)
>>> writer.write(feature_set=feature_set,
  ... dataframe=dataframe,
  ... spark_client=spark_client)
```
For what settings you can use on S3Config and default settings, to read S3Config class.

We can write with interval mode, where HistoricalFeatureStoreWrite will need to use Dynamic Partition Inserts, the behaviour of OVERWRITE keyword is controlled by spark.sql.sources.partitionOverwriteMode configuration property. The dynamic overwrite mode is enabled Spark will only delete the partitions for which it has data to be written to. All the other partitions remain intact.

```
>>> spark_client = SparkClient()
>>> writer = HistoricalFeatureStoreWriter(interval_mode=True)
>>> writer.write(feature_set=feature_set,
   ... dataframe=dataframe,
   ... spark_client=spark_client)
```
We can instantiate HistoricalFeatureStoreWriter class to validate the df to be written.

```
>>> spark_client = SparkClient()
>>> writer = HistoricalFeatureStoreWriter()
>>> writer.validate(feature_set=feature_set,
   ... dataframe=dataframe,
  ... spark_client=spark_client)
```
Both methods (write and validate) will need the Spark Client, Feature Set and DataFrame, to write or to validate, according to the Writer's arguments.

P.S.: When writing, the HistoricalFeatureStoreWrite partitions the data to improve queries performance. The data is stored in partition folders in AWS S3 based on time (per year, month and day).

## DEFAULT\_VALIDATION\_THRESHOLD = 0.01

# PARTITION\_BY = ['year', 'month', 'day']

check\_schema(*client: Any, dataframe: DataFrame, table name: str, database: Optional[str] = None*)  $\rightarrow$ DataFrame

Instantiate the schema check hook to check schema between dataframe and database.

## **Parameters**

- client client for Spark or Cassandra connections with external services.
- dataframe Spark dataframe containing data from a feature set.
- table name table name where the dataframe will be saved.
- database database name where the dataframe will be saved.

validate(*feature\_set:* [FeatureSet,](#page-130-0) *dataframe: DataFrame*, *spark\_client:* [SparkClient](#page-20-0)) → None

Calculate dataframe rows to validate data into Feature Store.

# **Parameters**

- feature\_set object processed with feature\_set informations.
- dataframe spark dataframe containing data from a feature set.
- spark\_client client for spark connections with external services.

## **Raises**

**AssertionError** – if count of written data doesn't match count in current feature set dataframe.

write(*feature\_set:* [FeatureSet,](#page-130-0) *dataframe: DataFrame*, *spark\_client:* [SparkClient](#page-20-0)) → None

Loads the data from a feature set into the Historical Feature Store.

## **Parameters**

- feature\_set object processed with feature\_set informations.
- dataframe spark dataframe containing data from a feature set.
- spark\_client client for spark connections with external services.

If the debug mode is set to True, a temporary table with a name in the format: historical\_feature\_store\_\_{feature\_set.name} will be created instead of writing to the real historical feature store.

Holds the Online Feature Store writer class.

class butterfree.load.writers.online\_feature\_store\_writer.OnlineFeatureStoreWriter(*db\_config:*

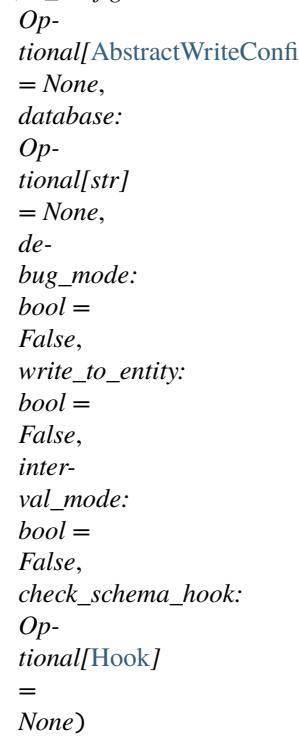

Bases: [Writer](#page-81-0)

Enable writing feature sets into the Online Feature Store.

# db\_config

Spark configuration for connect databases. For more information check the module 'butterfree.db.configs'.

## debug\_mode

"dry run" mode, write the result to a temporary view.

## write\_to\_entity

option to write the data to the entity table. With this option set to True, the writer will write the feature set to a table with the name equal to the entity name, defined on the pipeline. So, it WILL NOT write to a table with the name of the feature set, as it normally does.

# **Example**

Simple example regarding OnlineFeatureStoreWriter class instantiation. We can instantiate this class without db configurations, so the class get the CassandraConfig() where it provides default configurations about CassandraDB.

```
>>> spark_client = SparkClient()
>>> writer = OnlineFeatureStoreWriter()
>>> writer.write(feature_set=feature_set,
   ... dataframe=dataframe,
   ... spark_client=spark_client)
```
However, we can define the db configurations and provide them to OnlineFeatureStoreWriter.

```
>>> spark_client = SparkClient()
>>> config = CassandraConfig(mode="overwrite",
   ... format_="parquet",
   ... keyspace="keyspace_name")
```

```
>>> writer = 0nlineFeatureStoreWriter(db_config=config)
>>> writer.write(feature_set=feature_set,
  ... dataframe=dataframe,
  ... spark_client=spark_client)
```
For what settings you can use on CassandraConfig and default settings, to read CassandraConfig class.

We can instantiate OnlineFeatureStoreWriter class to validate the writers, using the default or custom configs.

```
>>> spark_client = SparkClient()
>>> writer = OnlineFeatureStoreWriter()
>>> writer.validate(feature_set=feature_set,
   ... dataframe=dataframe,
   ... spark_client=spark_client)
```
Both methods (writer and validate) will need the Spark Client, Feature Set and DataFrame, to write or to validate, according to OnlineFeatureStoreWriter class arguments.

There's an important aspect to be highlighted here: if you're using the incremental mode, we do not check if your data is the newest before writing to the online feature store.

This behavior is known and will be fixed soon.

check\_schema(*client: Any*, *dataframe: DataFrame*, *table\_name: str*, *database: Optional[str] = None*) → DataFrame

Instantiate the schema check hook to check schema between dataframe and database.

# **Parameters**

- **client** client for Spark or Cassandra connections with external services.
- dataframe Spark dataframe containing data from a feature set.
- table\_name table name where the dataframe will be saved.
- database database name where the dataframe will be saved.

static filter\_latest(*dataframe: DataFrame*, *id\_columns: List[Any]*) → DataFrame

Filters latest data from the dataframe.

## **Parameters**

- dataframe spark dataframe containing data from a feature set.
- id\_columns unique identifier column set for this feature set.

# **Returns**

**contains only latest data for each unique id in the** feature set.

**Return type** dataframe

# $get\_db\_scheme$  (*feature\_set:* [FeatureSet](#page-130-0))  $\rightarrow$  List[Dict[Any, Any]]

Get desired database schema.

# **Parameters**

**feature\_set** – object processed with feature set metadata.

### **Returns**

Desired database schema.

validate(*feature\_set:* [FeatureSet,](#page-130-0) *dataframe: DataFrame*, *spark\_client:* [SparkClient](#page-20-0)) → None Calculate dataframe rows to validate data into Feature Store.

## **Parameters**

- **feature\_set** object processed with feature set metadata.
- **dataframe** Spark dataframe containing data from a feature set.
- spark\_client client for Spark connections with external services.

## **Raises**

AssertionError – if validation fails.

write(*feature\_set:* [FeatureSet,](#page-130-0) *dataframe: DataFrame*, *spark\_client:* [SparkClient](#page-20-0)) → Optional[StreamingQuery]

Loads the latest data from a feature set into the Feature Store.

## **Parameters**

- feature\_set object processed with feature set metadata.
- dataframe Spark dataframe containing data from a feature set.
- spark\_client client for Spark connections with external services.

## **Returns**

Streaming handler if writing streaming df, None otherwise.

If the debug\_mode is set to True, a temporary table with a name in the format: *online\_feature\_store\_my\_feature\_set\_will\_be\_created\_instead of\_writing to the real online feature store. If* dataframe is streaming this temporary table will be updated in real time.

Writer entity.

<span id="page-81-0"></span>class butterfree.load.writers.writer.Writer(*db\_config:* [AbstractWriteConfig,](#page-27-0) *debug\_mode: bool = False*, *interval\_mode: bool = False*, *write\_to\_entity: bool = False*, *row\_count\_validation: bool = True*)

Bases: ABC, [HookableComponent](#page-71-1)

Abstract base class for Writers.

# **Parameters**

spark\_client – client for spark connections with external services.

abstract check\_schema(*client: Any*, *dataframe: DataFrame*, *table\_name: str*, *database: Optional[str] =*  $None$ )  $\rightarrow$  DataFrame

Instantiate the schema check hook to check schema between dataframe and database.

- client client for Spark or Cassandra connections with external services.
- dataframe Spark dataframe containing data from a feature set.
- table\_name table name where the dataframe will be saved.
- database database name where the dataframe will be saved.
- abstract validate(*feature\_set:* [FeatureSet,](#page-130-0) *dataframe: DataFrame*, *spark\_client:* [SparkClient](#page-20-0)) → Any
	- Calculate dataframe rows to validate data into Feature Store.

## **Parameters**

- feature\_set object processed with feature set metadata.
- dataframe Spark dataframe containing data from a feature set.
- spark\_client client for Spark connections with external services.

#### **Raises**

AssertionError – if validation fails.

with\_(*transformer: Callable[[...], DataFrame]*, *\*args: Any*, *\*\*kwargs: Any*) → *[Writer](#page-81-0)* Define a new transformation for the Writer.

All the transformations are used when the method consume is called.

## **Parameters**

- transformer method that receives a dataframe and output a dataframe.
- \*args args for the transformer.
- \*\***kwargs** kwargs for the transformer.

#### **Returns**

Reader object with new transformation

abstract write(*feature\_set:* [FeatureSet,](#page-130-0) *dataframe: DataFrame*, *spark\_client:* [SparkClient](#page-20-0)) → Any

Loads the data from a feature set into the Feature Store.

Feature Store could be Online or Historical.

# **Parameters**

- feature\_set object processed with feature set metadata.
- dataframe Spark dataframe containing data from a feature set.
- spark\_client client for Spark connections with external services.

## **Module contents**

Holds data loaders for historical and online feature store.

class butterfree.load.writers.HistoricalFeatureStoreWriter(*db\_config:*

*Optional[*[AbstractWriteConfig](#page-27-0)*] = None*, *database: Optional[str] = None*, *num\_partitions: Optional[int] = None*, *validation\_threshold: float = 0.01*, *debug\_mode: bool = False*, *interval\_mode: bool = False*, *check\_schema\_hook: Optional[*[Hook](#page-71-0)*] = None*, *row\_count\_validation: bool = True*)

# Bases: [Writer](#page-81-0)

Enable writing feature sets into the Historical Feature Store.

# db\_config

Datalake configuration for Spark, by default on AWS S3. For more information check module 'butterfree.db.configs'.

# database

database name to use in Spark metastore. By default FEATURE\_STORE\_HISTORICAL\_DATABASE environment variable.

# num\_partitions

value to use when applying repartition on the df before save.

# validation\_threshold

lower and upper tolerance to using in count validation. The default value is defined in DE-FAULT\_VALIDATION\_THRESHOLD property. For example: with a validation\_threshold = 0.01 and a given calculated count on the dataframe equal to 100000 records, if the feature store return a count equal to 995000 an error will not be thrown. Use validation\_threshold = 0 to not use tolerance in the validation.

# debug\_mode

"dry run" mode, write the result to a temporary view.

# **Example**

Simple example regarding HistoricalFeatureStoreWriter class instantiation. We can instantiate this class without db configurations, so the class get the S3Config() where it provides default configurations about AWS S3 service.

```
>>> spark_client = SparkClient()
>>> writer = HistoricalFeatureStoreWriter()
>>> writer.write(feature_set=feature_set,
   ... dataframe=dataframe,
   ... spark_client=spark_client)
```
However, we can define the db configurations, like write mode, file format and S3 bucket, and provide them to HistoricalFeatureStoreWriter.

```
>>> spark_client = SparkClient()
>>> config = MetastoreConfig(path="my_s3_bucket_name",
   ... mode="overwrite",
                    ... format_="parquet")
>>> writer = HistoricalFeatureStoreWriter(db_config=config)
>>> writer.write(feature_set=feature_set,
   ... dataframe=dataframe,
   ... spark_client=spark_client)
```
For what settings you can use on S3Config and default settings, to read S3Config class.

We can write with interval mode, where HistoricalFeatureStoreWrite will need to use Dynamic Partition Inserts, the behaviour of OVERWRITE keyword is controlled by spark.sql.sources.partitionOverwriteMode configuration property. The dynamic overwrite mode is enabled Spark will only delete the partitions for which it has data to be written to. All the other partitions remain intact.

```
>>> spark_client = SparkClient()
>>> writer = HistoricalFeatureStoreWriter(interval_mode=True)
>>> writer.write(feature_set=feature_set,
   ... dataframe=dataframe,
   ... spark_client=spark_client)
```
We can instantiate HistoricalFeatureStoreWriter class to validate the df to be written.

```
>>> spark_client = SparkClient()
>>> writer = HistoricalFeatureStoreWriter()
>>> writer.validate(feature_set=feature_set,
   ... dataframe=dataframe,
  ... spark_client=spark_client)
```
Both methods (write and validate) will need the Spark Client, Feature Set and DataFrame, to write or to validate, according to the Writer's arguments.

P.S.: When writing, the HistoricalFeatureStoreWrite partitions the data to improve queries performance. The data is stored in partition folders in AWS S3 based on time (per year, month and day).

## DEFAULT\_VALIDATION\_THRESHOLD = 0.01

## PARTITION\_BY = ['year', 'month', 'day']

check\_schema(*client: Any, dataframe: DataFrame, table name: str, database: Optional[str] = None*)  $\rightarrow$ DataFrame

Instantiate the schema check hook to check schema between dataframe and database.

## **Parameters**

- client client for Spark or Cassandra connections with external services.
- **dataframe** Spark dataframe containing data from a feature set.
- table name table name where the dataframe will be saved.
- database database name where the dataframe will be saved.

# transformations: List[Dict[str, Any]]

validate(*feature\_set:* [FeatureSet,](#page-130-0) *dataframe: DataFrame*, *spark\_client:* [SparkClient](#page-20-0)) → None

Calculate dataframe rows to validate data into Feature Store.

# **Parameters**

- feature\_set object processed with feature\_set informations.
- **dataframe** spark dataframe containing data from a feature set.
- spark\_client client for spark connections with external services.

# **Raises**

AssertionError – if count of written data doesn't match count in current feature set dataframe.

write(*feature\_set:* [FeatureSet,](#page-130-0) *dataframe: DataFrame*, *spark\_client:* [SparkClient](#page-20-0)) → None Loads the data from a feature set into the Historical Feature Store.

- **feature\_set** object processed with feature set informations.
- **dataframe** spark dataframe containing data from a feature set.
- spark\_client client for spark connections with external services.

If the debug\_mode is set to True, a temporary table with a name in the format: historical feature store {feature set.name} will be created instead of writing to the real historical feature store.

class butterfree.load.writers.OnlineFeatureStoreWriter(*db\_config: Optional[*[AbstractWriteConfig](#page-27-0)*] = None*, *database: Optional[str] = None*, *debug\_mode: bool = False*, *write\_to\_entity: bool = False*, *interval\_mode: bool = False*, *check\_schema\_hook: Optional[*[Hook](#page-71-0)*] = None*)

# Bases: [Writer](#page-81-0)

Enable writing feature sets into the Online Feature Store.

# db\_config

Spark configuration for connect databases. For more information check the module 'butterfree.db.configs'.

## debug\_mode

"dry run" mode, write the result to a temporary view.

## write\_to\_entity

option to write the data to the entity table. With this option set to True, the writer will write the feature set to a table with the name equal to the entity name, defined on the pipeline. So, it WILL NOT write to a table with the name of the feature set, as it normally does.

# **Example**

Simple example regarding OnlineFeatureStoreWriter class instantiation. We can instantiate this class without db configurations, so the class get the CassandraConfig() where it provides default configurations about CassandraDB.

```
>>> spark_client = SparkClient()
>>> writer = OnlineFeatureStoreWriter()
>>> writer.write(feature_set=feature_set,
   ... dataframe=dataframe,
   ... spark_client=spark_client)
```
However, we can define the db configurations and provide them to OnlineFeatureStoreWriter.

```
>>> spark_client = SparkClient()
>>> config = CassandraConfig(mode="overwrite",
   ... format_="parquet",
   ... keyspace="keyspace_name")
```

```
>>> writer = OnlineFeatureStoreWriter(db_config=config)
>>> writer.write(feature_set=feature_set,
  ... dataframe=dataframe,
  ... spark_client=spark_client)
```
For what settings you can use on CassandraConfig and default settings, to read CassandraConfig class.

We can instantiate OnlineFeatureStoreWriter class to validate the writers, using the default or custom configs.

```
>>> spark_client = SparkClient()
>>> writer = OnlineFeatureStoreWriter()
>>> writer.validate(feature_set=feature_set,
  ... dataframe=dataframe,
  ... spark_client=spark_client)
```
Both methods (writer and validate) will need the Spark Client, Feature Set and DataFrame, to write or to validate, according to OnlineFeatureStoreWriter class arguments.

There's an important aspect to be highlighted here: if you're using the incremental mode, we do not check if your data is the newest before writing to the online feature store.

This behavior is known and will be fixed soon.

```
check_schema(client: Any, dataframe: DataFrame, table_name: str, database: Optional[str] = None) \rightarrowDataFrame
```
Instantiate the schema check hook to check schema between dataframe and database.

## **Parameters**

- client client for Spark or Cassandra connections with external services.
- dataframe Spark dataframe containing data from a feature set.
- table\_name table name where the dataframe will be saved.
- database database name where the dataframe will be saved.

static filter\_latest(*dataframe: DataFrame*, *id\_columns: List[Any]*) → DataFrame

Filters latest data from the dataframe.

## **Parameters**

- dataframe spark dataframe containing data from a feature set.
- **id\_columns** unique identifier column set for this feature set.

## **Returns**

**contains only latest data for each unique id in the** feature set.

## **Return type**

dataframe

get\_db\_schema(*feature\_set:* [FeatureSet](#page-130-0)) → List[Dict[Any, Any]]

Get desired database schema.

## **Parameters**

feature\_set – object processed with feature set metadata.

# **Returns**

Desired database schema.

**validate**(*feature set:* [FeatureSet,](#page-130-0) *dataframe: DataFrame, spark client:* [SparkClient](#page-20-0))  $\rightarrow$  None

Calculate dataframe rows to validate data into Feature Store.

# **Parameters**

- feature\_set object processed with feature set metadata.
- dataframe Spark dataframe containing data from a feature set.
- spark\_client client for Spark connections with external services.

## **Raises**

AssertionError – if validation fails.

write(*feature\_set:* [FeatureSet,](#page-130-0) *dataframe: DataFrame*, *spark\_client:* [SparkClient](#page-20-0)) → Optional[StreamingQuery]

Loads the latest data from a feature set into the Feature Store.

# **Parameters**

- **feature\_set** object processed with feature set metadata.
- dataframe Spark dataframe containing data from a feature set.
- spark\_client client for Spark connections with external services.

# **Returns**

Streaming handler if writing streaming df, None otherwise.

If the debug\_mode is set to True, a temporary table with a name in the format: *online\_feature\_store\_\_my\_feature\_set* will be created instead of writing to the real online feature store. If dataframe is streaming this temporary table will be updated in real time.

# **Submodules**

<span id="page-87-0"></span>Holds the Sink class.

class butterfree.load.sink.Sink(*writers: List[*[Writer](#page-81-0)*]*, *validation: Optional[*[Validation](#page-137-0)*] = None*)

Bases: [HookableComponent](#page-71-1)

Define the destinations for the feature set pipeline.

A Sink is created from a set of writers. The main goal of the Sink is to trigger the load in each defined writers. After the load the entity can be used to make sure that all data was written properly using the validate method.

# writers

list of Writers to use to load the data.

# validation

validation to check the data before starting to write.

flush(*feature\_set:* [FeatureSet,](#page-130-0) *dataframe: DataFrame*, *spark\_client:* [SparkClient](#page-20-0)) → List[StreamingQuery]

Trigger a write job in all the defined Writers.

- dataframe spark dataframe containing data from a feature set.
- **feature\_set** object processed with feature set metadata.
- spark\_client client used to run a query.

## **Returns**

Streaming handlers for each defined writer, if writing streaming dfs.

validate(*feature\_set:* [FeatureSet,](#page-130-0) *dataframe: DataFrame*, *spark\_client:* [SparkClient](#page-20-0)) → None Trigger a validation job in all the defined Writers.

**Parameters**

- dataframe spark dataframe containing data from a feature set.
- **feature\_set** object processed with feature set metadata.
- spark\_client client used to run a query.

## **Raises**

RuntimeError – if any on the Writers returns a failed validation.

## property validation: Optional[[Validation](#page-137-0)]

Validation to check the data before starting to write.

## property writers: List[[Writer](#page-81-0)]

List of Writers to use to load the data.

# **Module contents**

Holds the Sink component of a feature set pipeline.

```
class butterfree.load.Sink(writers: List[Writer], validation: Optional[Validation] = None)
```
Bases: [HookableComponent](#page-71-1)

Define the destinations for the feature set pipeline.

A Sink is created from a set of writers. The main goal of the Sink is to trigger the load in each defined writers. After the load the entity can be used to make sure that all data was written properly using the validate method.

## writers

list of Writers to use to load the data.

# validation

validation to check the data before starting to write.

flush(*feature\_set:* [FeatureSet,](#page-130-0) *dataframe: DataFrame*, *spark\_client:* [SparkClient](#page-20-0)) → List[StreamingQuery] Trigger a write job in all the defined Writers.

#### **Parameters**

- dataframe spark dataframe containing data from a feature set.
- feature\_set object processed with feature set metadata.
- spark\_client client used to run a query.

## **Returns**

Streaming handlers for each defined writer, if writing streaming dfs.

validate(*feature\_set:* [FeatureSet,](#page-130-0) *dataframe: DataFrame*, *spark\_client:* [SparkClient](#page-20-0)) → None Trigger a validation job in all the defined Writers.

- dataframe spark dataframe containing data from a feature set.
- **feature\_set** object processed with feature set metadata.

• spark\_client – client used to run a query.

## **Raises**

RuntimeError – if any on the Writers returns a failed validation.

## property validation: Optional[[Validation](#page-137-0)]

Validation to check the data before starting to write.

# property writers: List[[Writer](#page-81-0)]

List of Writers to use to load the data.

## **butterfree.migrations package**

## **Subpackages**

## **butterfree.migrations.database\_migration package**

# **Submodules**

Cassandra Migration entity.

# class butterfree.migrations.database\_migration.cassandra\_migration.CassandraMigration

Bases: [DatabaseMigration](#page-89-0)

Cassandra class for performing migrations.

This class implements some methods of the parent DatabaseMigration class and has specific methods for query building.

The CassandraMigration class will be used, as the name suggests, for applying changes to a given Cassandra table. There are, however, some remarks that need to be highlighted:

• If an existing feature has its type changed, then it's extremely important to

make sure that this conversion would not result in data loss; - If new features are added to your feature set, then they're going to be added to the corresponding Cassandra table; - Since feature sets can be written both to a feature set and an entity table, we're not going to automatically drop features when using entity tables, since it means that some features belong to a different feature set. In summary, if data is being loaded into an entity table, then users can drop columns manually.

## <span id="page-89-0"></span>Migration entity.

class butterfree.migrations.database\_migration.database\_migration.DatabaseMigration(*client:*

[Ab](#page-19-0)[stract-](#page-19-0)[Client](#page-19-0))

Bases: ABC

Abstract base class for Migrations.

apply\_migration(*feature\_set:* [FeatureSet,](#page-130-0) *writer:* [Writer,](#page-81-0) *debug\_mode: bool*) → None

Apply the migration in the respective database.

- feature\_set the feature set.
- writer the writer being used to load the feature set.

• debug\_mode – if active, it brings up the queries generated.

create\_query(*fs\_schema: List[Dict[str, Any]]*, *table\_name: str*, *db\_schema: Optional[List[Dict[str, Any]]]*  $= None$ , *write on entity: Optional[bool]*  $= None$   $\rightarrow$  Any

Create a query regarding a data source.

**Returns**

The desired queries for the given database.

class butterfree.migrations.database\_migration.database\_migration.Diff(*column: str*, *kind:* [Kind,](#page-90-0) *value: Any*)

Bases: object

DataClass to help identifying different types of diff between schemas.

<span id="page-90-0"></span>class Kind(*value*)

Bases: Enum

Mapping actions to take given a difference between columns of a schema.

 $ADD = 1$ ALTER\_KEY = 2 ALTER\_TYPE = 3  $DROP = 4$ column: str kind: [Kind](#page-90-0) value: Any

Metastore Migration entity.

class butterfree.migrations.database\_migration.metastore\_migration.MetastoreMigration(*database:*

*Optional[str] = None*)

Bases: [DatabaseMigration](#page-89-0)

MetastoreMigration class for performing migrations.

This class implements some methods of the parent DatabaseMigration class and has specific methods for query building. The MetastoreMigration class will be used, as the name suggests, for applying changes to a given Metastore table. There are, however, some remarks that need to be highlighted:

• If an existing feature has its type changed, then it's extremely important to

make sure that this conversion would not result in data loss; - If new features are added to your feature set, then they're going to be added to the corresponding Metastore table; - Since feature sets can be written both to a feature set and an entity table, we're not going to automatically drop features when using entity tables, since it means that some features belong to a different feature set. In summary, if data is being loaded into an entity table, then users can drop columns manually.

# **Module contents**

Holds available database migrations.

# class butterfree.migrations.database\_migration.CassandraMigration

Bases: [DatabaseMigration](#page-89-0)

Cassandra class for performing migrations.

This class implements some methods of the parent DatabaseMigration class and has specific methods for query building.

The CassandraMigration class will be used, as the name suggests, for applying changes to a given Cassandra table. There are, however, some remarks that need to be highlighted:

• If an existing feature has its type changed, then it's extremely important to

make sure that this conversion would not result in data loss; - If new features are added to your feature set, then they're going to be added to the corresponding Cassandra table; - Since feature sets can be written both to a feature set and an entity table, we're not going to automatically drop features when using entity tables, since it means that some features belong to a different feature set. In summary, if data is being loaded into an entity table, then users can drop columns manually.

# class butterfree.migrations.database\_migration.Diff(*column: str*, *kind:* [Kind,](#page-90-0) *value: Any*)

Bases: object

DataClass to help identifying different types of diff between schemas.

class Kind(*value*)

Bases: Enum

Mapping actions to take given a difference between columns of a schema.

```
ADD = 1ALTER_KEY = 2
    ALTER_TYPE = 3
    DROP = 4column: str
kind: Kind
```
class butterfree.migrations.database\_migration.MetastoreMigration(*database: Optional[str] = None*)

## Bases: [DatabaseMigration](#page-89-0)

value: Any

MetastoreMigration class for performing migrations.

This class implements some methods of the parent DatabaseMigration class and has specific methods for query building. The MetastoreMigration class will be used, as the name suggests, for applying changes to a given Metastore table. There are, however, some remarks that need to be highlighted:

• If an existing feature has its type changed, then it's extremely important to

make sure that this conversion would not result in data loss; - If new features are added to your feature set, then they're going to be added to the corresponding Metastore table; - Since feature sets can be written both to a feature set and an entity table, we're not going to automatically drop features when using entity tables, since it means that some features belong to a different feature set. In summary, if data is being loaded into an entity table, then users can drop columns manually.

# **Module contents**

Holds available migrations.

# **butterfree.pipelines package**

# **Submodules**

FeatureSetPipeline entity.

<span id="page-92-0"></span>class butterfree.pipelines.feature\_set\_pipeline.FeatureSetPipeline(*source:* [Source,](#page-66-0) *feature\_set:*

[FeatureSet,](#page-130-0) *sink:* [Sink,](#page-87-0) *spark\_client: Optional[*[SparkClient](#page-20-0)*] = None*)

```
Bases: object
```
Defines a ETL pipeline for the construction of a feature set.

## source

source of the data, the entry point of the pipeline.

## feature\_set

feature set composed by features and context metadata.

## sink

sink used to write the output dataframe in the desired locations.

# spark\_client

client used to access Spark connection.

## **Example**

This an example regarding the feature set pipeline definition. All sources, feature set (and its features) and writers are defined.

>>> import os

```
>>> from butterfree.pipelines import FeatureSetPipeline
>>> from butterfree.constants.columns import TIMESTAMP_COLUMN
>>> from butterfree.configs.db import MetastoreConfig
>>> from butterfree.extract import Source
>>> from butterfree.extract.readers import TableReader
>>> from butterfree.transform import FeatureSet
>>> from butterfree.transform.features import (
... Feature,
... KeyFeature,
... TimestampFeature,
...)
```
(continues on next page)

(continued from previous page)

```
>>> from butterfree.transform.transformations import (
... SparkFunctionTransform,
... CustomTransform,
... )
>>> from butterfree.load import Sink
>>> from butterfree.load.writers import HistoricalFeatureStoreWriter
>>> from pyspark.sql import functions
```

```
>>> def divide(df, fs, column1, column2):
... name = fs.get_output_columns()[0]
\ldots df = df.withColumn(name,
... functions.col(column1) / functions.col(column2))
... return df
```

```
>>> pipeline = FeatureSetPipeline(
... source=Source(
... readers=[
... TableReader(
... id="table_reader_id",
... database="table_reader_db",
... table="table_reader_table",
\cdots ),
... ],
... query=f"select * from table_reader_id ",
... ),
... feature_set=FeatureSet(
... name="feature_set",
... entity="entity",
... description="description",
... features=[
... Feature(
... name="feature1",
... description="test",
... transformation=SparkFunctionTransform(
... functions=[Function(functions.avg, DataType.DOUBLE),
... Function(functions.stddev_pop, DataType.DOUBLE)],
... ).with_window(
... partition_by="id",
... order_by=TIMESTAMP_COLUMN,
... mode="fixed_windows",
... window_definition=["2 minutes", "15 minutes"],
\cdots ),
\cdots ),
... Feature(
... name="divided_feature",
... description="unit test",
... transformation=CustomTransform(
... transformer=divide,
... column1="feature1",
... column2="feature2",
\cdots ),
```
(continues on next page)

(continued from previous page)

```
... ),
... ],
... keys=[
... KeyFeature(
... name="id",
... description="The user's Main ID or device ID"
... )
... ],
... timestamp=TimestampFeature(),
... ),
... sink=Sink(
... writers=[
... HistoricalFeatureStoreWriter(
... db_config=MetastoreConfig(
... format_="parquet",
... path=os.path.join(
... being the contract of the contract os.path.abspath( __file__))
\cdots ),
\cdots ),
... )
... ],
... ),
...)
```

```
>>> pipeline.run()
```
This last method (run) will execute the pipeline flow, it'll read from the defined sources, compute all the transformations and save the data to the specified locations.

We can run the pipeline over a range of dates by passing an end-date

and a start-date, where it will only bring data within this date range.

>>> pipeline.run(end\_date="2020-08-04", start\_date="2020-07-04")

Or run up to a date, where it will only bring data up to the specific date.

>>> pipeline.run(end\_date="2020-08-04")

Or just a specific date, where you will only bring data for that day.

>>> pipeline.run\_for\_date(execution\_date="2020-08-04")

# property feature\_set: [FeatureSet](#page-130-0)

Feature set composed by features and context metadata.

run(*end\_date: Optional[str] = None*, *partition\_by: Optional[List[str]] = None*, *order\_by: Optional[List[str]] = None*, *num\_processors: Optional[int] = None*, *start\_date: Optional[str] = None*) → None

Runs the defined feature set pipeline.

The pipeline consists in the following steps: - Constructs the input dataframe from the data source. - Construct the feature set dataframe using the defined Features. - Load the data to the configured sink locations.

It's important to notice, however, that both parameters partition by and num processors are WIP, we intend to enhance their functionality soon. Use only if strictly necessary.

run\_for\_date(*execution\_date: Optional[str] = None*, *partition\_by: Optional[List[str]] = None*, *order\_by: Optional[List[str]]* = *None*, *num\_processors: Optional[int]* = *None*)  $\rightarrow$  None

Runs the defined feature set pipeline for a specific date.

The pipeline consists in the following steps:

- Constructs the input dataframe from the data source.
- Construct the feature set dataframe using the defined Features.
- Load the data to the configured sink locations.

It's important to notice, however, that both parameters partition\_by and num\_processors are WIP, we intend to enhance their functionality soon. Use only if strictly necessary.

#### property sink: [Sink](#page-87-0)

Sink used to write the output dataframe in the desired locations.

#### property source: [Source](#page-66-0)

Source of the data, the entry point of the pipeline.

property spark\_client: [SparkClient](#page-20-0)

Client used to access Spark connection.

# **Module contents**

ETL Pipelines.

# class butterfree.pipelines.FeatureSetPipeline(*source:* [Source,](#page-66-0) *feature\_set:* [FeatureSet,](#page-130-0) *sink:* [Sink,](#page-87-0)

*spark\_client: Optional[*[SparkClient](#page-20-0)*] = None*)

Bases: object

Defines a ETL pipeline for the construction of a feature set.

# source

source of the data, the entry point of the pipeline.

# feature\_set

feature set composed by features and context metadata.

# sink

sink used to write the output dataframe in the desired locations.

# spark\_client

client used to access Spark connection.

# **Example**

This an example regarding the feature set pipeline definition. All sources, feature set (and its features) and writers are defined.

```
>>> import os
```

```
>>> from butterfree.pipelines import FeatureSetPipeline
>>> from butterfree.constants.columns import TIMESTAMP_COLUMN
>>> from butterfree.configs.db import MetastoreConfig
>>> from butterfree.extract import Source
>>> from butterfree.extract.readers import TableReader
>>> from butterfree.transform import FeatureSet
>>> from butterfree.transform.features import (
... Feature,
... KeyFeature,
... TimestampFeature,
...)
>>> from butterfree.transform.transformations import (
... SparkFunctionTransform,
... CustomTransform,
... )
>>> from butterfree.load import Sink
>>> from butterfree.load.writers import HistoricalFeatureStoreWriter
>>> from pyspark.sql import functions
```

```
>>> def divide(df, fs, column1, column2):
... name = fs.get_output_columns()[0]
... df = df.withColumn(name,
... functions.col(column1) / functions.col(column2))
... return df
```

```
>>> pipeline = FeatureSetPipeline(
... source=Source(
... readers=[
... TableReader(
... id="table_reader_id",
... database="table_reader_db",
... table="table_reader_table",
... ),
... ],
... query=f"select * from table_reader_id ",
... ),
... feature_set=FeatureSet(
... name="feature_set",
... entity="entity",
... description="description",
... features=[
... Feature(
... name="feature1",
... description="test",
... transformation=SparkFunctionTransform(
... functions=[Function(functions.avg, DataType.DOUBLE),
```
(continues on next page)

(continued from previous page)

```
... Function(functions.stddev_pop, DataType.DOUBLE)],
... ).with_window(
... partition_by="id",
... order_by=TIMESTAMP_COLUMN,
... mode="fixed_windows",
... window_definition=["2 minutes", "15 minutes"],
... ),
\cdots ),
... Feature(
... name="divided_feature",
... description="unit test",
... transformation=CustomTransform(
... transformer=divide,
... column1="feature1",
... column2="feature2",
\cdots ),
... ),
... ],
... keys=[
... KeyFeature(
... name="id",
... description="The user's Main ID or device ID"
... )
... ],
... timestamp=TimestampFeature(),
... ),
... sink=Sink(
... writers=[
... HistoricalFeatureStoreWriter(
... db_config=MetastoreConfig(
... format_="parquet",
... path=os.path.join(
... being the contract of the contract os.path.abspath( __file__))
\cdots ),
\cdots ),
... )
... ],
... ),
...)
```
>>> pipeline.run()

This last method (run) will execute the pipeline flow, it'll read from the defined sources, compute all the transformations and save the data to the specified locations.

We can run the pipeline over a range of dates by passing an end-date

and a start-date, where it will only bring data within this date range.

>>> pipeline.run(end\_date="2020-08-04", start\_date="2020-07-04")

Or run up to a date, where it will only bring data up to the specific date.

>>> pipeline.run(end\_date="2020-08-04")

Or just a specific date, where you will only bring data for that day.

>>> pipeline.run\_for\_date(execution\_date="2020-08-04")

## property feature\_set: [FeatureSet](#page-130-0)

Feature set composed by features and context metadata.

run(*end\_date: Optional[str] = None*, *partition\_by: Optional[List[str]] = None*, *order\_by: Optional[List[str]]*  $=$  *None*, *num\_processors: Optional[int] = None*, *start\_date: Optional[str] = None*)  $\rightarrow$  None

Runs the defined feature set pipeline.

The pipeline consists in the following steps: - Constructs the input dataframe from the data source. - Construct the feature set dataframe using the defined Features. - Load the data to the configured sink locations.

It's important to notice, however, that both parameters partition\_by and num\_processors are WIP, we intend to enhance their functionality soon. Use only if strictly necessary.

run\_for\_date(*execution\_date: Optional[str] = None*, *partition\_by: Optional[List[str]] = None*, *order\_by: Optional[List[str]]* = *None*,  $num\_processors: *Optional[int]* = *None*) \rightarrow None$ 

Runs the defined feature set pipeline for a specific date.

The pipeline consists in the following steps:

- Constructs the input dataframe from the data source.
- Construct the feature set dataframe using the defined Features.
- Load the data to the configured sink locations.

It's important to notice, however, that both parameters partition\_by and num\_processors are WIP, we intend to enhance their functionality soon. Use only if strictly necessary.

# property sink: [Sink](#page-87-0)

Sink used to write the output dataframe in the desired locations.

## property source: [Source](#page-66-0)

Source of the data, the entry point of the pipeline.

property spark\_client: [SparkClient](#page-20-0)

Client used to access Spark connection.

## **butterfree.reports package**

# **Submodules**

Write feature set metadata.

# class butterfree.reports.metadata.Metadata(*pipeline:* [FeatureSetPipeline,](#page-92-0) *save: bool = False*)

Bases: object

Generate metadata for feature set pipeline.

#### pipeline

object processed with feature set pipeline.

## save

bool value with default is False. When this value is True, it will generate a file.

# **Example**

```
>>> pipeline = FeatureSetPipeline()
>>> metadata = Metadata(pipeline)
>>> metadata.to_json()
```
# **[**

```
"feature_set": "feature_set", "description": "description", "source": [
    {
        "reader": "Table Reader", "location": "db.table"
    }, {
        "reader": "File Reader", "location": "path"
    }
], "sink": [
    {
         "writer": "Historical Feature Store Writer"
    }, {
        "writer": "Online Feature Store Writer"
    }
], "features": [
    {
        "column": {
           "name": "user_id", "data_type": "IntegerType"
         }, "description": "The user's Main ID or device ID"
    }, {
        "column": {
           "name": "timestamp", "data_type": "TimestampType"
         }, "description": "Time tag for the state of all features."
    }, {
        "column": {
           "name":
             "listing_page_viewed__rent_per_month__avg_over_7_days_fixed_windows",
           "data_type": "FloatType"
         }, "description": "Average of something."
```
# }, {

**"column": {**

```
"name":
                   "listing_page_viewed__rent_per_month__avg_over_2_weeks_fixed_windows",
                "data_type": "FloatType"
              }, "description": "Average of something."
          }
     ]
}
to\_json() \rightarrow AnyGenerate json file.
to_markdown() \rightarrow Any
     Generate markdown file.
```
# **Module contents**

Reports module.

```
class butterfree.reports.Metadata(pipeline: FeatureSetPipeline, save: bool = False)
```
Bases: object

Generate metadata for feature set pipeline.

# pipeline

object processed with feature set pipeline.

## save

bool value with default is False. When this value is True, it will generate a file.

# **Example**

```
>>> pipeline = FeatureSetPipeline()
>>> metadata = Metadata(pipeline)
>>> metadata.to_json()
```
# **[**

```
"feature_set": "feature_set", "description": "description", "source": [
    {
         "reader": "Table Reader", "location": "db.table"
    }, {
         "reader": "File Reader", "location": "path"
     }
], "sink": [
```
"writer": "Historical Feature Store Writer"

# }, {

**{**

"writer": "Online Feature Store Writer"

# }

], "features": [

# **{**

```
"column": {
```
"name": "user\_id", "data\_type": "IntegerType"

}, "description": "The user's Main ID or device ID"

# }, {

```
"column": {
```
"name": "timestamp", "data\_type": "TimestampType"

}, "description": "Time tag for the state of all features."

# }, {

**"column": {**

```
"name":
```
"listing\_page\_viewed\_\_rent\_per\_month\_\_avg\_over\_7\_days\_fixed\_windows",

"data\_type": "FloatType"

}, "description": "Average of something."

# }, {

}

```
"column": {
```

```
"name":
```
"listing\_page\_viewed\_\_rent\_per\_month\_\_avg\_over\_2\_weeks\_fixed\_windows",

"data\_type": "FloatType"

}, "description": "Average of something."

# ]

# **}**

```
to\_json() \rightarrow AnyGenerate json file.
```
to\_markdown()  $\rightarrow$  Any Generate markdown file.

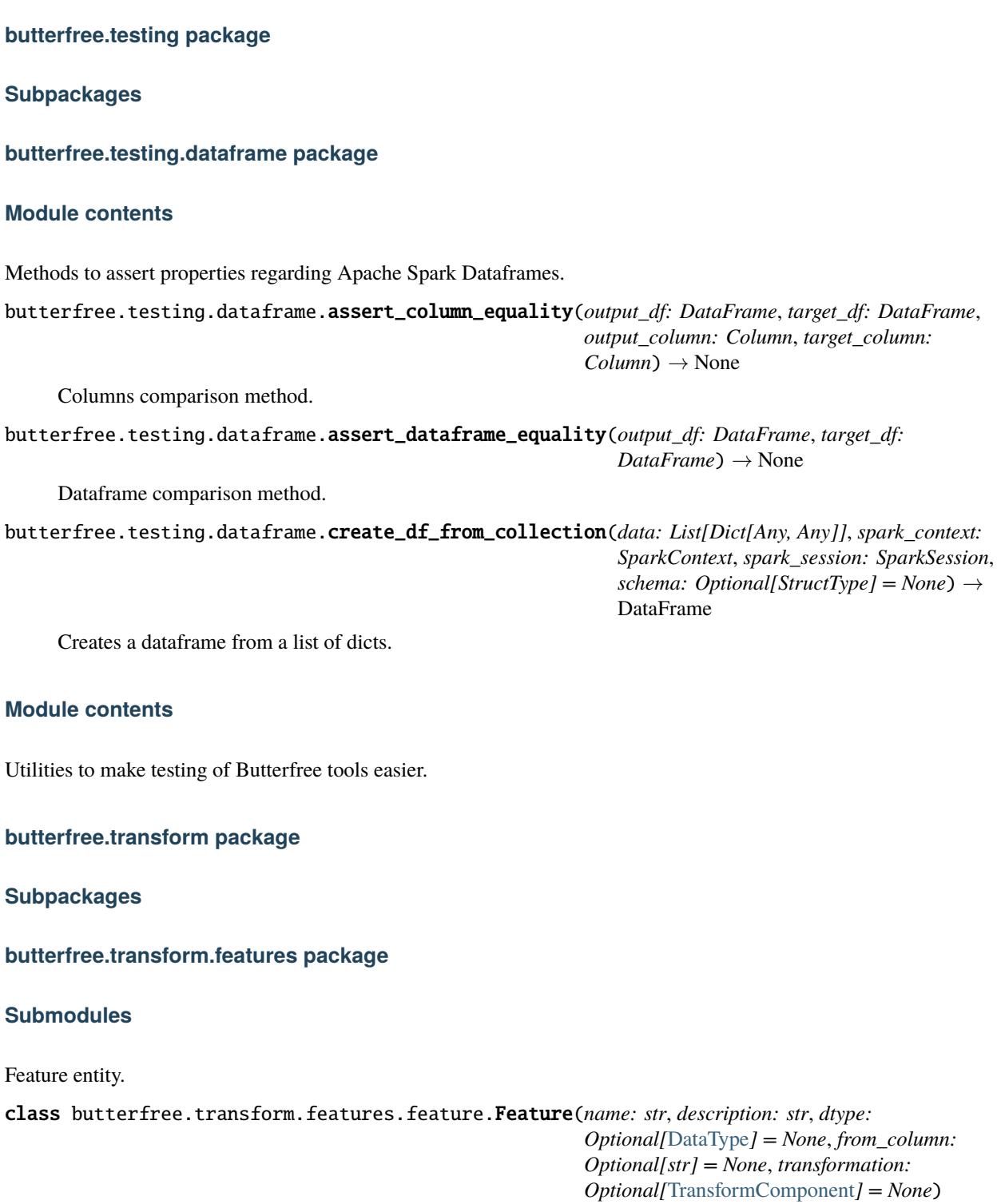

<span id="page-102-0"></span>Bases: object

Defines a Feature.

A Feature is the result of a transformation over one (or more) data columns over an input dataframe. Transformations can be as simple as renaming, casting types, mathematical expressions or complex functions/models.

## name

feature name. Can be use by the transformation to derive multiple output columns.

## description

brief explanation regarding the feature.

## dtype

data type for the output columns of this feature.

# from\_column

original column to build feature. Used when there is transformation or the transformation has no reference about the column to use for.

# transformation

transformation that will be applied to create this feature.

# property dtype: Any

Attribute dtype getter.

# property from\_column: Any

Attribute from\_column getter.

# $get\_output\_columns() \rightarrow List[str]$

Get output columns that will be generated by this feature engineering.

## **Returns**

Output columns names.

## transform(*dataframe: DataFrame*) → DataFrame

Performs a transformation to the feature pipeline.

## **Parameters**

dataframe – input dataframe for the transformation.

## **Returns**

Transformed dataframe.

# property transformation: Any

Attribute transformation getter.

# KeyFeature entity.

class butterfree.transform.features.key\_feature.KeyFeature(*name: str*, *description: str*, *dtype:*

[DataType,](#page-38-0) *from\_column: Optional[str] = None*, *transformation: Optional[*[TransformComponent](#page-115-0)*] = None*)

## Bases: [Feature](#page-102-0)

# Defines a KeyFeature.

A FeatureSet must contain one or more KeyFeatures, which will be used as keys when storing the feature set dataframe as tables. The Feature Set may validate keys are unique for the latest state of a feature set.

## name

key name. Can be use by the transformation to derive multiple key columns.

## description

brief explanation regarding the key.

# dtype

data type for the output column of this key.

## from\_column

original column to build a key. Used when there is transformation or the transformation has no reference about the column to use for.

# transformation

transformation that will be applied to create this key. Keys can be derived by transformations over any data column. Like a location hash based on latitude and longitude.

TimestampFeature entity.

## class butterfree.transform.features.timestamp\_feature.TimestampFeature(*from\_column:*

*Optional[str] = None*, *transformation: Optional[*[TransformComponent](#page-115-0)*] = None*, *from\_ms: bool = False*, *mask: Optional[str] = None*)

## Bases: [Feature](#page-102-0)

Defines a TimestampFeature.

A FeatureSet must contain one TimestampFeature, which will be used as a time tag for the state of all features. By containing a timestamp feature, users may time travel over their features. The Feature Set may validate that the set of keys and timestamp are unique for a feature set.

By defining a TimestampColumn, the feature set will always contain a data column called "timestamp" of TimestampType (spark dtype).

# from\_column

original column to build a "timestamp" feature column. Used when there is transformation or the transformation has no reference about the column to use for. If from\_column is None, the FeatureSet will assume the input dataframe already has a data column called "timestamp".

# transformation

transformation that will be applied to create the "timestamp". Type casting will already happen when no transformation is given. But a timestamp can be derived from multiple columns, like year, month and day, for example. The transformation must always handle naming and typing.

## from\_ms

true if timestamp column presents milliseconds time unit. A

## conversion is then performed.

## mask

specified timestamp format by the user.

## transform(*dataframe: DataFrame*) → DataFrame

Performs a transformation to the feature pipeline.

# **Parameters**

dataframe – input dataframe for the transformation.

## **Returns**

Transformed dataframe.

# **Module contents**

Holds all feature types to be part of a FeatureSet.

class butterfree.transform.features.Feature(*name: str*, *description: str*, *dtype: Optional[*[DataType](#page-38-0)*] = None*, *from\_column: Optional[str] = None*, *transformation: Optional[*[TransformComponent](#page-115-0)*] = None*)

Bases: object

Defines a Feature.

A Feature is the result of a transformation over one (or more) data columns over an input dataframe. Transformations can be as simple as renaming, casting types, mathematical expressions or complex functions/models.

## name

feature name. Can be use by the transformation to derive multiple output columns.

## description

brief explanation regarding the feature.

## dtype

data type for the output columns of this feature.

# from\_column

original column to build feature. Used when there is transformation or the transformation has no reference about the column to use for.

# transformation

transformation that will be applied to create this feature.

# property dtype: Any

Attribute dtype getter.

## property from\_column: Any

Attribute from\_column getter.

## $get\_output\_columns() \rightarrow List[str]$

Get output columns that will be generated by this feature engineering.

## **Returns**

Output columns names.

## transform(*dataframe: DataFrame*) → DataFrame

Performs a transformation to the feature pipeline.

# **Parameters**

dataframe – input dataframe for the transformation.

## **Returns**

Transformed dataframe.

## property transformation: Any

Attribute transformation getter.

class butterfree.transform.features.KeyFeature(*name: str*, *description: str*, *dtype:* [DataType,](#page-38-0)

*from\_column: Optional[str] = None*, *transformation: Optional[*[TransformComponent](#page-115-0)*] = None*)

## Bases: [Feature](#page-102-0)

Defines a KeyFeature.

A FeatureSet must contain one or more KeyFeatures, which will be used as keys when storing the feature set dataframe as tables. The Feature Set may validate keys are unique for the latest state of a feature set.

# name

key name. Can be use by the transformation to derive multiple key columns.

## description

brief explanation regarding the key.

## dtype

data type for the output column of this key.

## from\_column

original column to build a key. Used when there is transformation or the transformation has no reference about the column to use for.

# transformation

transformation that will be applied to create this key. Keys can be derived by transformations over any data column. Like a location hash based on latitude and longitude.

class butterfree.transform.features.TimestampFeature(*from\_column: Optional[str] = None*,

*transformation: Optional[*[TransformComponent](#page-115-0)*] = None*, *from\_ms: bool = False*, *mask: Optional[str] = None*)

## Bases: [Feature](#page-102-0)

Defines a TimestampFeature.

A FeatureSet must contain one TimestampFeature, which will be used as a time tag for the state of all features. By containing a timestamp feature, users may time travel over their features. The Feature Set may validate that the set of keys and timestamp are unique for a feature set.

By defining a TimestampColumn, the feature set will always contain a data column called "timestamp" of TimestampType (spark dtype).

## from\_column

original column to build a "timestamp" feature column. Used when there is transformation or the transformation has no reference about the column to use for. If from\_column is None, the FeatureSet will assume the input dataframe already has a data column called "timestamp".

## transformation

transformation that will be applied to create the "timestamp". Type casting will already happen when no transformation is given. But a timestamp can be derived from multiple columns, like year, month and day, for example. The transformation must always handle naming and typing.

## from\_ms

true if timestamp column presents milliseconds time unit. A

# conversion is then performed.

# mask

specified timestamp format by the user.

transform(*dataframe: DataFrame*) → DataFrame

Performs a transformation to the feature pipeline.

**Parameters** dataframe – input dataframe for the transformation.

**Returns**

Transformed dataframe.

## **butterfree.transform.transformations package**

**Subpackages**

**butterfree.transform.transformations.user\_defined\_functions package**

**Submodules**

**Module contents**

**Submodules**

Aggregated Transform entity.

class butterfree.transform.transformations.aggregated\_transform.AggregatedTransform(*functions:*

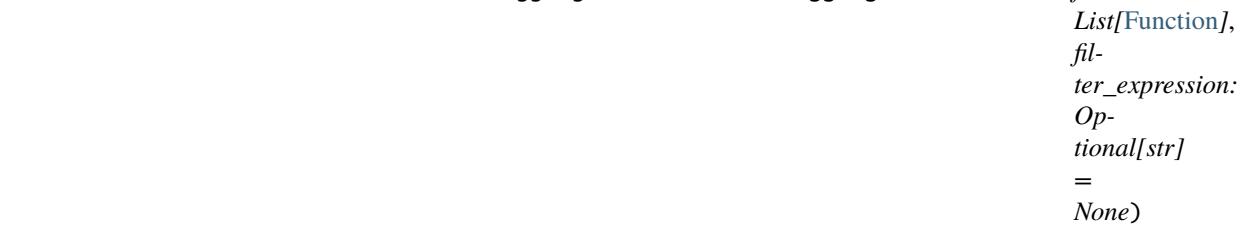

Bases: [TransformComponent](#page-115-0)

Specifies an aggregation.

This transformation needs to be used within an AggregatedFeatureSet. Unlike the other transformations, this class won't have a transform method implemented.

The idea behing aggregating is that, in spark, we should execute all aggregation functions after a single groupby. So an AggregateFeatureSet will have many Features with AggregatedTransform. If each one of them needs to apply a groupby.agg(), then we must join all the results in the end, making this computation extremely slow.

Now, the AggregateFeatureSet will collect all Features' AggregatedTransform definitions and run, at once, a groupby.agg(**\***aggregations).

This class helps defining on a feature, which aggregation function will be applied to build a new aggregated column. Allowed aggregations are registered under the

allowed\_aggregations property.

# functions

namedtuple with aggregation function and data type.
#### <span id="page-108-1"></span>filter\_expression

sql boolean expression to be used inside agg function. The filter expression can be used to aggregate some column only with records that obey certain condition. Has the same behaviour of the following SQL expression: *agg(case when filter\_expression then col end)*

### **Example**

```
>>> from butterfree.transform.transformations import AggregatedTransform
>>> from butterfree.transform.features import Feature
>>> from butterfree.constants import DataType
>>> from butterfree.transform.utils import Function
>>> import pyspark.sql.functions as F
>>> feature = Feature(
... name="feature",
... description="aggregated transform",
... transformation=AggregatedTransform(
... functions=[
... Function(F.avg, DataType.DOUBLE),
... Function(F.stddev_pop, DataType.DOUBLE)],
... ),
... from_column="somenumber",
...)
>>> feature.get_output_columns()
['feature__avg', 'feature__stddev_pop']
>>> feature.transform(anydf)
NotImplementedError: ...
```
### property aggregations: List[Tuple]

Aggregated spark columns.

#### property output\_columns: List[str]

Columns names generated by the transformation.

transform(*dataframe: DataFrame*) → DataFrame

(NotImplemented) Performs a transformation to the feature pipeline.

For the AggregatedTransform, the transformation won't be applied without using an AggregatedFeatureSet.

### **Parameters**

dataframe – input dataframe.

## **Raises**

NotImplementedError. –

<span id="page-108-0"></span>CustomTransform entity.

class butterfree.transform.transformations.custom\_transform.CustomTransform(*transformer:*

*Callable[[...], Any]*, *\*\*kwargs: Any*)

Bases: [TransformComponent](#page-115-0)

Defines a Custom Transform.

#### transformer

function to use for transforming the dataframe

### \\*\\*kwargs

kwargs for the transformer

### **Example**

It's necessary to instantiate the CustomTransform class using a custom method that must always receive a dataframe and the parent feature as arguments and the custom arguments must be passed to the builder through **\***kwargs.

```
>>> from butterfree.transform.transformations import CustomTransform
>>> from butterfree.transform.features import Feature
>>> from butterfree.constants import DataType
>>> from pyspark import SparkContext
>>> from pyspark.sql import session
>>> import pyspark.sql.functions as F
>>> sc = SparkContext.getOrCreate()
>>> spark = session.SparkSession(sc)
>>> df = spark.createDataFrame(\lceil(1, "2016-04-11 11:31:11", 200, 200),
... (1, "2016-04-11 11:44:12", 300, 300),
... (1, "2016-04-11 11:46:24", 400, 400),
... (1, "2016-04-11 12:03:21", 500, 500)]
... ).toDF("id", "timestamp", "feature1", "feature2")
>>> def divide(df, parent_feature, column1, column2):
... name = parent_feature.get_output_columns()[0]
\ldots df = df.withColumn(name, F.col(column1) / F.col(column2))
... return df
>>> feature = Feature(
... name="feature",
... description="custom transform usage example",
... dtype=DataType.DOUBLE,
... transformation=CustomTransform(
... transformer=divide, column1="feature1", column2="feature2",
... )
...)
>>> feature.transform(df).orderBy("timestamp").show()
+--------+--------+---+-------------------+--------+
|feature1|feature2| id| timestamp|feature|
+--------+--------+---+-------------------+--------+
     | 200| 200| 1|2016-04-11 11:31:11| 1.0|
| 300| 300| 1|2016-04-11 11:44:12| 1.0|
| 400| 400| 1|2016-04-11 11:46:24| 1.0|
     | 500| 500| 1|2016-04-11 12:03:21| 1.0|
  +--------+--------+---+-------------------+--------+
```
### property output\_columns: List[str]

Columns generated by transformation.

transform(*dataframe: DataFrame*) → DataFrame

Performs a transformation to the feature pipeline.

### **Parameters**

dataframe – input dataframe to be transformed.

### **Returns**

Transformed dataframe.

### property transformer: Callable[[...], Any]

Function to use for transforming the dataframe.

<span id="page-110-1"></span>H3 Transform entity.

<span id="page-110-0"></span>class butterfree.transform.transformations.h3\_transform.H3HashTransform(*h3\_resolutions:*

*List[int]*, *lat\_column: str*, *lng\_column: str*)

Bases: [TransformComponent](#page-115-0)

Defines a H3 hash transformation.

### h3\_resolutions

h<sub>3</sub> resolutions from 6 to 12.

### lat column

latitude column.

#### lng\_column

longitude column.

#### **Example**

It's necessary to declare the desired h3 resolutions and latitude and longitude columns.

```
>>> from butterfree.transform.features import Feature
>>> from butterfree.transform.transformations.h3_transform import (
... H3HashTransform
...)
>>> from butterfree.constants import DataType
>>> from pyspark import SparkContext
>>> from pyspark.sql import session
>>> sc = SparkContext.getOrCreate()
>>> spark = session.SparkSession(sc)
>>> df = spark.createDataFrame([(1, 200, -23.554190, -46.670723),
\ldots (1, 300, -23.554190, -46.670723),
(1, 400, -23.554190, -46.670723),
... (1, 500, -23.554190, -46.670723)]
... ).toDF("id", "feature", "lat", "lng")
>>> feature = Feature(
... name="feature",
... description="h3 hash transform usage example",
... dtype=DataType.STRING,
... transformation=H3HashTransform(
... h3_resolutions=[6, 7, 8, 9, 10, 11, 12],
... lat_column="lat",
... lng_column="lng",
... )
... )
>>> feature.transform(df).show()
+-------+---+---------+----------+-------------------+-------------------+
|feature| id| lat| lng|lat_lng__h3_hash__6|lat_lng__h3_hash__7|
+-------+---+---------+----------+-------------------+-------------------+
    | 200| 1|-23.55419|-46.670723| 86a8100efffffff| 87a8100eaffffff|
```
(continues on next page)

(continued from previous page)

```
| 300| 1|-23.55419|-46.670723| 86a8100efffffff| 87a8100eaffffff|
| 400| 1|-23.55419|-46.670723| 86a8100efffffff| 87a8100eaffffff|
| 500| 1|-23.55419|-46.670723| 86a8100efffffff| 87a8100eaffffff|
          +-------+---+---------+----------+-------------------+-------------------+
```
### property output\_columns: List[str]

Columns generated by the transformation.

#### transform(*dataframe: DataFrame*) → DataFrame

Performs a transformation to the feature pipeline.

#### **Parameters** dataframe – input dataframe.

#### **Returns**

Transformed dataframe.

with\_stack() → *[H3HashTransform](#page-110-0)*

Add a final Stack step to the transformation.

A new column will be created stacking all the the resolution columns generated by H3. The name of this column will be the parent name of H3Transform, for example, the name of the KeyFeature that has the H3 as a transformation.

### butterfree.transform.transformations.h3\_transform.define\_h3(*lat: float*, *lng: float*, *resolution: int*)

```
\rightarrow Any
```
UDF for h3 hash retrieval.

butterfree.transform.transformations.h3\_transform.lat

latitude column.

butterfree.transform.transformations.h3\_transform.lng longitude column.

butterfree.transform.transformations.h3\_transform.resolution desired h3 resolution.

<span id="page-111-1"></span>Spark Function Transform entity.

### <span id="page-111-0"></span>class butterfree.transform.transformations.spark\_function\_transform.SparkFunctionTransform(*functions:*

*List[*[Function](#page-123-0)*]*)

Bases: [TransformComponent](#page-115-0)

Defines an Spark Function.

### function

namedtuple with spark function and data type.

It's necessary to declare the function method, Any spark and user defined functions are supported.

```
>>> from butterfree.transform.transformations import SparkFunctionTransform
>>> from butterfree.constants.columns import TIMESTAMP_COLUMN
>>> from butterfree.transform.features import Feature
>>> from butterfree.transform.utils import Function
>>> from butterfree.constants import DataType
>>> from pyspark import SparkContext
>>> from pyspark.sql import session
>>> from pyspark.sql.types import TimestampType
>>> from pyspark.sql import functions
>>> sc = SparkContext.getOrCreate()
>>> spark = session.SparkSession(sc)
>>> df = spark.createDataFrame([(1, "2016-04-11 11:31:11", 200),
(1, 2016-04-11 11:44:12", 300),(1, "2016-04-11 11:46:24", 400),... (1, "2016-04-11 12:03:21", 500)]
... ).toDF("id", "timestamp", "feature")
>>> df = df.withColumn("timestamp", df.timestamp.cast(TimestampType()))
>>> feature = Feature(
... name="feature",
... description="spark function transform",
... transformation=SparkFunctionTransform(
... functions=[Function(functions.cos, DataType.DOUBLE)],)
...)
>>> feature.transform(df).orderBy("timestamp").show()
+---+-------------------+-------+--------------------+
| id| timestamp|feature| feature_cos|
+---+-------------------+-------+--------------------+
| 1|2016-04-11 11:31:11| 200| 0.4871876750070059|
| 1|2016-04-11 11:44:12| 300|-0.02209661927868...|
| 1|2016-04-11 11:46:24| 400| -0.525296338642536|
| 1|2016-04-11 12:03:21| 500| -0.883849273431478|
+---+-------------------+-------+--------------------+
```
We can use this transformation with windows.

```
>>> feature_row_windows = Feature(
... name="feature",
... description="spark function transform with windows",
... transformation=SparkFunctionTransform(
... functions=[Function(functions.avg, DataType.DOUBLE)],)
... with\_window(partition_by='id",... mode="row_windows",
... window_definition=["2 events"],
... )
...)
>>> feature_row_windows.transform(df).orderBy("timestamp").show()
+--------+-----------------------+---------------------------------------+
|feature | id| timestamp| feature_avg_over_2_events_row_windows|
+--------+---+-------------------+--------------------------------------+
    | 200| 1|2016-04-11 11:31:11| 200.0|
```
(continues on next page)

(continued from previous page)

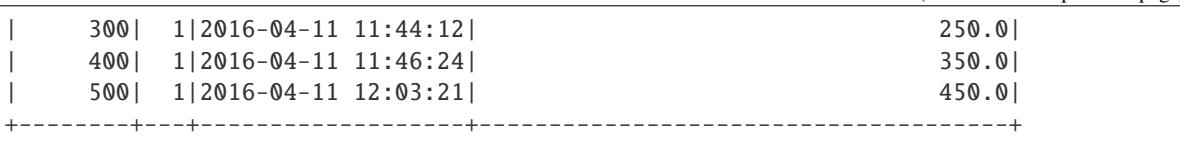

It's important to notice that transformation doesn't affect the dataframe granularity.

### property output\_columns: List[str]

Columns generated by the transformation.

### transform(*dataframe: DataFrame*) → DataFrame

Performs a transformation to the feature pipeline.

**Parameters** dataframe – input dataframe.

**Returns**

Transformed dataframe.

with\_window(*partition\_by: str*, *window\_definition: List[str]*, *order\_by: Optional[str] = None*, *mode: Optional[str] = None*) → *[SparkFunctionTransform](#page-111-0)*

Create a list with windows defined.

<span id="page-113-0"></span>SQL Expression Transform entity.

### class butterfree.transform.transformations.sql\_expression\_transform.SQLExpressionTransform(*expression:*

*str*)

Bases: [TransformComponent](#page-115-0)

Defines an SQL Expression Transformation.

#### expression

SQL expression defined by the user.

### **Example**

It's necessary to declare the custom SQL query, such that it corresponds to operations between existing columns in the dataframe. Besides, the usage of SparkSQL functions is also allowed. Finally, a "complete select statement", such as "select col\_a \* col\_b from my\_table", is not necessary, just the simple operations are required, for instance "col\_a / col\_b" or "col\_a \* col\_b".

```
>>> from butterfree.transform.features import Feature
>>> from butterfree.transform.transformations import SQLExpressionTransform
>>> from butterfree.constants import DataType
>>> from pyspark import SparkContext
>>> from pyspark.sql import session
>>> import pyspark.sql.functions as F
>>> sc = SparkContext.getOrCreate()
>>> spark = session.SparkSession(sc)
>>> df = spark.createDataFrame([(1, "2016-04-11 11:31:11", 200, 200),
(1, 2016-04-11 11:44:12", 300, 300),(1, '2016-04-11 11:46:24", 400, 400),... (1, "2016-04-11 12:03:21", 500, 500)]
... ).toDF("id", "timestamp", "feature1", "feature2")
>>> feature = Feature(
```
(continues on next page)

(continued from previous page)

```
... name="feature",
... description="SQL expression transform usage example",
... dtype=DataType.DOUBLE,
... transformation=SQLExpressionTransform(expression="feature1/feature2"),
...)
>>> feature.transform(df).orderBy("timestamp").show()
+--------+--------+---+-------------------+----------------------+
|feature1|feature2| id| timestamp|feature1_over_feature2|
   +--------+--------+---+-------------------+----------------------+
     | 200| 200| 1|2016-04-11 11:31:11| 1.0|
     | 300| 300| 1|2016-04-11 11:44:12| 1.0|
     | 400| 400| 1|2016-04-11 11:46:24| 1.0|
     | 500| 500| 1|2016-04-11 12:03:21| 1.0|
    +--------+--------+---+-------------------+----------------------+
```
### property output\_columns: List[str]

Columns generated by the transformation.

transform(*dataframe: DataFrame*) → DataFrame

Performs a transformation to the feature pipeline.

**Parameters** dataframe – input dataframe.

**Returns**

Transformed dataframe.

<span id="page-114-0"></span>Stack Transform entity.

class butterfree.transform.transformations.stack\_transform.StackTransform(*\*columns\_names: str*, *is\_regex: bool = False*)

### Bases: [TransformComponent](#page-115-0)

Defines a Stack transformation.

For instantiation it is needed the name of the columns or a pattern to use to find the columns that need to be stacked. This transform generates just one column as output.

#### columns\_names

full names or patterns to search for target columns on the dataframe. By default a single *\** character is considered a wildcard and can be anywhere in the string, multiple wildcards are not supported. Strings can also start with an *!* (exclamation mark), it indicates a negation, be it a regular string or simple pattern. When parameter :param is\_regex: is *True*, simple patterns wildcards and negation are disabled and all strings are interpreted as regular expressions.

#### is\_regex

boolean flag to indicate if columns\_names passed are a Python regex string patterns.

```
>>> from pyspark import SparkContext
>>> from pyspark.sql import session
>>> from butterfree.testing.dataframe import create_df_from_collection
>>> from butterfree.constants import DataType
>>> from butterfree.transform.transformations import StackTransform
>>> from butterfree.transform.features import Feature
>>> spark_context = SparkContext.getOrCreate()
>>> spark_session = session.SparkSession(spark_context)
\gg data = \lceil... {"feature": 100, "id_a": 1, "id_b": 2},
... {"feature": 120, "id_a": 3, "id_b": 4},
... ]
>>> df = create_df_from_collection(data, spark_context, spark_session)
>>> df.collect()
[Row(feature=100, id_a=1, id_b=2), Row(feature=120, id_a=3, id_b=4)]>>> feature = Feature(
... name="stack_ids",
... description="id_a and id_b stacked in a single column.",
... dtype=DataType.BIGINT,
... transformation=StackTransform("id_a", "id_b"),
... )
>>> feature.transform(df).collect()
\GammaRow(feature=100, id_a=1, id_b=2, stack_ids=1),
    Row(feature=100, id_a=1, id_b=2, stack_ids=2),
    Row(feature=120, id_a=3, id_b=4, stack_ids=3),
    Row(feature=120, id_a=3, id_b=4, stack_ids=4)
]
```
The StackTransform can be instantiated using a column pattern instead of the columns full names. Like this way:

```
>>> feature = Feature(
... name="stack_ids",
... description="id_a and id_b stacked in a single column.",
... dtype=DataType.BIGINT,
... transformation=StackTransform(columns_prefix="id_*"),
... )
```
property output\_columns: List[str]

Columns generated by the transformation.

transform(*dataframe: DataFrame*) → DataFrame

Performs a transformation to the feature pipeline.

**Parameters** dataframe – input dataframe.

**Returns**

Transformed dataframe.

<span id="page-115-1"></span><span id="page-115-0"></span>Transform Abstract Class.

class butterfree.transform.transformations.transform\_component.TransformComponent Bases: ABC

<span id="page-116-1"></span>Defines an abstract class for Transform entities.

### parent

parent transform component.

### abstract property output\_columns: List[str]

Columns generated by the transformation.

### property parent: Any

Parent transform component.

abstract transform(*dataframe: DataFrame*) → DataFrame

Performs a transformation to the feature pipeline.

**Parameters** dataframe – input dataframe.

**Returns**

Transformed dataframe.

### <span id="page-116-0"></span>**Module contents**

Holds all transformations to be used by Features.

A transformation must inherit from a TransformComponent and handle data modification, renaming and cast types using parent's (a Feature) information.

class butterfree.transform.transformations.AggregatedTransform(*functions: List[*[Function](#page-123-0)*]*,

*filter\_expression: Optional[str] = None*)

Bases: [TransformComponent](#page-115-0)

Specifies an aggregation.

This transformation needs to be used within an AggregatedFeatureSet. Unlike the other transformations, this class won't have a transform method implemented.

The idea behing aggregating is that, in spark, we should execute all aggregation functions after a single groupby. So an AggregateFeatureSet will have many Features with AggregatedTransform. If each one of them needs to apply a groupby.agg(), then we must join all the results in the end, making this computation extremely slow.

Now, the AggregateFeatureSet will collect all Features' AggregatedTransform definitions and run, at once, a groupby.agg(**\***aggregations).

This class helps defining on a feature, which aggregation function will be applied to build a new aggregated column. Allowed aggregations are registered under the

allowed\_aggregations property.

### functions

namedtuple with aggregation function and data type.

### filter\_expression

sql boolean expression to be used inside agg function. The filter expression can be used to aggregate some column only with records that obey certain condition. Has the same behaviour of the following SQL expression: *agg(case when filter\_expression then col end)*

```
>>> from butterfree.transform.transformations import AggregatedTransform
>>> from butterfree.transform.features import Feature
>>> from butterfree.constants import DataType
>>> from butterfree.transform.utils import Function
>>> import pyspark.sql.functions as F
>>> feature = Feature(
... name="feature",
... description="aggregated transform",
... transformation=AggregatedTransform(
... functions=[
... Function(F.avg, DataType.DOUBLE),
... Function(F.stddev_pop, DataType.DOUBLE)],
... ),
... from_column="somenumber",
...)
>>> feature.get_output_columns()
['feature__avg', 'feature__stddev_pop']
>>> feature.transform(anydf)
NotImplementedError: ...
```
### property aggregations: List[Tuple]

Aggregated spark columns.

### property output\_columns: List[str]

Columns names generated by the transformation.

### transform(*dataframe: DataFrame*) → DataFrame

(NotImplemented) Performs a transformation to the feature pipeline.

For the AggregatedTransform, the transformation won't be applied without using an AggregatedFeatureSet.

**Parameters** dataframe – input dataframe.

**Raises** NotImplementedError. –

class butterfree.transform.transformations.CustomTransform(*transformer: Callable[[...], Any]*,

*\*\*kwargs: Any*)

Bases: [TransformComponent](#page-115-0)

Defines a Custom Transform.

### transformer

function to use for transforming the dataframe

### \\*\\*kwargs

kwargs for the transformer

It's necessary to instantiate the CustomTransform class using a custom method that must always receive a dataframe and the parent feature as arguments and the custom arguments must be passed to the builder through **\***kwargs.

```
>>> from butterfree.transform.transformations import CustomTransform
>>> from butterfree.transform.features import Feature
>>> from butterfree.constants import DataType
>>> from pyspark import SparkContext
>>> from pyspark.sql import session
>>> import pyspark.sql.functions as F
>>> sc = SparkContext.getOrCreate()
>>> spark = session.SparkSession(sc)
>>> df = spark.createDataFrame([(1, "2016-04-11 11:31:11", 200, 200),
(1, 2016-04-11 \t11:44:12", 300, 300),... (1, 2016-04-11 \t11:46:24", 400, 400),... (1, "2016-04-11 12:03:21", 500, 500)]
... ).toDF("id", "timestamp", "feature1", "feature2")
>>> def divide(df, parent_feature, column1, column2):
... name = parent_feature.get_output_columns()[0]
\ldots df = df.withColumn(name, F.col(column1) / F.col(column2))
... return df
>>> feature = Feature(
... name="feature",
... description="custom transform usage example",
... dtype=DataType.DOUBLE,
... transformation=CustomTransform(
... transformer=divide, column1="feature1", column2="feature2",
... )
...)
>>> feature.transform(df).orderBy("timestamp").show()
+--------+--------+---+-------------------+--------+
|feature1|feature2| id| timestamp|feature|
+--------+--------+---+-------------------+--------+
     | 200| 200| 1|2016-04-11 11:31:11| 1.0|
     | 300| 300| 1|2016-04-11 11:44:12| 1.0|
     | 400| 400| 1|2016-04-11 11:46:24| 1.0|
     | 500| 500| 1|2016-04-11 12:03:21| 1.0|
     +--------+--------+---+-------------------+--------+
```
### property output\_columns: List[str]

Columns generated by transformation.

transform(*dataframe: DataFrame*) → DataFrame

Performs a transformation to the feature pipeline.

#### **Parameters**

dataframe – input dataframe to be transformed.

#### **Returns**

Transformed dataframe.

### property transformer: Callable[[...], Any]

Function to use for transforming the dataframe.

#### class butterfree.transform.transformations.SQLExpressionTransform(*expression: str*)

### Bases: [TransformComponent](#page-115-0)

Defines an SQL Expression Transformation.

#### expression

SQL expression defined by the user.

### **Example**

It's necessary to declare the custom SQL query, such that it corresponds to operations between existing columns in the dataframe. Besides, the usage of SparkSQL functions is also allowed. Finally, a "complete select statement", such as "select col\_a \* col\_b from my\_table", is not necessary, just the simple operations are required, for instance "col\_a / col\_b" or "col\_a \* col\_b".

```
>>> from butterfree.transform.features import Feature
>>> from butterfree.transform.transformations import SQLExpressionTransform
>>> from butterfree.constants import DataType
>>> from pyspark import SparkContext
>>> from pyspark.sql import session
>>> import pyspark.sql.functions as F
>>> sc = SparkContext.getOrCreate()
>>> spark = session.SparkSession(sc)
>>> df = spark.createDataFrame([(1, "2016-04-11 11:31:11", 200, 200),... (1, "2016-04-11 11:44:12", 300, 300),
... (1, "2016-04-11 11:46:24", 400, 400),
... (1, "2016-04-11 12:03:21", 500, 500)]
... ).toDF("id", "timestamp", "feature1", "feature2")
>>> feature = Feature(
... name="feature",
... description="SQL expression transform usage example",
... dtype=DataType.DOUBLE,
... transformation=SQLExpressionTransform(expression="feature1/feature2"),
...)
>>> feature.transform(df).orderBy("timestamp").show()
+--------+--------+---+-------------------+----------------------+
|feature1|feature2| id| timestamp|feature1_over_feature2|
+--------+--------+---+-------------------+----------------------+
     | 200| 200| 1|2016-04-11 11:31:11| 1.0|
| 300| 300| 1|2016-04-11 11:44:12| 1.0|
     | 400| 400| 1|2016-04-11 11:46:24| 1.0|
     | 500| 500| 1|2016-04-11 12:03:21| 1.0|
  +--------+--------+---+-------------------+----------------------+
```
### property output\_columns: List[str]

Columns generated by the transformation.

### transform(*dataframe: DataFrame*) → DataFrame

Performs a transformation to the feature pipeline.

#### **Parameters**

dataframe – input dataframe.

#### **Returns**

Transformed dataframe.

class butterfree.transform.transformations.SparkFunctionTransform(*functions: List[*[Function](#page-123-0)*]*)

Bases: [TransformComponent](#page-115-0)

Defines an Spark Function.

#### function

namedtuple with spark function and data type.

### **Example**

It's necessary to declare the function method, Any spark and user defined functions are supported.

```
>>> from butterfree.transform.transformations import SparkFunctionTransform
>>> from butterfree.constants.columns import TIMESTAMP_COLUMN
>>> from butterfree.transform.features import Feature
>>> from butterfree.transform.utils import Function
>>> from butterfree.constants import DataType
>>> from pyspark import SparkContext
>>> from pyspark.sql import session
>>> from pyspark.sql.types import TimestampType
>>> from pyspark.sql import functions
>>> sc = SparkContext.getOrCreate()
>>> spark = session.SparkSession(sc)
>>> df = spark.createDataFrame([(1, "2016-04-11 11:31:11", 200),
(1, "2016-04-11 11:44:12", 300),
(1, 2016-04-11 11:46:24", 400),... (1, "2016-04-11 12:03:21", 500)]
... ).toDF("id", "timestamp", "feature")
>>> df = df.withColumn("timestamp", df.timestamp.cast(TimestampType()))
>>> feature = Feature(
... name="feature",
... description="spark function transform",
... transformation=SparkFunctionTransform(
... functions=[Function(functions.cos, DataType.DOUBLE)],)
...)
>>> feature.transform(df).orderBy("timestamp").show()
+---+-------------------+-------+--------------------+
| id| timestamp|feature| feature__cos|
+---+-------------------+-------+--------------------+
| 1|2016-04-11 11:31:11| 200| 0.4871876750070059|
| 1|2016-04-11 11:44:12| 300|-0.02209661927868...|
| 1|2016-04-11 11:46:24| 400| -0.525296338642536|
| 1|2016-04-11 12:03:21| 500| -0.883849273431478|
+---+-------------------+-------+--------------------+
```
We can use this transformation with windows.

```
>>> feature_row_windows = Feature(
... name="feature",
... description="spark function transform with windows",
... transformation=SparkFunctionTransform(
... functions=[Function(functions.avg, DataType.DOUBLE)],)
... with\_window(partition_by='id",
```
(continues on next page)

(continued from previous page)

```
... mode="row_windows",
... window_definition=["2 events"],
... )
...)
>>> feature_row_windows.transform(df).orderBy("timestamp").show()
+--------+-----------------------+---------------------------------------+
|feature | id| timestamp| feature_avg_over_2_events_row_windows|
   +--------+---+-------------------+--------------------------------------+
    | 200| 1|2016-04-11 11:31:11| 200.0|
    | 300| 1|2016-04-11 11:44:12| 250.0|
    | 400| 1|2016-04-11 11:46:24| 350.0|
    | 500| 1|2016-04-11 12:03:21| 450.0|
            +--------+---+-------------------+--------------------------------------+
```
It's important to notice that transformation doesn't affect the dataframe granularity.

### property output\_columns: List[str]

Columns generated by the transformation.

transform(*dataframe: DataFrame*) → DataFrame

Performs a transformation to the feature pipeline.

**Parameters** dataframe – input dataframe.

**Returns**

Transformed dataframe.

with\_window(*partition\_by: str*, *window\_definition: List[str]*, *order\_by: Optional[str] = None*, *mode:*  $Optional[str] = None$   $\rightarrow$  *[SparkFunctionTransform](#page-111-0)* 

Create a list with windows defined.

class butterfree.transform.transformations.StackTransform(*\*columns\_names: str*, *is\_regex: bool = False*)

Bases: [TransformComponent](#page-115-0)

Defines a Stack transformation.

For instantiation it is needed the name of the columns or a pattern to use to find the columns that need to be stacked. This transform generates just one column as output.

### columns\_names

full names or patterns to search for target columns on the dataframe. By default a single *\** character is considered a wildcard and can be anywhere in the string, multiple wildcards are not supported. Strings can also start with an *!* (exclamation mark), it indicates a negation, be it a regular string or simple pattern. When parameter :param is\_regex: is *True*, simple patterns wildcards and negation are disabled and all strings are interpreted as regular expressions.

### is\_regex

boolean flag to indicate if columns\_names passed are a Python regex string patterns.

```
>>> from pyspark import SparkContext
>>> from pyspark.sql import session
>>> from butterfree.testing.dataframe import create_df_from_collection
>>> from butterfree.constants import DataType
>>> from butterfree.transform.transformations import StackTransform
>>> from butterfree.transform.features import Feature
>>> spark_context = SparkContext.getOrCreate()
>>> spark_session = session.SparkSession(spark_context)
\gg data = \lceil... {"feature": 100, "id_a": 1, "id_b": 2},
... {"feature": 120, "id_a": 3, "id_b": 4},
... ]
>>> df = create_df_from_collection(data, spark_context, spark_session)
>>> df.collect()
[Row(feature=100, id_a=1, id_b=2), Row(feature=120, id_a=3, id_b=4)]>>> feature = Feature(
... name="stack_ids",
... description="id_a and id_b stacked in a single column.",
... dtype=DataType.BIGINT,
... transformation=StackTransform("id_a", "id_b"),
... )
>>> feature.transform(df).collect()
\GammaRow(feature=100, id_a=1, id_b=2, stack_ids=1),
    Row(feature=100, id_a=1, id_b=2, stack_ids=2),
    Row(feature=120, id_a=3, id_b=4, stack_ids=3),
    Row(feature=120, id_a=3, id_b=4, stack_ids=4)
]
```
The StackTransform can be instantiated using a column pattern instead of the columns full names. Like this way:

```
>>> feature = Feature(
... name="stack_ids",
... description="id_a and id_b stacked in a single column.",
... dtype=DataType.BIGINT,
... transformation=StackTransform(columns_prefix="id_*"),
... )
```
property output\_columns: List[str]

Columns generated by the transformation.

transform(*dataframe: DataFrame*) → DataFrame

Performs a transformation to the feature pipeline.

**Parameters** dataframe – input dataframe.

**Returns**

Transformed dataframe.

class butterfree.transform.transformations.TransformComponent

Bases: ABC

Defines an abstract class for Transform entities.

#### parent

parent transform component.

### abstract property output\_columns: List[str]

Columns generated by the transformation.

#### property parent: Any

Parent transform component.

abstract transform(*dataframe: DataFrame*) → DataFrame

Performs a transformation to the feature pipeline.

**Parameters** dataframe – input dataframe.

**Returns**

Transformed dataframe.

### **butterfree.transform.utils package**

### <span id="page-123-1"></span>**Submodules**

Utils for date range generation.

```
butterfree.transform.utils.date_range.get_date_range(client: SparkClient, start_date: Union[str,
                                                                 datetime], end_date: Union[str, datetime], step:
                                                                 Optional(int] = None \rightarrow DataFrame
```
Create a date range dataframe.

The dataframe returning from this method will containing a single column TIMESTAMP\_COLUMN, of timestamp type, with dates between start and end.

### **Parameters**

- client a spark client.
- start\_date range beginning value (inclusive).
- end\_date range last value (exclusive)
- step optional step, in seconds.

#### **Returns**

A single column date range spark dataframe.

<span id="page-123-2"></span>Utils for custom or spark function to generation namedtuple.

<span id="page-123-0"></span>class butterfree.transform.utils.function.Function(*func: Callable*, *data\_type:* [DataType](#page-38-0))

Bases: object

Define a class Function.

#### **Like a namedtuple:**

Function = namedtuple("Function", ["function", "data\_type"]).

#### func

custom or spark functions, such as avg, std, count. For more information check spark functions:

['https://spark.apache.org/docs/2.3.1/api/python/\\_modules/pyspark/sql/functions.html'](https://spark.apache.org/docs/2.3.1/api/python/_modules/pyspark/sql/functions.html)

#### **For custom functions, look the path:**

'butterfree/transform/transformations/user\_defined\_functions'.

### data\_type

data type for the output columns.

#### property data\_type: [DataType](#page-38-0)

Function to be used in the transformation.

### property func: Callable

Function to be used in the transformation.

<span id="page-124-1"></span>Holds function for defining window in DataFrames.

class butterfree.transform.utils.window\_spec.FrameBoundaries(*mode: Optional[str]*,

*window\_definition: str*)

Bases: object

Utility functions for defining the frame boundaries.

#### **Parameters**

- mode available modes to be used in time aggregations.
- window\_definition time ranges to be used in the windows,
- second  $(it$  can be) –

#### $get(window: WindowSpec) \rightarrow Any$

Returns window with or without the frame boundaries.

#### property window\_size: int

Returns window size.

### property window\_unit: str

Returns window unit.

<span id="page-124-0"></span>class butterfree.transform.utils.window\_spec.Window(*window\_definition: str*, *partition\_by:*

*Optional[Union[Column, str, List[str]]] = None*, *order\_by: Optional[Union[Column, str]] = None*, *mode: Optional[str] = None*, *slide: Optional[str] = None*)

Bases: object

Utility functions for defining a window specification.

#### **Parameters**

- partition\_by he partitioning defined.
- **order\_by** the ordering defined.
- mode available modes to be used in time aggregations.
- window\_definition time ranges to be used in the windows, it can be second(s), minute(s), hour(s), day(s), week(s) and year(s),

Use the static methods in [Window](#page-124-0) to create a WindowSpec.

### DEFAULT\_SLIDE\_DURATION: str = '1 day'

#### $get() \rightarrow Any$

Defines a common window to be used both in time and rows windows.

### $get_name() \rightarrow str$

Return window suffix name based on passed criteria.

### <span id="page-125-1"></span>**Module contents**

This module holds utils to be used by transformations.

#### class butterfree.transform.utils.Function(*func: Callable*, *data\_type:* [DataType](#page-38-0))

Bases: object

Define a class Function.

### **Like a namedtuple:**

Function = namedtuple("Function", ["function", "data\_type"]).

### func

custom or spark functions, such as avg, std, count. For more information check spark functions:

['https://spark.apache.org/docs/2.3.1/api/python/\\_modules/pyspark/sql/functions.html'](https://spark.apache.org/docs/2.3.1/api/python/_modules/pyspark/sql/functions.html)

#### **For custom functions, look the path:**

'butterfree/transform/transformations/user\_defined\_functions'.

### data\_type

data type for the output columns.

### property data\_type: [DataType](#page-38-0)

Function to be used in the transformation.

### property func: Callable

Function to be used in the transformation.

<span id="page-125-0"></span>class butterfree.transform.utils.Window(*window\_definition: str*, *partition\_by: Optional[Union[Column, str, List[str]]] = None*, *order\_by: Optional[Union[Column, str]] = None*, *mode: Optional[str] = None*, *slide: Optional[str] = None*)

Bases: object

Utility functions for defining a window specification.

#### **Parameters**

- **partition\_by** he partitioning defined.
- order\_by the ordering defined.
- mode available modes to be used in time aggregations.
- window\_definition time ranges to be used in the windows, it can be second(s), minute(s), hour(s), day(s), week(s) and year(s),

Use the static methods in [Window](#page-125-0) to create a WindowSpec.

#### DEFAULT\_SLIDE\_DURATION: str = '1 day'

### <span id="page-126-2"></span> $get() \rightarrow Any$

Defines a common window to be used both in time and rows windows.

#### $get_name() \rightarrow str$

Return window suffix name based on passed criteria.

### <span id="page-126-1"></span>**Submodules**

AggregatedFeatureSet entity.

<span id="page-126-0"></span>class butterfree.transform.aggregated\_feature\_set.AggregatedFeatureSet(*name: str*, *entity: str*,

*description: str*, *keys: List[*[KeyFeature](#page-103-0)*]*, *timestamp:* [TimestampFeature,](#page-104-0) *features: List[*[Feature](#page-102-0)*]*)

### Bases: [FeatureSet](#page-130-0)

Holds metadata about the aggregated feature set.

This class overrides some methods of the parent FeatureSet class and has specific methods for aggregations.

The AggregatedTransform can only be used on AggregatedFeatureSets. The construct method will be responsible by collecting every feature's transformation definitions so it can run a groupby over the input dataframe, taking into account whether the user want's to run an rolling window aggregation, pivoting or just apply aggregation functions.

### **Example**

This an example regarding the aggregated feature set definition. All features and its transformations are defined.

```
>>> from butterfree.transform.aggregated_feature_set import (
... AggregatedFeatureSet
... )
>>> from butterfree.transform.features import (
... Feature,
... KeyFeature,
... TimestampFeature,
...)
>>> from butterfree.transform.transformations import (
... AggregatedTransform,
... )
>>> from butterfree.constants import DataType
>>> from butterfree.clients import SparkClient
>>> from butterfree.transform.utils import Function
>>> import pyspark.sql.functions as F
>>> client = SparkClient()
>>> client.conn.conf.set("spark.sql.session.timeZone", "UTC")
>>> dataframe = client.conn.createDataFrame(
... [
... (1, "2020-01-01 13:01:00+000", 1000, "publicado"),
... (2, "2020-01-01 14:01:00+000", 2000, "publicado"),
... (1, "2020-01-02 13:01:00+000", 2000, "alugado"),
```
(continues on next page)

```
(continued from previous page)
```

```
... (1, "2020-01-03 13:01:00+000", 1000, "despublicado"),
... (2, "2020-01-09 14:01:00+000", 1000, "despublicado"),
... ],
... ("id", "ts", "rent", "status"),
... )
>>> dataframe = dataframe.withColumn("ts", dataframe["ts"].cast("timestamp"))
>>> feature_set = AggregatedFeatureSet(
... name="aggregated_feature_set",
... entity="entity",
... description="description",
... features=[
... Feature(
... name="feature1",
... description="test",
... transformation=AggregatedTransform(
... functions=[
... Function(F.avg, DataType.DOUBLE),
... Function(F.stddev_pop, DataType.DOUBLE)],
... ),
... from_column="rent",
... ),
... ],
... keys=[KeyFeature(name="id", description="lul")],
... timestamp=TimestampFeature(from_column="ts"),
...)
>>> result = feature_set.construct(
... dataframe=dataframe,
... client=client,
... end_date="2020-01-15"
... )
>>> result.show()
+---+-------------------+-------------+----------------+
| id| timestamp|feature1__avg|feature1__stddev|
+---+-------------------+-------------+----------------+
| 1|2020-01-01 13:01:00| 1000.0| null|
| 1|2020-01-03 13:01:00| 1000.0| null|
| 1|2020-01-02 13:01:00| 2000.0| null|
| 2|2020-01-09 14:01:00| 1000.0| null|
| 2|2020-01-01 14:01:00| 2000.0| null|
+---+-------------------+-------------+----------------+
```
Since you didn't define a window, the AggregateFeatureSet will always group by keys and timestamp feature columns. So in this example, there will be no changes to the dataframe, since it doesn't duplicate on id and timestamp :)

Let's run one example with windows:

```
>>> feature_set.with_windows(definitions=["3 days"])
>>> result = feature_set.construct(
... dataframe=dataframe,
... client=client,
... end_date="2020-01-15"
... )
```
(continues on next page)

(continued from previous page)

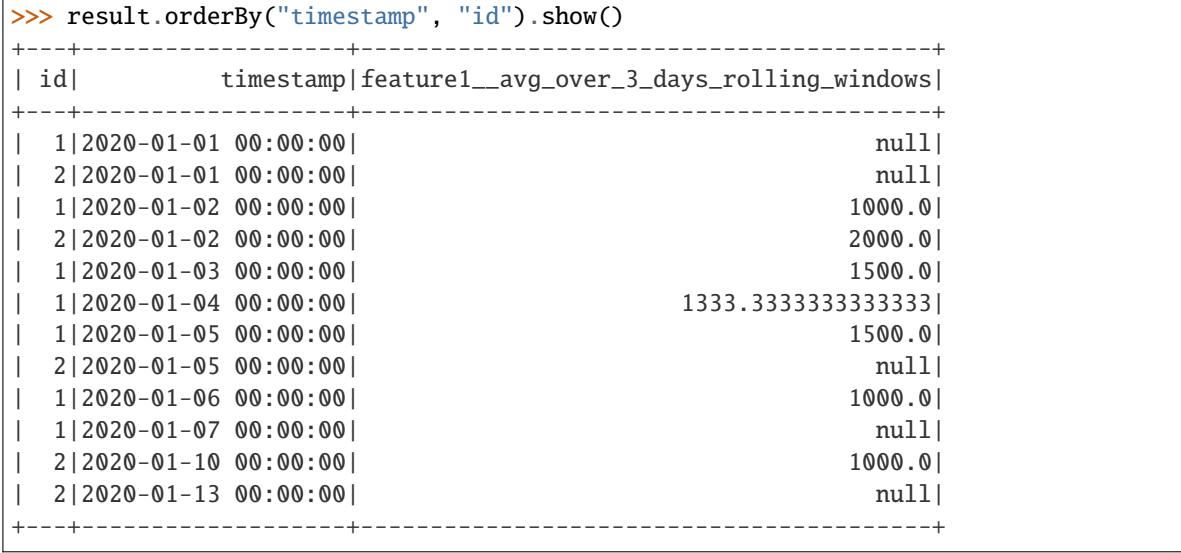

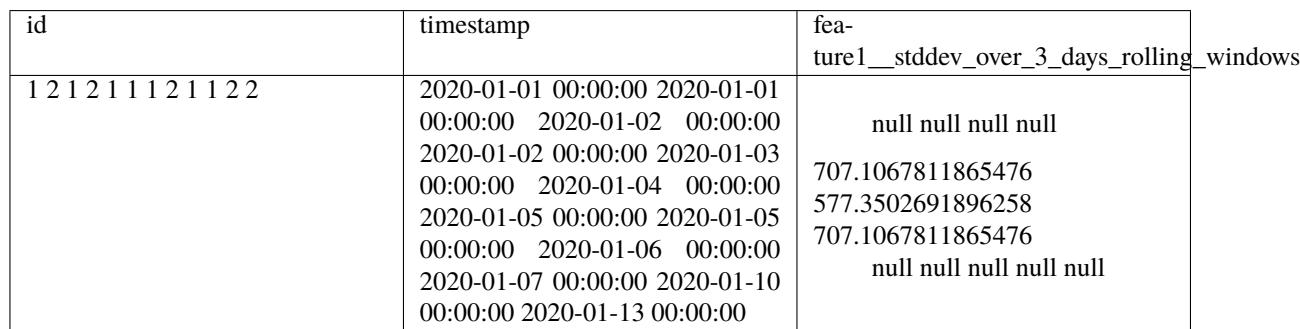

(Had to break down the table result.)

And with pivot:

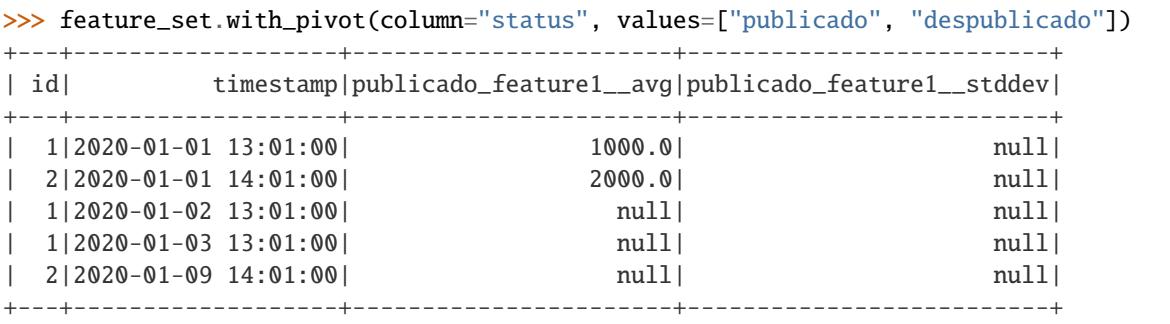

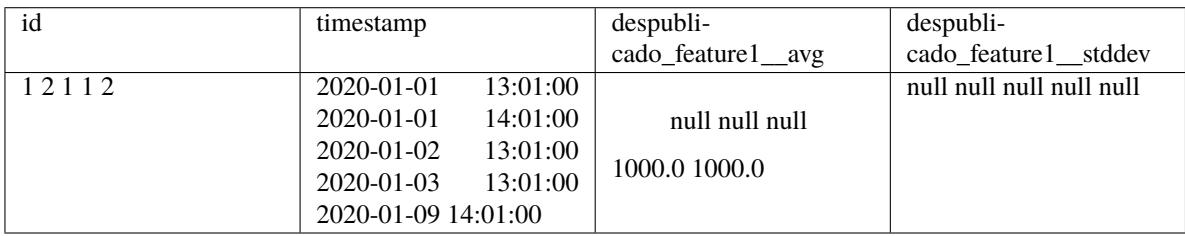

As you can see, we need to pass the values you want to pivot. It optimizes this processing in spark and allows ignoring values when pivoting. If you wanted to get the pivot aggregation for "alugado" too, just use:

```
>>> feature_set.with_pivot(
... column="status", values=["publicado", "despublicado", "alugado"]
... )
```
You can also run it with pivot AND windows:

```
>>> feature_set.with_pivot(
... column="status",
... values=["publicado", "despublicado", "alugado"]
... ).with_windows(definitions=["1 day", "2 weeks"])
```
The construct method will execute the feature set, computing all the defined aggregated transformations at once.

Remember: when using an AggregatedFeatureSet without window, the group will use the timestamp column.

```
construct(dataframe: DataFrame, client: SparkClient, end_date: Optional[str] = None, num_processors:
            Optional[int] = None, start_date: Optional[str] = None) \rightarrow DataFrame
```
Use all the features to build the feature set dataframe.

After that, there's the caching of the dataframe, however since cache() in Spark is lazy, an action is triggered in order to force persistence, but we only cache if it is not a streaming spark dataframe.

#### **Parameters**

- dataframe input dataframe to be transformed by the features.
- **client** client responsible for connecting to Spark session.
- end\_date user defined max date for having aggregated data (exclusive).
- **num\_processors** cluster total number of processors for repartitioning.
- start\_date user defined min date for having aggregated data.

#### **Returns**

Spark dataframe with all the feature columns.

define\_start\_date(*start\_date: Optional[str] = None*) → Optional[str]

Get aggregated feature set start date.

#### **Parameters**

start\_date – start date regarding source dataframe.

#### **Returns**

start date.

### property features: List[[Feature](#page-102-0)]

Features to compose the feature set.

### property features\_columns: List[str]

Name of the columns of all features in feature set.

#### $get\_scheme() \rightarrow List[Dict[str, Any]]$

Get feature set schema.

### **Returns**

List of dicts with the feature set schema.

 $with\_distinct(subset: List, keep: str = 'last') \rightarrow AggregatedFeatureSet$  $with\_distinct(subset: List, keep: str = 'last') \rightarrow AggregatedFeatureSet$ 

Add a distinct configuration for your aggregated feature set.

### **Parameters**

- subset the columns where it will identify duplicates.
- keep determines which duplicates to keep. Default 'last'. first : Ascending sorting by timestamp. - last : Descending sorting by timestamp.

### **Returns**

An AggregatedFeatureSet configured with distinct.

with\_pivot(*column: str, values: Optional[List[Union[bool, float, int, str]]]*)  $\rightarrow$  *[AggregatedFeatureSet](#page-126-0)* 

Add a pivot configuration for your aggregated feature set.

This means we will group the input data, pivot over the column parameter and run each aggregation function over the columns within each value group in the values parameter. In spark it will be something like: dataframe.groupBy(**\***group).pivot(column, values).agg(**\***aggregations)

### **Parameters**

- **column** the column, containing categorical values, to pivot on.
- values the distinct values you want to be pivoted.

#### **Returns**

An AggregatedFeatureSet configured with pivot.

with\_windows(*definitions: List[str]*, *slide: Optional[str] = None*) → *[AggregatedFeatureSet](#page-126-0)*

Create a list with windows defined.

### <span id="page-130-1"></span>FeatureSet entity.

<span id="page-130-0"></span>class butterfree.transform.feature\_set.FeatureSet(*name: str*, *entity: str*, *description: str*, *keys: List[*[KeyFeature](#page-103-0)*]*, *timestamp:* [TimestampFeature,](#page-104-0) *features: List[*[Feature](#page-102-0)*]*)

### Bases: [HookableComponent](#page-71-0)

Holds metadata about the feature set and constructs the final dataframe.

### name

name of the feature set.

### entity

business context tag for the feature set, an entity for which we are creating all these features.

### description

details about the feature set purpose.

### keys

key features to define this feature set. Values for keys (may be a composition) should be unique on each moment in time (controlled by the TimestampFeature).

### timestamp

A single feature that define a timestamp for each observation in this feature set.

#### features

features to compose the feature set.

This an example regarding the feature set definition. All features and its transformations are defined.

```
>>> from butterfree.transform import FeatureSet
>>> from butterfree.transform.features import (
... Feature,
... KeyFeature,
... TimestampFeature,
...)
>>> from butterfree.transform.transformations import (
... SparkFunctionTransform,
... CustomTransform,
... )
>>> from butterfree.constants import DataType
>>> from butterfree.transform.utils import Function
>>> import pyspark.sql.functions as F
```

```
>>> def divide(df, fs, column1, column2):
... name = fs.get_output_columns()[0]
... df = df.withColumn(name, F.col(column1) / F.col(column2))
... return df
```

```
>>> feature_set = FeatureSet(
```

```
... name="feature_set",
... entity="entity",
... description="description",
... features=[
... Feature(
... name="feature1",
... description="test",
... transformation=SparkFunctionTransform(
... functions=[
... Function(F.avg, DataType.DOUBLE),
... Function(F.stddev_pop, DataType.DOUBLE)]
... ).with_window(
... partition_by="id",
... order_by=TIMESTAMP_COLUMN,
... mode="fixed_windows",
... window_definition=["2 minutes", "15 minutes"],
\cdots ),
... ),
... Feature(
... name="divided_feature",
... description="unit test",
... transformation=CustomTransform(
... transformer=divide, column1="feature1", column2="feature2",
\cdots ),
... ),
... ],
... keys=[KeyFeature(name="id", description="The user's Main ID or device ID")],
... timestamp=TimestampFeature(),
...)
```
#### >>> feature\_set.construct(dataframe=dataframe)

This last method (construct) will execute the feature set, computing all the defined transformations.

There's also a functionality regarding the construct method within the scope of FeatureSet called filter duplicated rows. We drop rows that have repeated values over key columns and timestamp column, we do this in order to reduce our dataframe (regarding the number of rows). A detailed explation of this method can be found at filter duplicated rows docstring.

### property columns: List[str]

All data columns within this feature set.

This references all data columns that will be created by the construct method, given keys, timestamp and features of this feature set.

#### **Returns**

List of column names built in this feature set.

construct(*dataframe: DataFrame*, *client:* [SparkClient,](#page-20-0) *end\_date: Optional[str] = None*, *num\_processors: Optional[int]* = *None*, *start\_date: Optional[str]* = *None*)  $\rightarrow$  DataFrame

Use all the features to build the feature set dataframe.

After that, there's the caching of the dataframe, however since cache() in Spark is lazy, an action is triggered in order to force persistence.

#### **Parameters**

- dataframe input dataframe to be transformed by the features.
- **client** client responsible for connecting to Spark session.
- start date user defined start date.
- end\_date user defined end date.
- num\_processors cluster total number of processors for repartitioning.

#### **Returns**

Spark dataframe with all the feature columns.

define\_start\_date(*start\_date: Optional[str] = None*) → Optional[str]

Get feature set start date.

#### **Parameters**

start\_date – start date regarding source dataframe.

#### **Returns**

start date.

### property description: str

Details about the feature set purpose.

#### property entity: str

Business context tag for the feature set.

#### property features: List[[Feature](#page-102-0)]

Features to compose the feature set.

#### property features\_columns: List[str]

Name of the columns of all features in feature set.

### $get\_schema() \rightarrow List[Dict[str, Any]]$

Get feature set schema.

#### **Returns**

List of dicts regarding cassandra feature set schema.

#### property keys: List[[KeyFeature](#page-103-0)]

Key features to define this feature set.

### property keys\_columns: List[str]

Name of the columns of all keys in feature set.

#### property name: str

Name of the feature set.

#### property timestamp: [TimestampFeature](#page-104-0)

Defines a timestamp for each observation in this feature set.

#### property timestamp\_column: str

Name of the timestamp column in feature set.

### <span id="page-133-0"></span>**Module contents**

The Transform Component of a Feature Set.

### class butterfree.transform.FeatureSet(*name: str*, *entity: str*, *description: str*, *keys: List[*[KeyFeature](#page-103-0)*]*, *timestamp:* [TimestampFeature,](#page-104-0) *features: List[*[Feature](#page-102-0)*]*)

Bases: [HookableComponent](#page-71-0)

Holds metadata about the feature set and constructs the final dataframe.

#### name

name of the feature set.

#### entity

business context tag for the feature set, an entity for which we are creating all these features.

#### description

details about the feature set purpose.

#### keys

key features to define this feature set. Values for keys (may be a composition) should be unique on each moment in time (controlled by the TimestampFeature).

#### timestamp

A single feature that define a timestamp for each observation in this feature set.

#### features

features to compose the feature set.

This an example regarding the feature set definition. All features and its transformations are defined.

```
>>> from butterfree.transform import FeatureSet
>>> from butterfree.transform.features import (
... Feature,
... KeyFeature,
... TimestampFeature,
...)
>>> from butterfree.transform.transformations import (
... SparkFunctionTransform,
... CustomTransform,
... )
>>> from butterfree.constants import DataType
>>> from butterfree.transform.utils import Function
>>> import pyspark.sql.functions as F
```

```
>>> def divide(df, fs, column1, column2):
... name = fs.get_output_columns()[0]
... df = df.withColumn(name, F.col(column1) / F.col(column2))
... return df
```

```
>>> feature_set = FeatureSet(
```

```
... name="feature_set",
... entity="entity",
... description="description",
... features=[
... Feature(
... name="feature1",
... description="test",
... transformation=SparkFunctionTransform(
... functions=[
... Function(F.avg, DataType.DOUBLE),
... Function(F.stddev_pop, DataType.DOUBLE)]
... ).with_window(
... partition_by="id",
... order_by=TIMESTAMP_COLUMN,
... mode="fixed_windows",
... window_definition=["2 minutes", "15 minutes"],
\cdots ),
... ),
... Feature(
... name="divided_feature",
... description="unit test",
... transformation=CustomTransform(
... transformer=divide, column1="feature1", column2="feature2",
\cdots ),
... ),
... ],
... keys=[KeyFeature(name="id", description="The user's Main ID or device ID")],
... timestamp=TimestampFeature(),
...)
```
#### >>> feature\_set.construct(dataframe=dataframe)

This last method (construct) will execute the feature set, computing all the defined transformations.

There's also a functionality regarding the construct method within the scope of FeatureSet called filter duplicated rows. We drop rows that have repeated values over key columns and timestamp column, we do this in order to reduce our dataframe (regarding the number of rows). A detailed explation of this method can be found at filter duplicated rows docstring.

#### property columns: List[str]

All data columns within this feature set.

This references all data columns that will be created by the construct method, given keys, timestamp and features of this feature set.

#### **Returns**

List of column names built in this feature set.

construct(*dataframe: DataFrame*, *client:* [SparkClient,](#page-20-0) *end\_date: Optional[str] = None*, *num\_processors:*  $Optional(int] = None, start\_date: Optional[str] = None) \rightarrow DataFrame$ 

Use all the features to build the feature set dataframe.

After that, there's the caching of the dataframe, however since cache() in Spark is lazy, an action is triggered in order to force persistence.

#### **Parameters**

- dataframe input dataframe to be transformed by the features.
- **client** client responsible for connecting to Spark session.
- start date user defined start date.
- end\_date user defined end date.
- num\_processors cluster total number of processors for repartitioning.

#### **Returns**

Spark dataframe with all the feature columns.

define\_start\_date(*start\_date: Optional[str] = None*) → Optional[str]

Get feature set start date.

#### **Parameters**

start\_date – start date regarding source dataframe.

#### **Returns**

start date.

### property description: str

Details about the feature set purpose.

#### property entity: str

Business context tag for the feature set.

#### property features: List[[Feature](#page-102-0)]

Features to compose the feature set.

#### property features\_columns: List[str]

Name of the columns of all features in feature set.

<span id="page-136-1"></span> $get\_schema() \rightarrow List[Dict[str, Any]]$ 

Get feature set schema.

#### **Returns**

List of dicts regarding cassandra feature set schema.

#### property keys: List[[KeyFeature](#page-103-0)]

Key features to define this feature set.

### property keys\_columns: List[str]

Name of the columns of all keys in feature set.

#### property name: str

Name of the feature set.

#### property timestamp: [TimestampFeature](#page-104-0)

Defines a timestamp for each observation in this feature set.

#### property timestamp\_column: str

Name of the timestamp column in feature set.

### **butterfree.validations package**

### <span id="page-136-0"></span>**Submodules**

Validation implementing basic checks over the dataframe.

class butterfree.validations.basic\_validaton.BasicValidation(*dataframe: Optional[DataFrame] =*

*None*)

### Bases: [Validation](#page-137-0)

Basic validation suite for Feature Set's dataframe.

### dataframe

object to be verified

### $check() \rightarrow None$

Check basic validation properties about the dataframe.

#### **Raises**

**ValueError** – if any of the verifications fail

### $validate\_column_ts() \rightarrow None$

Check dataframe's ts column.

### **Raises**

ValueError – if dataframe don't have a column named ts.

### $validate\_df\_is\_empty() \rightarrow None$

Check dataframe emptiness.

#### **Raises**

ValueError – if dataframe is empty and is not streaming.

#### validate\_df\_is\_spark\_df()  $\rightarrow$  None

Check type of dataframe object.

**Raises**

ValueError – if dataframe is not instance of pyspark.sql.DataFrame.

<span id="page-137-3"></span><span id="page-137-2"></span><span id="page-137-0"></span>Abstract Validation class.

class butterfree.validations.validation.Validation(*dataframe: Optional[DataFrame] = None*)

Bases: ABC

Validate dataframe properties.

#### dataframe

data to be verified.

abstract  $check() \rightarrow None$ 

Check validation properties about the dataframe.

**Raises**

ValueError – if any of the verifications fail.

input(*dataframe: DataFrame*) → *[Validation](#page-137-0)*

Input a dataframe to check.

#### **Parameters**

dataframe – data to check.

### <span id="page-137-1"></span>**Module contents**

Holds dataframe validate for multiple destinations.

class butterfree.validations.BasicValidation(*dataframe: Optional[DataFrame] = None*)

Bases: [Validation](#page-137-0)

Basic validation suite for Feature Set's dataframe.

### dataframe

object to be verified

### $\mathsf{check}() \to \mathsf{None}$

Check basic validation properties about the dataframe.

### **Raises**

ValueError – if any of the verifications fail

#### $validate\_column_ts() \rightarrow None$

Check dataframe's ts column.

### **Raises**

ValueError – if dataframe don't have a column named ts.

### $validate\_df\_is\_empty() \rightarrow None$

Check dataframe emptiness.

### **Raises**

**ValueError** – if dataframe is empty and is not streaming.

### $validate_df_is_spark_df() \rightarrow None$

Check type of dataframe object.

#### **Raises**

ValueError – if dataframe is not instance of pyspark.sql.DataFrame.

### <span id="page-138-1"></span><span id="page-138-0"></span>**Module contents**

Module docstring example, following Google's docstring style.

# **1.10 Command-line Interface (CLI)**

Butterfree has now a command-line interface, introduced with the new automatic migration ability.

As soon as you install butterfree, you can check what's available through butterfree's cli with:

\$~ butterfree --help

## **1.10.1 Automated Database Schema Migration**

When developing your feature sets, you need also to prepare your database for the changes to come into your Feature Store. Normally, when creating a new feature set, you needed to manually create a new table in cassandra. Or, when creating a new feature in an existing feature set, you needed to create new column in cassandra too.

Now, you can just use butterfree migrate apply ..., butterfree will scan your python files, looking for classes that inherit from butterfree.pipelines.FeatureSetPipeline, then compare its schema with the database schema where the feature set would be written. Then it will prepare migration queries and run against the databases.

For more information, please, check butterfree migrate apply --help :)

## **1.10.2 Supported databases**

This functionality currently supports only the **Cassandra** database, which is the default storage for an Online Feature Store built with Butterfree. Nonetheless, it was made with the intent to be easily extended for other databases.

Also, each database has its own rules for schema migration commands. Some changes may still require manual interference.

# **PYTHON MODULE INDEX**

butterfree.extract.source, [63](#page-66-0)

### b

butterfree, [135](#page-138-0) butterfree.clients, [20](#page-23-0) butterfree.clients.abstract\_client, [16](#page-19-0) butterfree.clients.cassandra\_client, [16](#page-19-1) butterfree.clients.spark\_client, [17](#page-20-1) butterfree.configs, [35](#page-38-1) butterfree.configs.db, [29](#page-32-0) butterfree.configs.db.abstract\_config, [24](#page-27-0) butterfree.configs.db.cassandra\_config, [25](#page-28-0) butterfree.configs.db.kafka\_config, [27](#page-30-0) butterfree.configs.db.metastore\_config, [28](#page-31-0) butterfree.configs.environment, [34](#page-37-0) butterfree.configs.logger, [35](#page-38-2) butterfree.constants, [36](#page-39-0) butterfree.constants.columns, [35](#page-38-3) butterfree.constants.data\_type, [35](#page-38-4) butterfree.constants.migrations, [35](#page-38-5) butterfree.constants.spark\_constants, [35](#page-38-6) butterfree.constants.window\_definitions, [35](#page-38-7) butterfree.dataframe\_service, [39](#page-42-0) butterfree.dataframe\_service.incremental\_strategy, erfree.migrations.database\_migration.cassandra\_migrati [36](#page-39-1) butterfree.dataframe\_service.partitioning, [38](#page-41-0) butterfree.dataframe\_service.repartition, [38](#page-41-1) butterfree.extract, [64](#page-67-0) butterfree.extract.pre\_processing, [47](#page-50-0) butterfree.extract.pre\_processing.explode\_json\_ubutterfree.miypelines, [92](#page-95-0) [41](#page-44-0) butterfree.extract.pre\_processing.filter\_transform, butterfree.reports, [97](#page-100-0) [42](#page-45-0) butterfree.extract.pre\_processing.forward\_fill<sup>b</sup>ttansform,testing,<sup>[99](#page-102-1)</sup> [42](#page-45-1) butterfree.extract.pre\_processing.pivot\_transform, butterfree.transform, [130](#page-133-0) [44](#page-47-0) butterfree.extract.pre\_processing.replace\_transform,  $\lfloor^{123}$  $\lfloor^{123}$  $\lfloor^{123}$ [46](#page-49-0) butterfree.extract.readers, [59](#page-62-0) butterfree.extract.readers.file\_reader, [53](#page-56-0) butterfree.extract.readers.kafka\_reader, [55](#page-58-0) butterfree.extract.readers.reader, [56](#page-59-0) butterfree.extract.readers.table\_reader, [57](#page-60-0) butterfree.hooks, [70](#page-73-0) butterfree.hooks.hook, [68](#page-71-1) butterfree.hooks.hookable\_component, [68](#page-71-2) butterfree.hooks.schema\_compatibility, [67](#page-70-0) butterfree.hooks.schema\_compatibility.cassandra\_table\_sche [65](#page-68-0) butterfree.hooks.schema\_compatibility.spark\_table\_schema\_o [66](#page-69-0) butterfree.load, [85](#page-88-0) butterfree.load.processing, [72](#page-75-0) butterfree.load.processing.json\_transform, [71](#page-74-0) butterfree.load.sink, [84](#page-87-0) butterfree.load.writers, [79](#page-82-0) butterfree.load.writers.historical\_feature\_store\_writer, [72](#page-75-1) butterfree.load.writers.online\_feature\_store\_writer, [75](#page-78-0) butterfree.load.writers.writer, [78](#page-81-0) butterfree.migrations, [89](#page-92-0) butterfree.migrations.database\_migration, [88](#page-91-0) [86](#page-89-0) butterfree.migrations.database\_migration.database\_migration, [86](#page-89-1) butterfree.migrations.database\_migration.metastore\_migrati [87](#page-90-0) butterfree.pipelines.feature\_set\_pipeline, [89](#page-92-1) butterfree.reports.metadata, [95](#page-98-0) butterfree.testing.dataframe, [99](#page-102-2) butterfree.transform.aggregated\_feature\_set, butterfree.transform.feature\_set, [127](#page-130-1) butterfree.transform.features, [102](#page-105-0) butterfree.transform.features.feature, [99](#page-102-3) butterfree.transform.features.key\_feature, [100](#page-103-1) butterfree.transform.features.timestamp\_feature,

[101](#page-104-1) butterfree.transform.transformations, [113](#page-116-0) butterfree.transform.transformations.aggregated\_transform, [104](#page-107-0) butterfree.transform.transformations.custom\_transform, [105](#page-108-0) butterfree.transform.transformations.h3\_transform, [107](#page-110-1) butterfree.transform.transformations.spark\_function\_transform, [108](#page-111-1) butterfree.transform.transformations.sql\_expression\_transform, [110](#page-113-0) butterfree.transform.transformations.stack\_transform, [111](#page-114-0) butterfree.transform.transformations.transform\_component, [112](#page-115-1) butterfree.transform.utils, [122](#page-125-1) butterfree.transform.utils.date\_range, [120](#page-123-1) butterfree.transform.utils.function, [120](#page-123-2) butterfree.transform.utils.window\_spec, [121](#page-124-1) butterfree.validations, [134](#page-137-1) butterfree.validations.basic\_validaton, [133](#page-136-0) butterfree.validations.validation, [134](#page-137-2)

# **INDEX**

# A

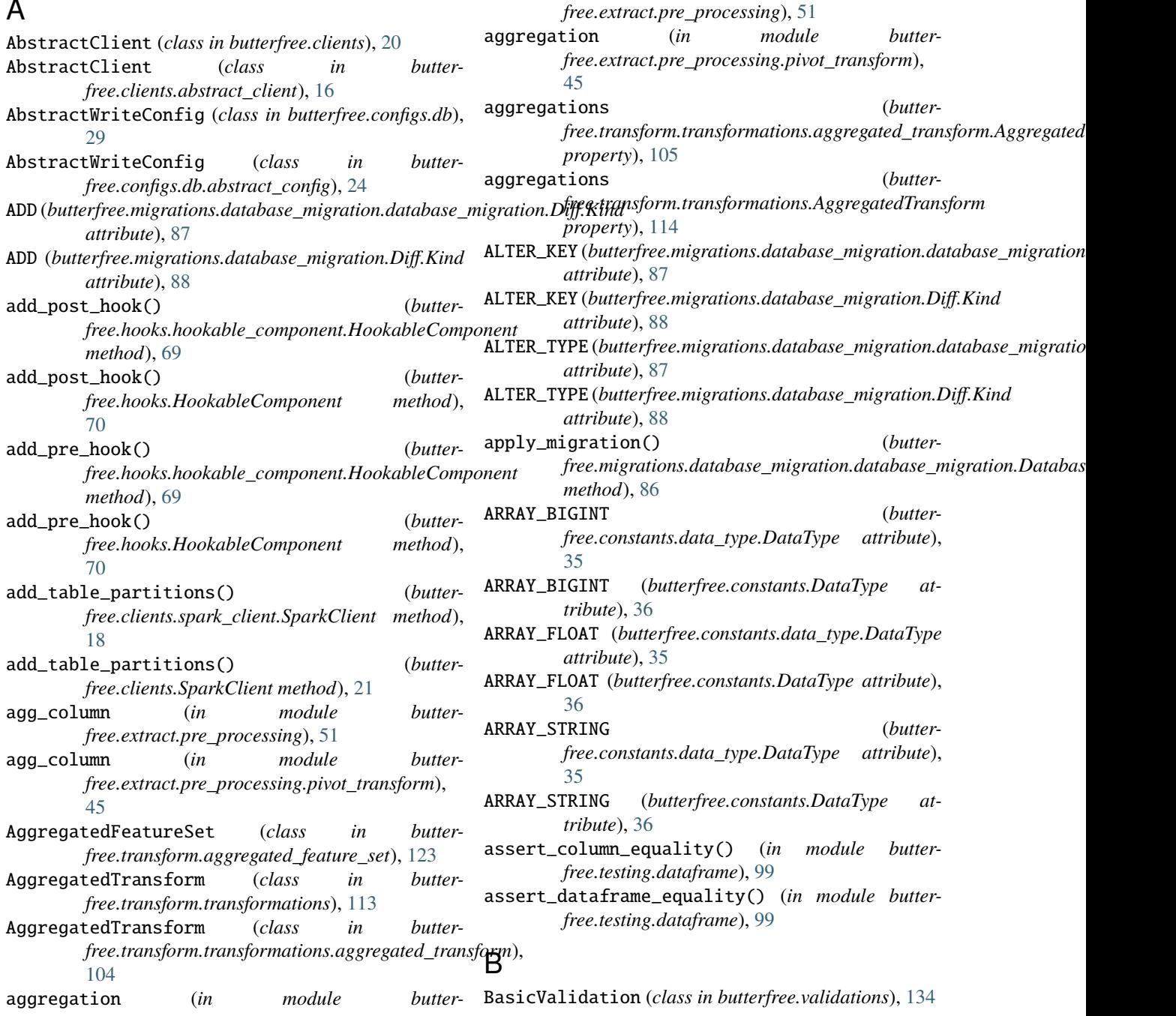

BasicValidation (*class in butterfree.validations.basic\_validaton*), [133](#page-136-1) BIGINT (*butterfree.constants.data\_type.DataType attribute*), [35](#page-38-8) BIGINT (*butterfree.constants.DataType attribute*), [36](#page-39-2) BINARY (*butterfree.constants.data\_type.DataType attribute*), [35](#page-38-8) BINARY (*butterfree.constants.DataType attribute*), [36](#page-39-2) BOOLEAN (*butterfree.constants.data\_type.DataType attribute*), [35](#page-38-8) BOOLEAN (*butterfree.constants.DataType attribute*), [36](#page-39-2) build() (*butterfree.extract.readers.reader.Reader method*), [57](#page-60-1) butterfree module, [135](#page-138-1) butterfree.clients module, [20](#page-23-1) butterfree.clients.abstract\_client module, [16](#page-19-2) butterfree.clients.cassandra\_client module, [16](#page-19-2) butterfree.clients.spark\_client module, [17](#page-20-2) butterfree.configs module, [35](#page-38-8) butterfree.configs.db module, [29](#page-32-1) butterfree.configs.db.abstract\_config module, [24](#page-27-1) butterfree.configs.db.cassandra\_config module, [25](#page-28-1) butterfree.configs.db.kafka\_config module, [27](#page-30-1) butterfree.configs.db.metastore\_config module, [28](#page-31-1) butterfree.configs.environment module, [34](#page-37-1) butterfree.configs.logger module, [35](#page-38-8) butterfree.constants module, [36](#page-39-2) butterfree.constants.columns module, [35](#page-38-8) butterfree.constants.data\_type module, [35](#page-38-8) butterfree.constants.migrations module, [35](#page-38-8) butterfree.constants.spark\_constants module, [35](#page-38-8) butterfree.constants.window\_definitions module, [35](#page-38-8) butterfree.dataframe\_service module, [39](#page-42-1)

module, [36](#page-39-2) butterfree.dataframe\_service.partitioning module, [38](#page-41-2) butterfree.dataframe\_service.repartition module, [38](#page-41-2) butterfree.extract module, [64](#page-67-1) butterfree.extract.pre\_processing module, [47](#page-50-1) butterfree.extract.pre\_processing.explode\_json\_column\_tran module, [41](#page-44-1) butterfree.extract.pre\_processing.filter\_transform module, [42](#page-45-2) butterfree.extract.pre\_processing.forward\_fill\_transform module, [42](#page-45-2) butterfree.extract.pre\_processing.pivot\_transform module, [44](#page-47-1) butterfree.extract.pre\_processing.replace\_transform module, [46](#page-49-1) butterfree.extract.readers module, [59](#page-62-1) butterfree.extract.readers.file\_reader module, [53](#page-56-1) butterfree.extract.readers.kafka\_reader module, [55](#page-58-1) butterfree.extract.readers.reader module, [56](#page-59-1) butterfree.extract.readers.table\_reader module, [57](#page-60-1) butterfree.extract.source module, [63](#page-66-1) butterfree.hooks module, [70](#page-73-1) butterfree.hooks.hook module, [68](#page-71-3) butterfree.hooks.hookable\_component module, [68](#page-71-3) butterfree.hooks.schema\_compatibility module, [67](#page-70-1) butterfree.hooks.schema\_compatibility.cassandra\_table\_sche module, [65](#page-68-1) butterfree.hooks.schema\_compatibility.spark\_table\_schema\_compatibility\_hook module, [66](#page-69-1) butterfree.load module, [85](#page-88-1) butterfree.load.processing module, [72](#page-75-2) butterfree.load.processing.json\_transform module, [71](#page-74-1) butterfree.load.sink module, [84](#page-87-1) butterfree.load.writers module, [79](#page-82-1)

butterfree.dataframe\_service.incremental\_strat**egy**terfree.load.writers.historical\_feature\_store\_writer
module, [72](#page-75-0) butterfree.load.writers.online\_feature\_store\_w**hutter**rfree.transform.transformations.transform\_component module, [75](#page-78-0) butterfree.load.writers.writer module, [78](#page-81-0) butterfree.migrations module, [89](#page-92-0) butterfree.migrations.database\_migration module, [88](#page-91-0) butterfree.migrations.database\_migration.cassa**ndraemigration**nsform.utils.window\_spec module, [86](#page-89-0) butterfree.migrations.database\_migration.datab**aset\_emifreetival**idations module, [86](#page-89-0) butterfree.migrations.database\_migration.metas**hwireemingratiwh**idations.basic\_validaton module, [87](#page-90-0) butterfree.pipelines module, [92](#page-95-0) butterfree.pipelines.feature\_set\_pipeline module, [89](#page-92-0) butterfree.reports module, [97](#page-100-0) butterfree.reports.metadata module, [95](#page-98-0) butterfree.testing module, [99](#page-102-0) butterfree.testing.dataframe module, [99](#page-102-0) butterfree.transform module, [130](#page-133-0) butterfree.transform.aggregated\_feature\_set module, [123](#page-126-0) butterfree.transform.feature\_set module, [127](#page-130-0) butterfree.transform.features module, [102](#page-105-0) butterfree.transform.features.feature module, [99](#page-102-0) butterfree.transform.features.key\_feature module, [100](#page-103-0) butterfree.transform.features.timestamp\_feature module, [101](#page-104-0) butterfree.transform.transformations module, [113](#page-116-0) butterfree.trans[for](#page-68-0)m.transformations.aggregated\_transf@rm module, [104](#page-107-0) butterfree.transform.transformations.custom\_transform *method*), [133](#page-136-0) module, [105](#page-108-0) butterfree.transform.transformations.h3\_transform module, [107](#page-110-0) butterfree.transform.transformations.spark\_function\_transform *method*), [134](#page-137-0) module, [108](#page-111-0) butterfree.transform.transformations.sql\_expression\_t*ypps;fonm\_writers.historical\_feature\_store\_writer.HistoricalFeatur* module, [110](#page-113-0) butterfree.transform.transformations.stack\_transform module, [111](#page-114-0) module, [112](#page-115-0) butterfree.transform.utils module, [122](#page-125-0) butterfree.transform.utils.date\_range module, [120](#page-123-0) butterfree.transform.utils.function module, [120](#page-123-0) module, [121](#page-124-0) module, [134](#page-137-0) module, [133](#page-136-0) butterfree.validations.validation module, [134](#page-137-0) C cassandra\_client (*butterfree.hooks.schema\_compatibility.cassandra\_table\_schema\_compatibility\_hook.CassandraTableSchemaCompatibilityHook attribute*), [66](#page-69-0) cassandra\_client (*butterfree.hooks.schema\_compatibility.CassandraTableSchemaCompat attribute*), [67](#page-70-0) CassandraClient (*class in butterfree.clients*), [21](#page-24-0) CassandraClient (*class in butterfree.clients.cassandra\_client*), [16](#page-19-0) CassandraColumn (*class in butterfree.clients.cassandra\_client*), [17](#page-20-0) CassandraConfig (*class in butterfree.configs.db*), [30](#page-33-0) CassandraConfig (*class in butterfree.configs.db.cassandra\_config*), [25](#page-28-0) CassandraMigration (*class in butterfree.migrations.database\_migration*), [88](#page-91-0) CassandraMigration (*class in butterfree.migrations.database\_migration.cassandra\_migration*), [86](#page-89-0) CassandraTableSchemaCompatibilityHook (*class in butterfree.hooks.schema\_compatibility*), [67](#page-70-0) CassandraTableSchemaCompatibilityHook (*class in butterfree.hooks.schema\_compatibility.cassandra\_table\_schema\_compatibility\_hook*), check() (*butterfree.validations.basic\_validaton.BasicValidation* check() (*butterfree.validations.BasicValidation method*), [134](#page-137-0) check() (*butterfree.validations.validation.Validation* check\_schema() (*buttermethod*), [75](#page-78-0)

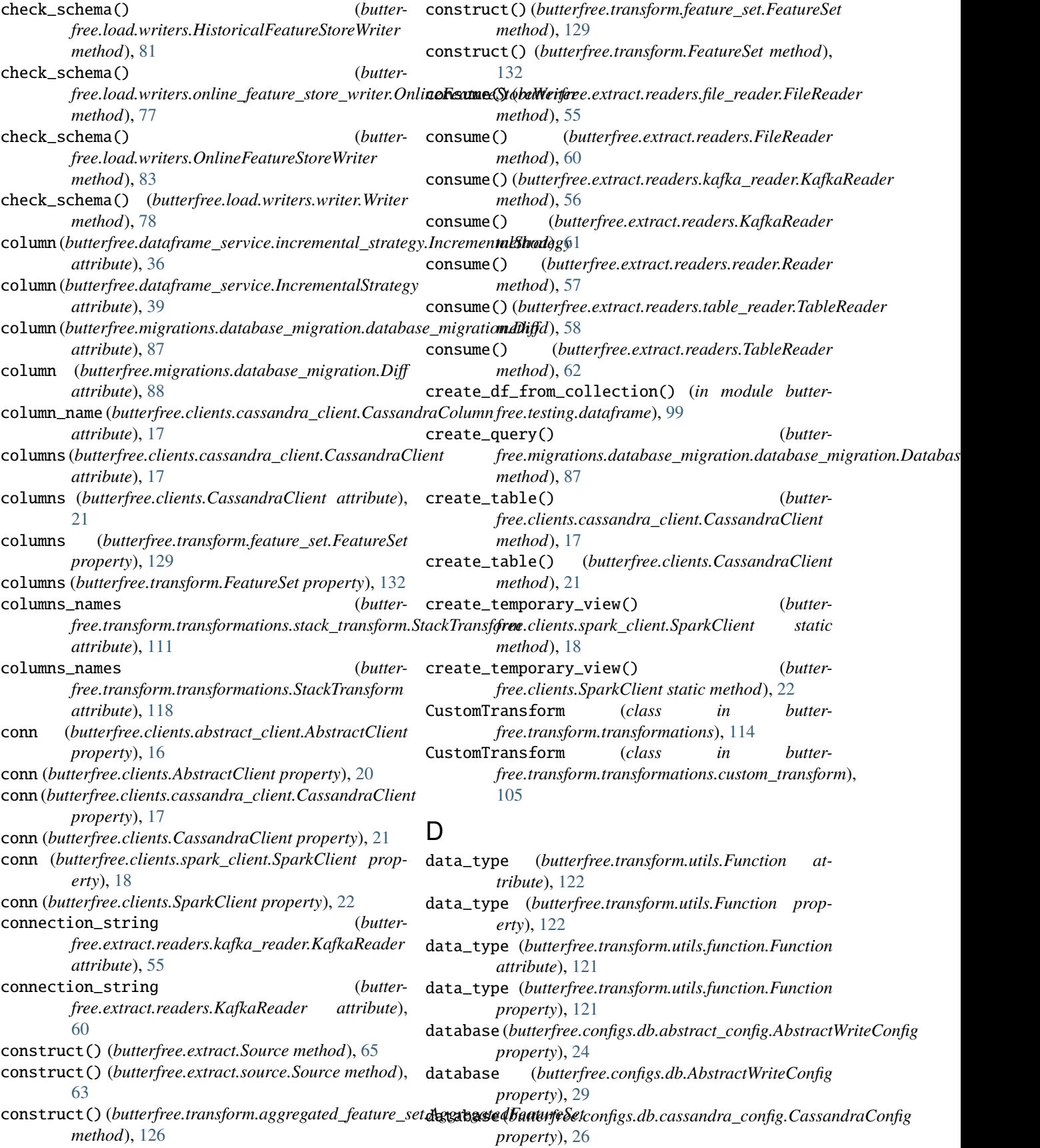

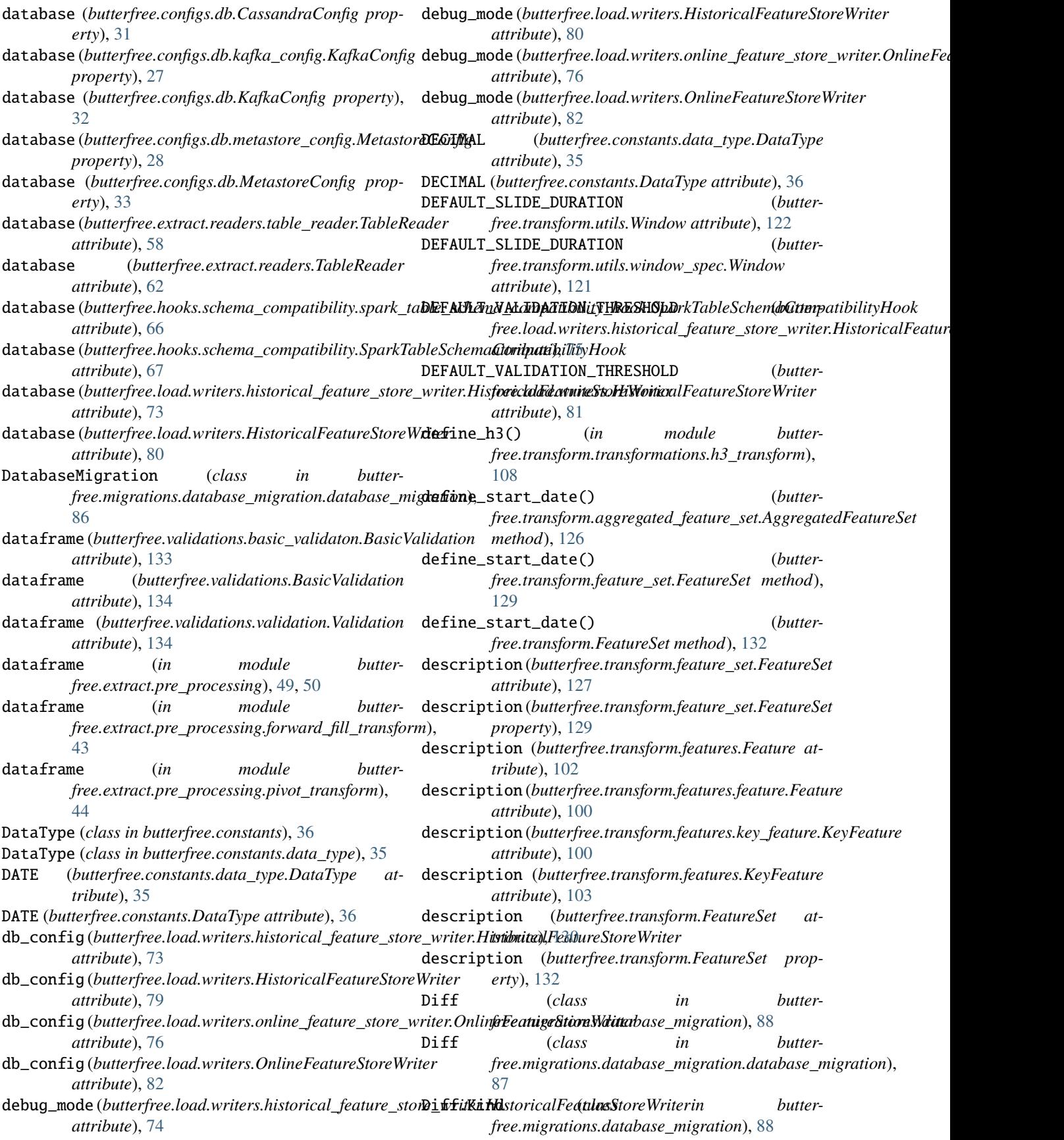

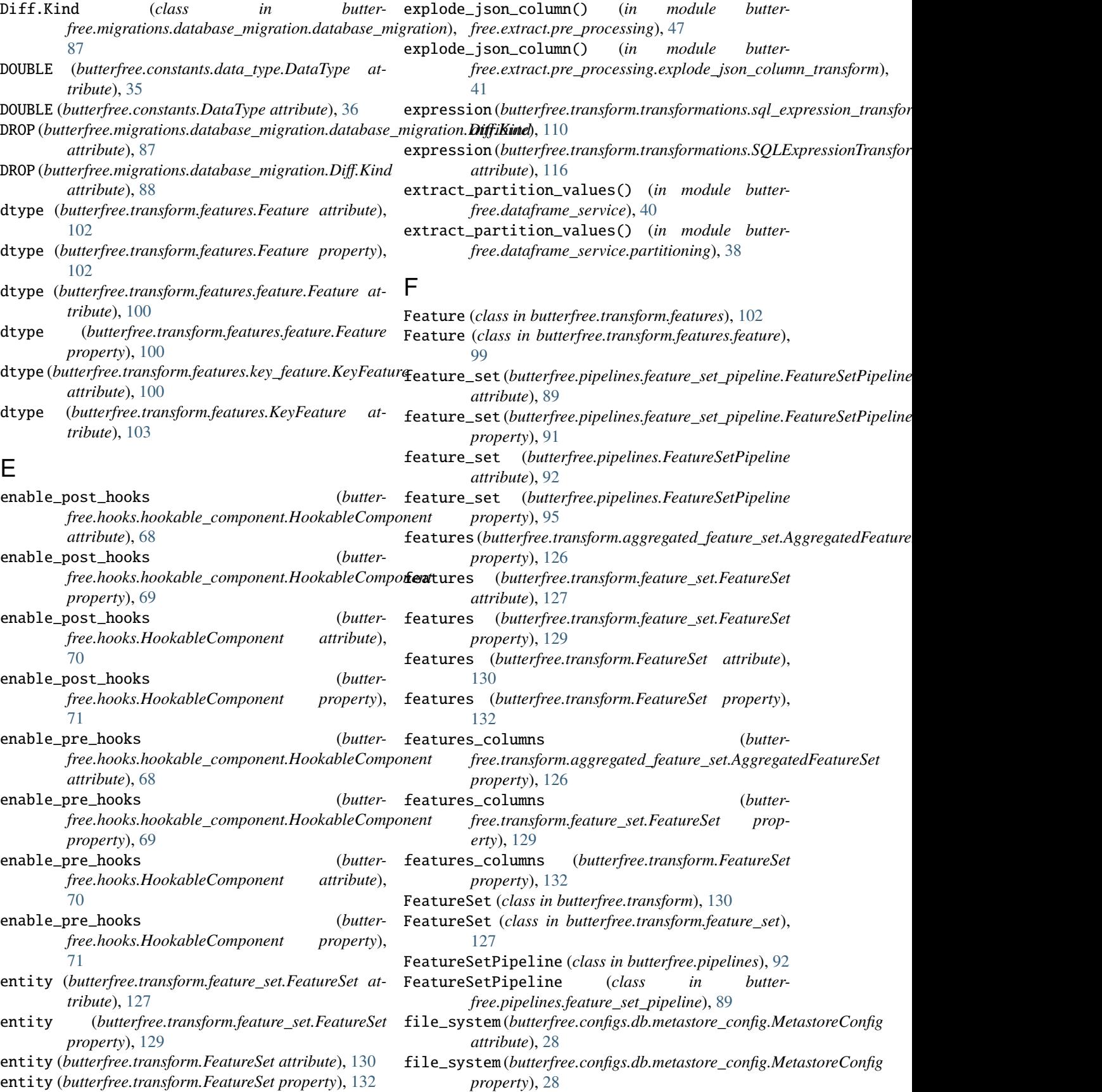

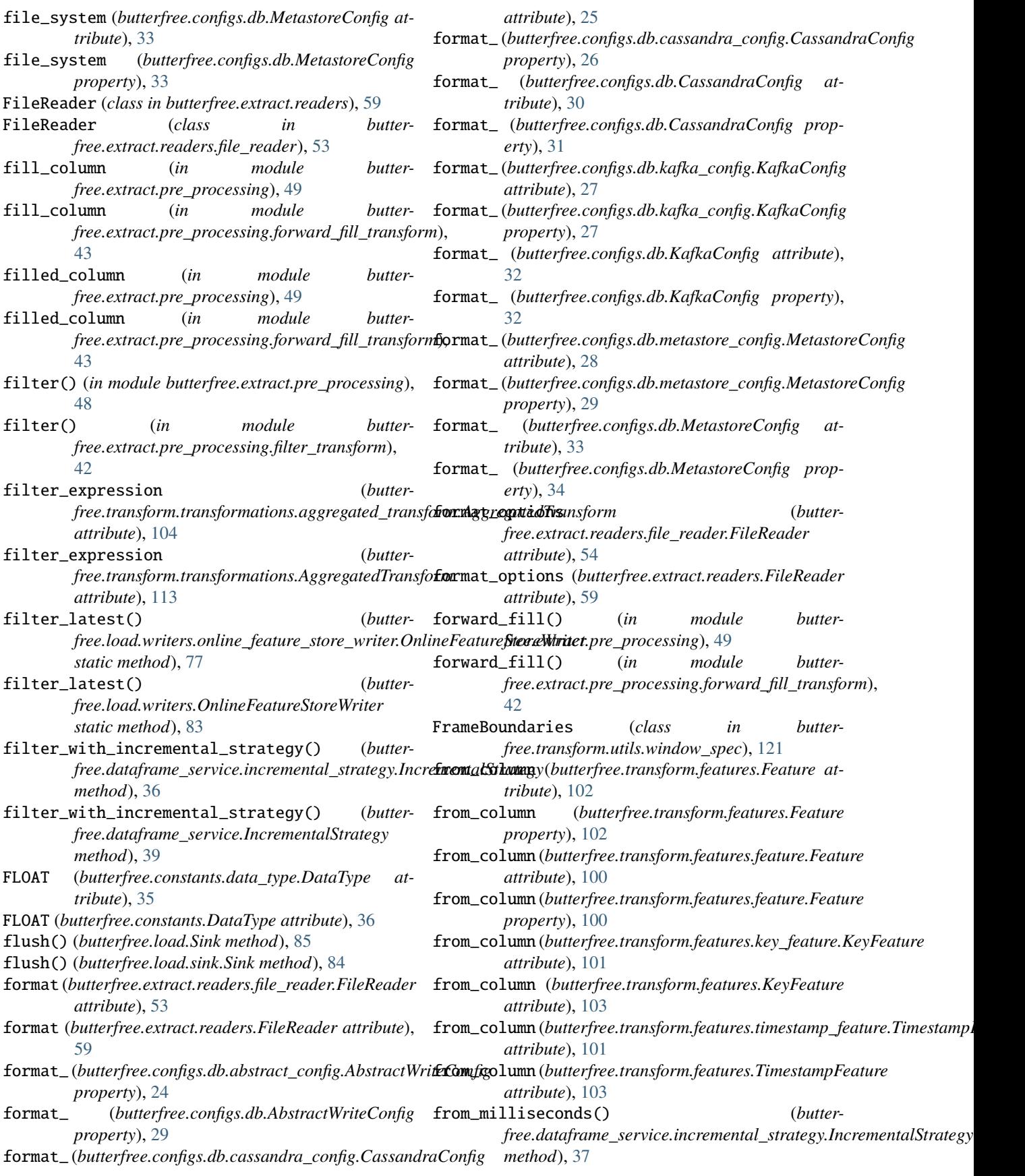

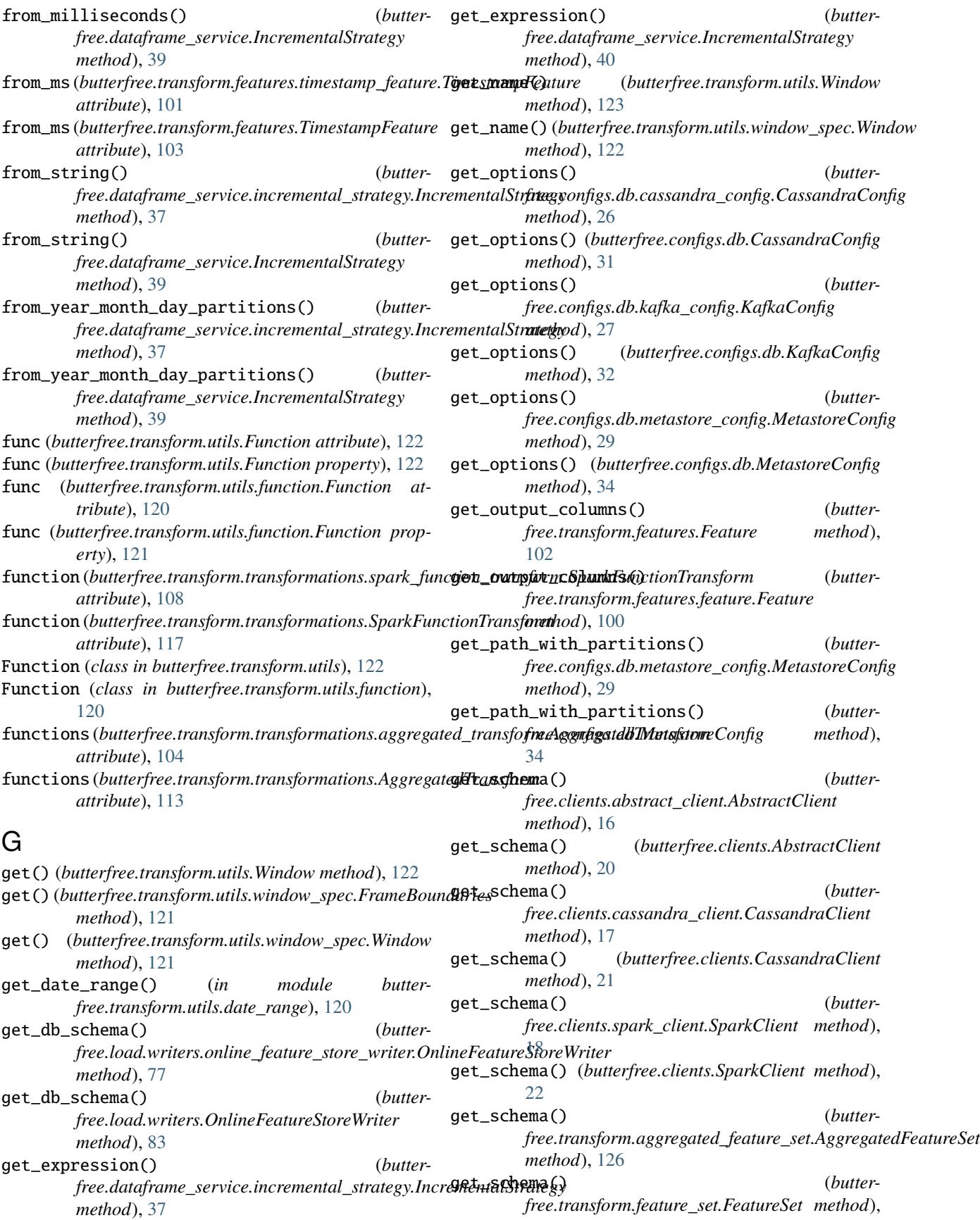

[129](#page-132-0) get\_schema() (*butterfree.transform.FeatureSet method*), [132](#page-135-0) get\_variable() (*in module butterfree.configs.environment*), [34](#page-37-0) group\_by\_columns (*in module butterfree.extract.pre\_processing*), [50](#page-53-0) group\_by\_columns (*in module butterfree.extract.pre\_processing.pivot\_transform*), [44](#page-47-0) H h3\_resolutions (*butterfree.transform.transformations.h3\_transform.H3HashTransform* J *attribute*), [107](#page-110-0) H3HashTransform (*class in butterfree.transform.transformations.h3\_transform*), [107](#page-110-0) HistoricalFeatureStoreWriter (*class in butterfree.load.writers*), [79](#page-82-0) HistoricalFeatureStoreWriter (*class in butterfree.load.writers.historical\_feature\_store\_writer*), [72](#page-75-0) Hook (*class in butterfree.hooks*), [70](#page-73-0) Hook (*class in butterfree.hooks.hook*), [68](#page-71-0) HookableComponent (*class in butterfree.hooks*), [70](#page-73-0) HookableComponent (*class in butterfree.hooks.hookable\_component*), [68](#page-71-0) host (*butterfree.clients.cassandra\_client.CassandraClient attribute*), [17](#page-20-0) host (*butterfree.clients.CassandraClient attribute*), [21](#page-24-0) host (*butterfree.configs.db.cassandra\_config.CassandraConfig attribute*), [25](#page-28-0) host (*butterfree.configs.db.cassandra\_config.CassandraConfig property*), [26](#page-29-0) host (*butterfree.configs.db.CassandraConfig attribute*), [30](#page-33-0) host (*butterfree.configs.db.CassandraConfig property*), [31](#page-34-0) I id (*butterfree.extract.readers.file\_reader.FileReader attribute*), [53](#page-56-0) id (*butterfree.extract.readers.FileReader attribute*), [59](#page-62-0) id (*butterfree.extract.readers.kafka\_reader.KafkaReader attribute*), [55](#page-58-0) id (*butterfree.extract.readers.KafkaReader attribute*), [60](#page-63-0) id (*butterfree.extract.readers.reader.Reader attribute*), [56](#page-59-0) id (*butterfree.extract.readers.table\_reader.TableReader attribute*), [58](#page-61-0) id (*butterfree.extract.readers.TableReader attribute*), [62](#page-65-0) IncrementalStrategy (*class in butterfree.dataframe\_service*), [39](#page-42-0) IncrementalStrategy (*class in butterfree.dataframe\_service.incremental\_strategy*), [36](#page-39-0) input() (*butterfree.validations.validation.Validation method*), [134](#page-137-0) INTEGER (*butterfree.constants.data\_type.DataType attribute*), [35](#page-38-0) INTEGER (*butterfree.constants.DataType attribute*), [36](#page-39-0) is\_regex (*butterfree.transform.transformations.stack\_transform.StackTransform attribute*), [111](#page-114-0) is\_regex (*butterfree.transform.transformations.StackTransform attribute*), [118](#page-121-0) json\_transform() (*in module butterfree.load.processing*), [72](#page-75-0) json\_transform() (*in module butterfree.load.processing.json\_transform*), [71](#page-74-0) K KAFKA\_COLUMNS (*butterfree.extract.readers.kafka\_reader.KafkaReader attribute*), [56](#page-59-0) KAFKA\_COLUMNS (*butterfree.extract.readers.KafkaReader attribute*), [61](#page-64-0) kafka\_connection\_string (*butterfree.configs.db.kafka\_config.KafkaConfig attribute*), [27](#page-30-0) kafka\_connection\_string (*butterfree.configs.db.kafka\_config.KafkaConfig property*), [28](#page-31-0) kafka\_connection\_string (*butterfree.configs.db.KafkaConfig attribute*), [32](#page-35-0) kafka\_connection\_string (*butterfree.configs.db.KafkaConfig property*), [33](#page-36-0) kafka\_topic (*butterfree.configs.db.kafka\_config.KafkaConfig attribute*), [27](#page-30-0) kafka\_topic (*butterfree.configs.db.kafka\_config.KafkaConfig property*), [28](#page-31-0) kafka\_topic (*butterfree.configs.db.KafkaConfig attribute*), [32](#page-35-0) kafka\_topic (*butterfree.configs.db.KafkaConfig property*), [33](#page-36-0) KafkaConfig (*class in butterfree.configs.db*), [32](#page-35-0) KafkaConfig (*class in butterfree.configs.db.kafka\_config*), [27](#page-30-0) KafkaReader (*class in butterfree.extract.readers*), [60](#page-63-0) KafkaReader (*class in butterfree.extract.readers.kafka\_reader*), [55](#page-58-0) KeyFeature (*class in butterfree.transform.features*), [102](#page-105-0) KeyFeature (*class in butterfree.transform.features.key\_feature*), [100](#page-103-0)

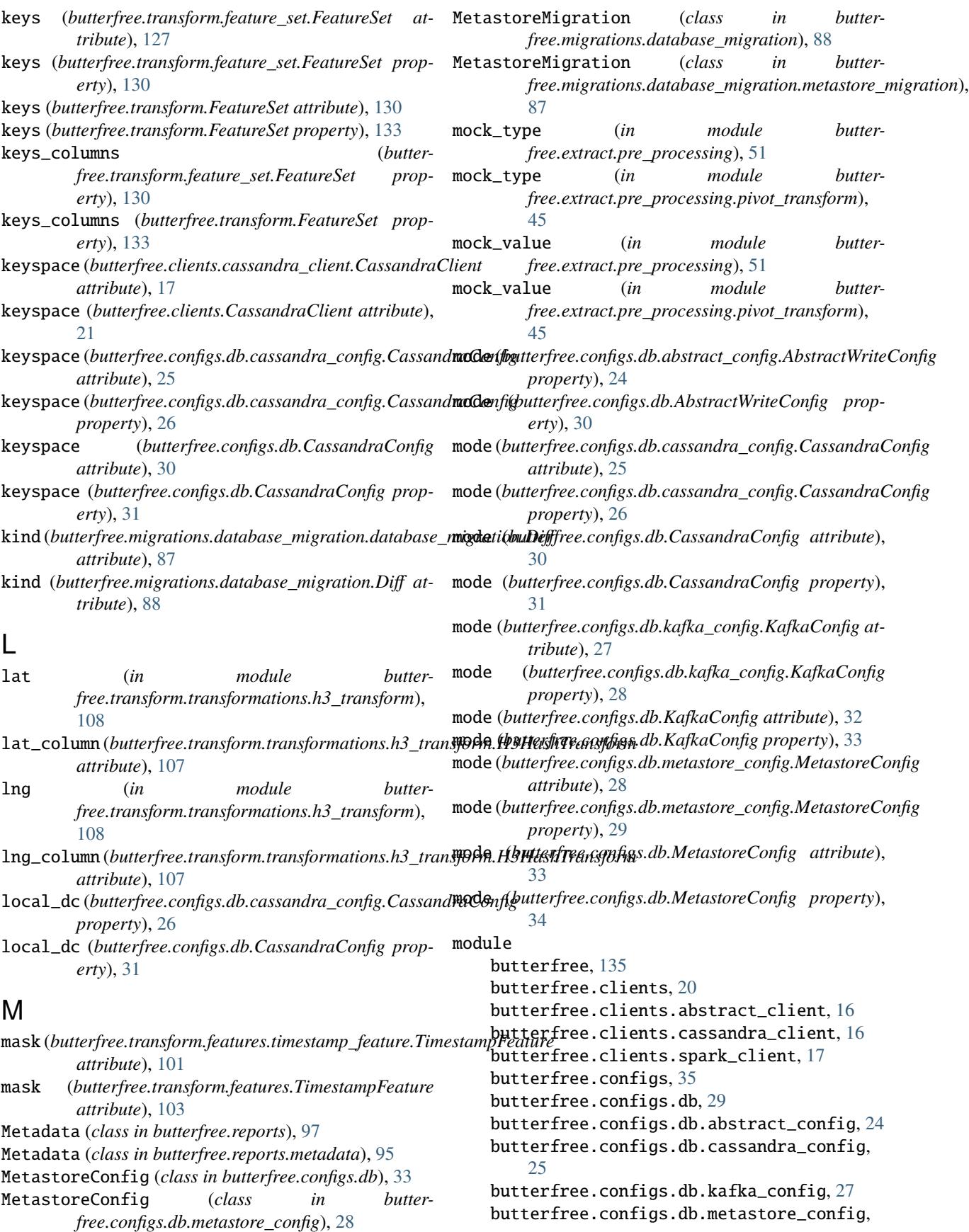

[28](#page-31-0) butterfree.configs.environment, [34](#page-37-0) butterfree.configs.logger, [35](#page-38-0) butterfree.constants, [36](#page-39-0) butterfree.constants.columns, [35](#page-38-0) butterfree.constants.data\_type, [35](#page-38-0) butterfree.constants.migrations, [35](#page-38-0) butterfree.constants.spark\_constants, [35](#page-38-0) butterfree.constants.window\_definitions, [35](#page-38-0) butterfree.dataframe\_service, [39](#page-42-0) butterfree.dataframe\_service.incremental\_strategy, [87](#page-90-0) [36](#page-39-0) butterfree.dataframe\_service.partitioning, [38](#page-41-0) butterfree.dataframe\_service.repartition, [38](#page-41-0) butterfree.extract, [64](#page-67-0) butterfree.extract.pre\_processing, [47](#page-50-0) butterfree.extract.pre\_processing.explode\_jsonb**utdemfreeratusafosrfi**orm,[130](#page-133-0) [41](#page-44-0) butterfree.extract.pre\_processing.filter\_transform, [123](#page-126-0) [42](#page-45-0) butterfree.extract.pre\_processing.forward\_fillb**utransform**,transform.features, [102](#page-105-0) [42](#page-45-0) butterfree.extract.pre\_processing.pivot\_transflounterfree.transform.features.key\_feature, [44](#page-47-0) butterfree.extract.pre\_processing.replace\_tran**sform;**free.transform.features.timestamp\_feature, [46](#page-49-0) butterfree.extract.readers, [59](#page-62-0) butterfree.extract.readers.file\_reader, [53](#page-56-0) butterfree.extract.readers.kafka\_reader, [55](#page-58-0) butterfree.extract.readers.reader, [56](#page-59-0) butterfree.extract.readers.table\_reader, [57](#page-60-0) butterfree.extract.source, [63](#page-66-0) butterfree.hooks, [70](#page-73-0) butterfree.hooks.hook, [68](#page-71-0) butterfree.hooks.hookable\_component, [68](#page-71-0) butterfree.hooks.schema\_compatibility, [67](#page-70-0) butterfree.hooks.schema\_compatibility.cassandr**auttabilir scheman sformattibilis fyrihotik**ons.transform\_compone [65](#page-68-0) butterfree.hooks.schema\_compatibility.spark\_ta**ble\_schema\_compatcinilityls**,obk, [66](#page-69-0) butterfree.load, [85](#page-88-0) butterfree.load.processing, [72](#page-75-0) butterfree.load.processing.json\_transform, [71](#page-74-0) butterfree.load.sink, [84](#page-87-0) butterfree.load.writers, [79](#page-82-0) butterfree.load.[writ](#page-136-0)ers.historical\_feature\_store\_writer, [72](#page-75-0) butterfree.load.writers.online\_feature\_store\_writer, [75](#page-78-0) butterfree.load.writers.writer, [78](#page-81-0) butterfree.migrations, [89](#page-92-0) butterfree.migrations.database\_migration, [88](#page-91-0) butterfree.migrations.database\_migration.cassandra\_mig [86](#page-89-0) butterfree.migrations.database\_migration.database\_migr [86](#page-89-0) butterfree.migrations.database\_migration.metastore\_mig butterfree.pipelines, [92](#page-95-0) butterfree.pipelines.feature\_set\_pipeline, [89](#page-92-0) butterfree.reports, [97](#page-100-0) butterfree.reports.metadata, [95](#page-98-0) butterfree.testing, [99](#page-102-0) butterfree.testing.dataframe, [99](#page-102-0) butterfree.transform.aggregated\_feature\_set, butterfree.transform.feature\_set, [127](#page-130-0) butterfree.transform.features.feature, [99](#page-102-0) [100](#page-103-0) [101](#page-104-0) butterfree.transform.transformations, [113](#page-116-0) butterfree.transform.transformations.aggregated\_transf [104](#page-107-0) butterfree.transform.transformations.custom\_transform, [105](#page-108-0) butterfree.transform.transformations.h3\_transform, [107](#page-110-0) butterfree.transform.transformations.spark\_function\_tr [108](#page-111-0) butterfree.transform.transformations.sql\_expression\_tr [110](#page-113-0) butterfree.transform.transformations.stack\_transform, [111](#page-114-0) [112](#page-115-0) butterfree.transform.utils.date\_range, [120](#page-123-0) butterfree.transform.utils.function, [120](#page-123-0) butterfree.transform.utils.window\_spec, [121](#page-124-0) butterfree.validations, [134](#page-137-0) butterfree.validations.basic\_validaton, butterfree.validations.validation, [134](#page-137-0)

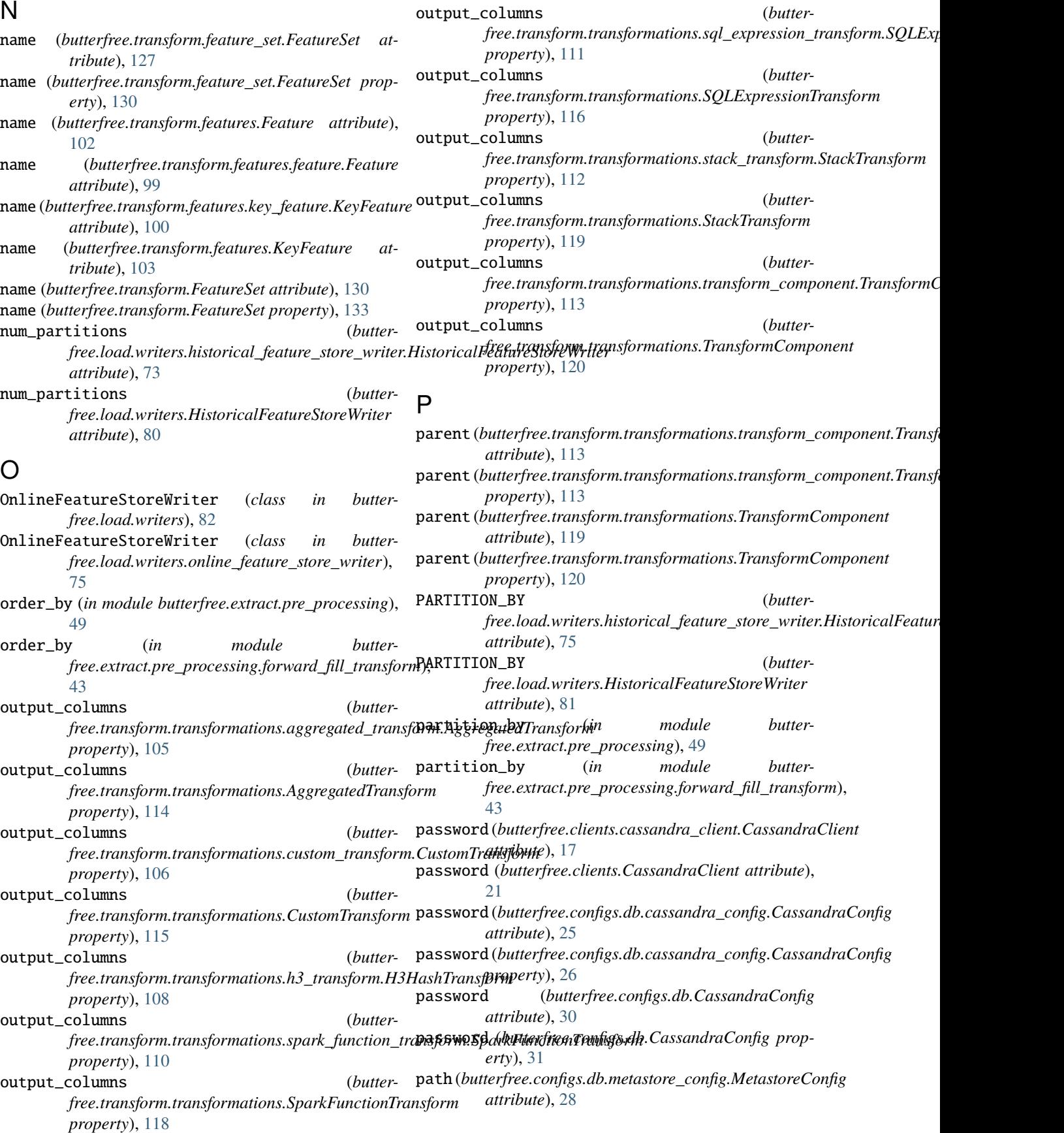

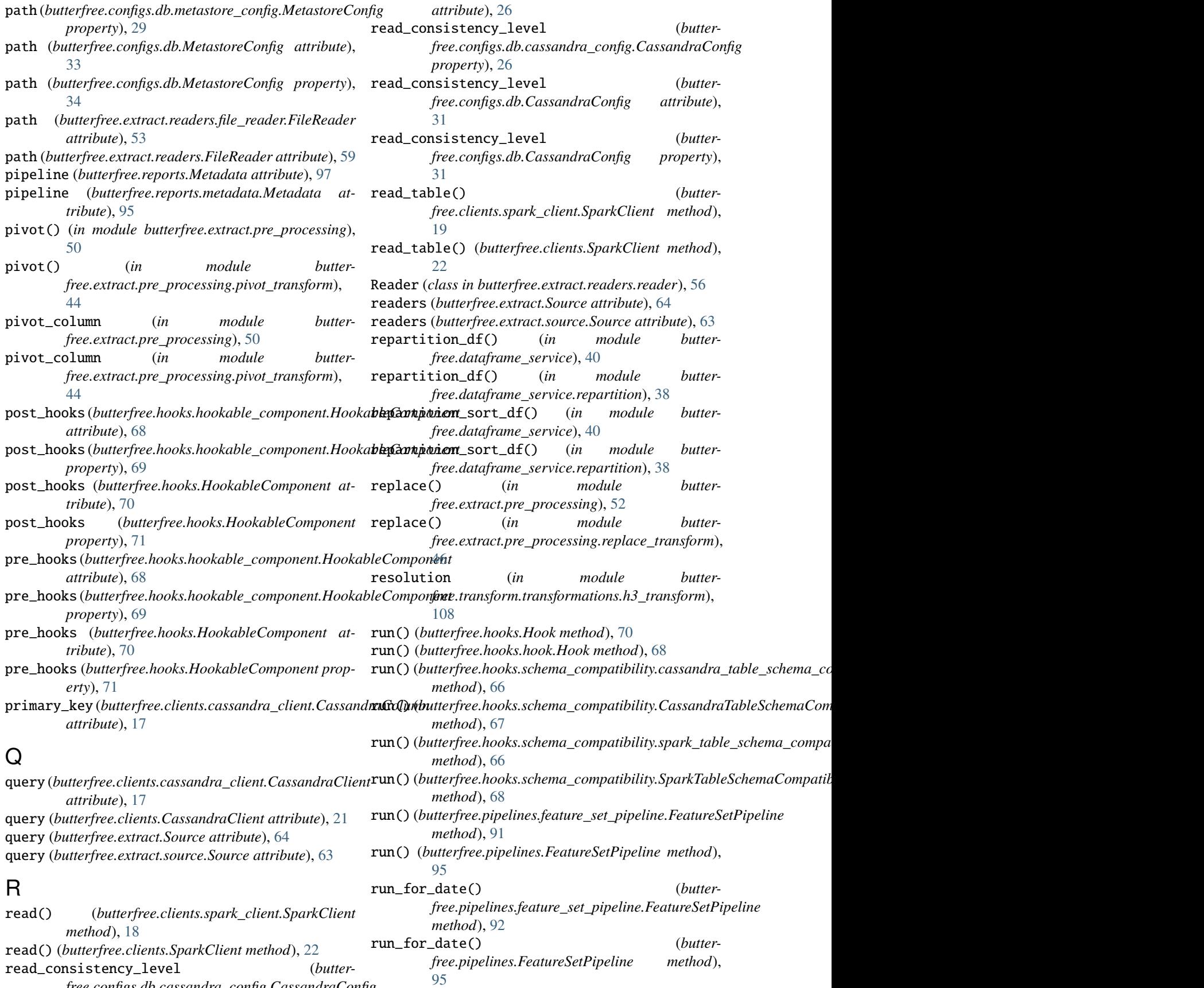

*free.configs.db.cassandra\_config.CassandraConfig*

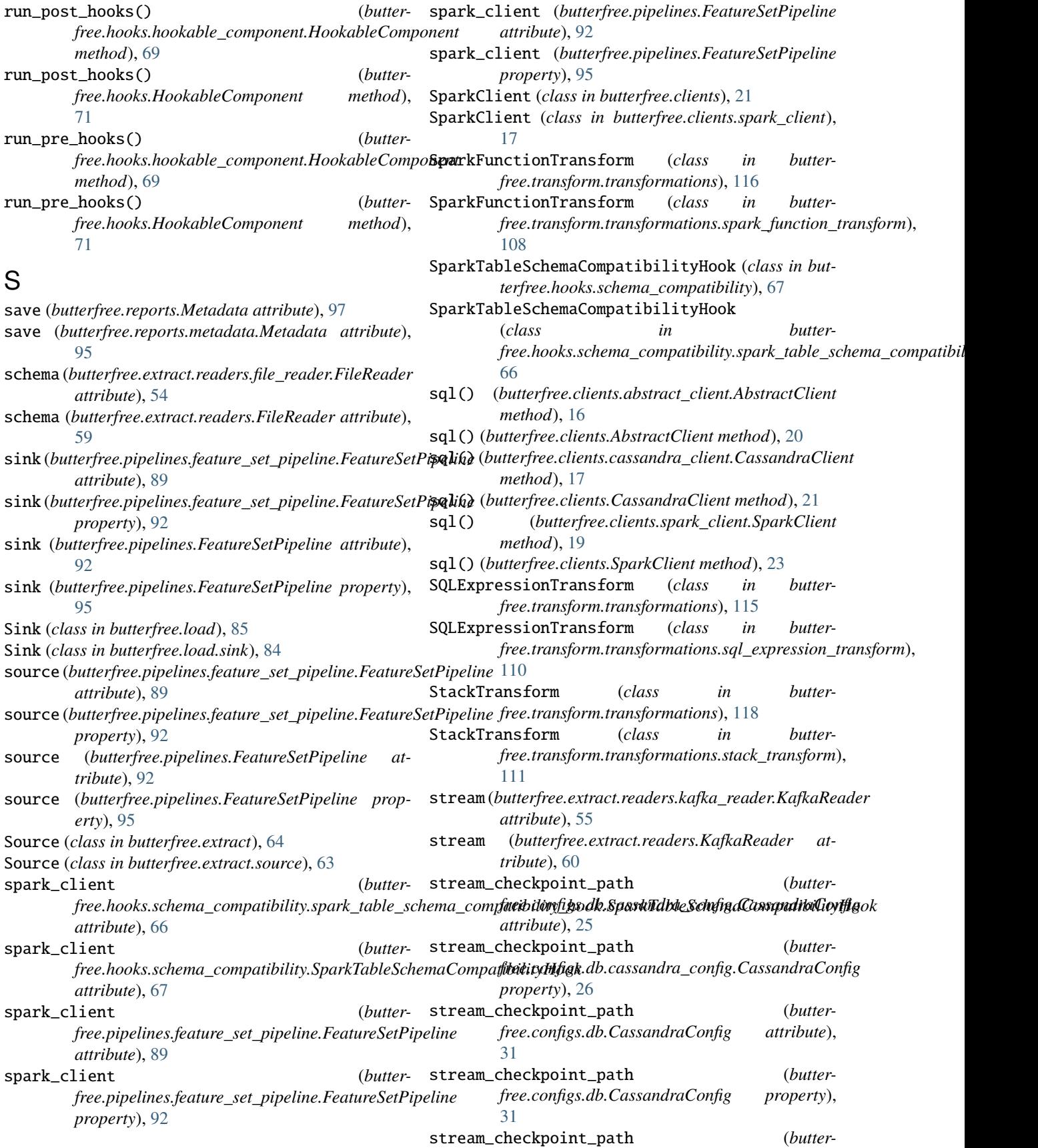

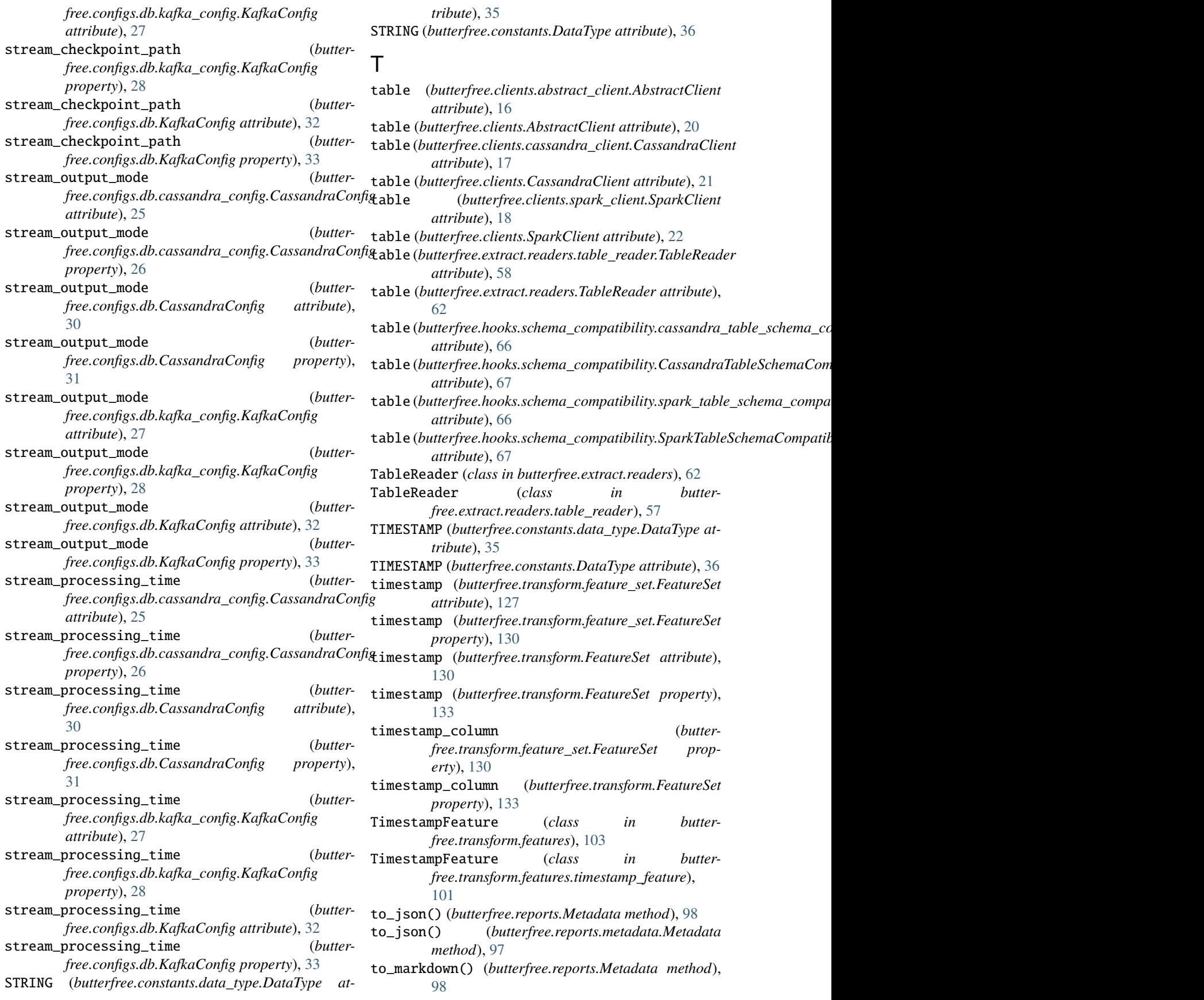

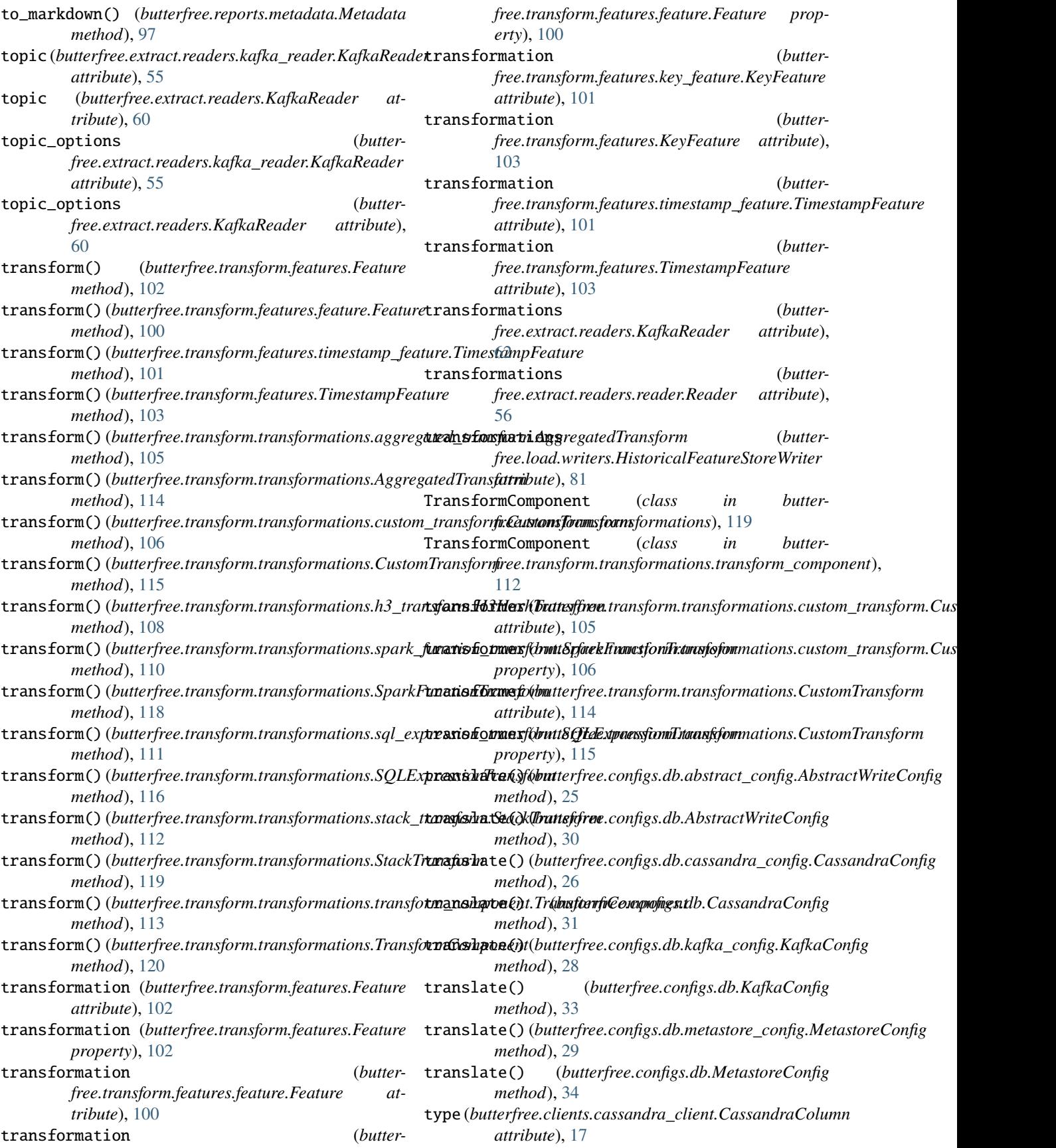

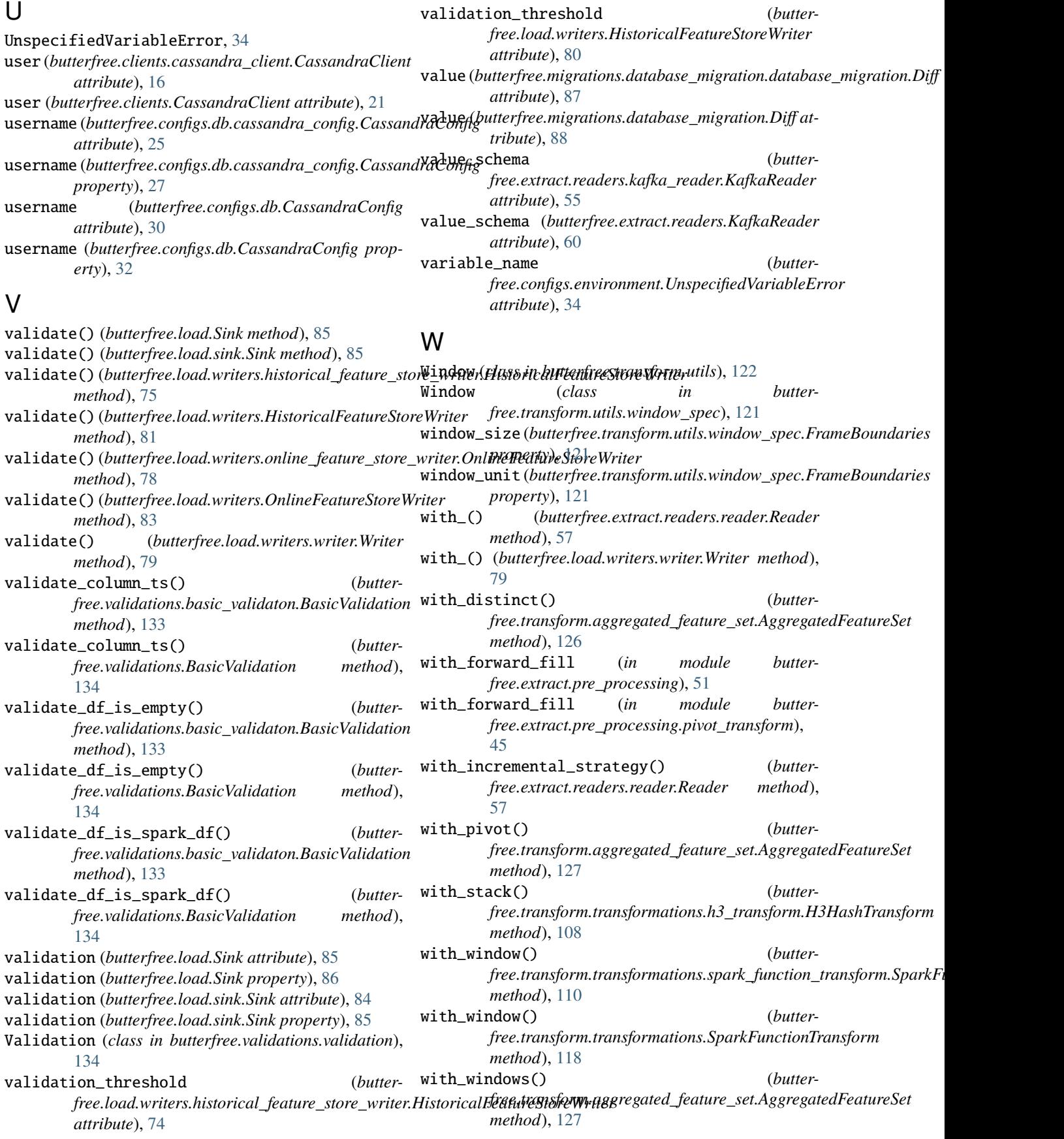

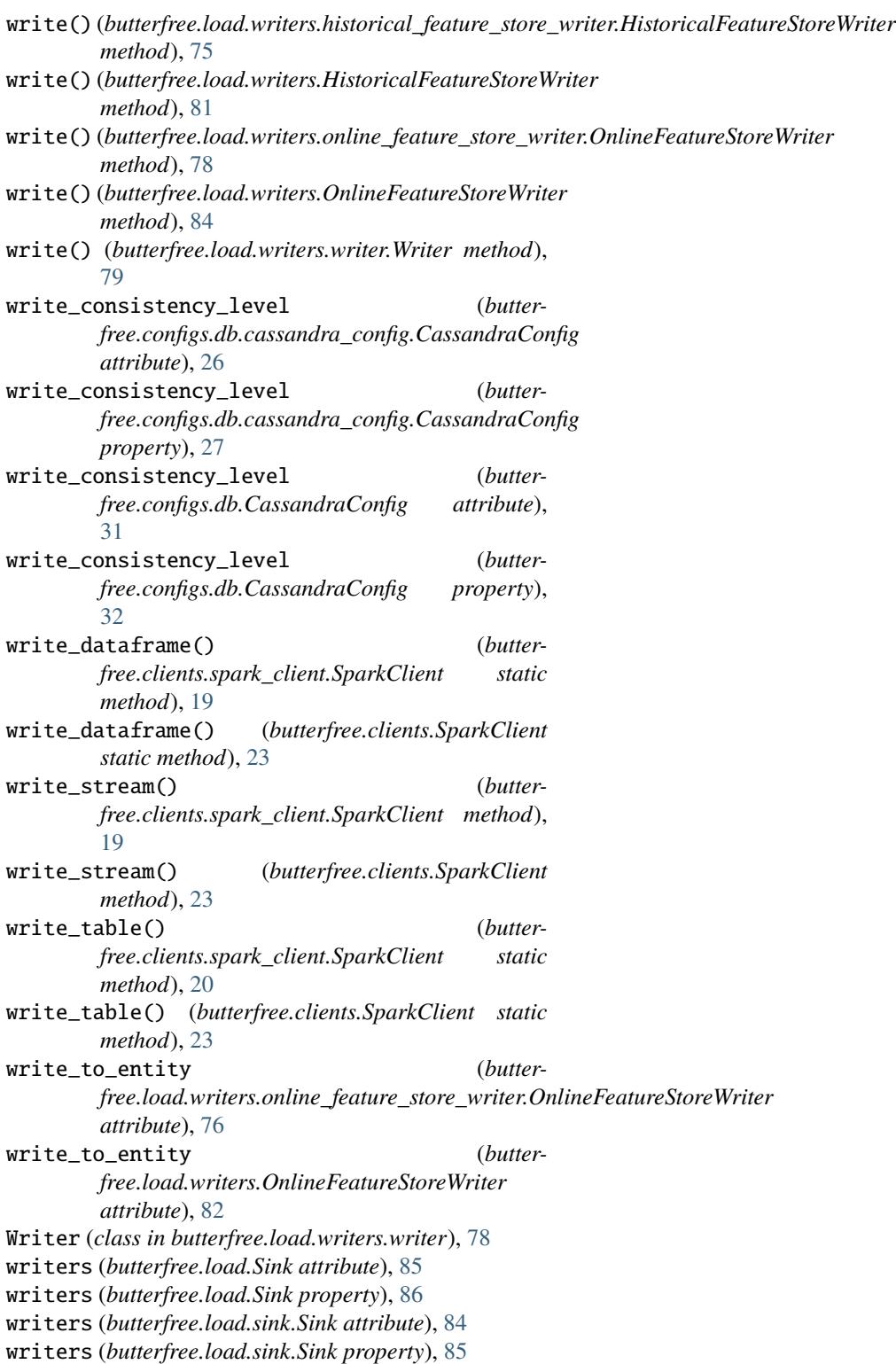